# 손해사정사 제도 개선방향

- 손해사정서의 실효성 제고 -

# 2022. 10.

# 이 자료는 2022년 4월 전국손해사정사협회의 연구요청으로 완성된 '연구보고서' 로 내용을 수정 · 보완하여 게재합니다.

# (사) 한국손해사정학회

연구수행자

책임연구원 : 김 명 규 · 마 승 렬

# 목 차

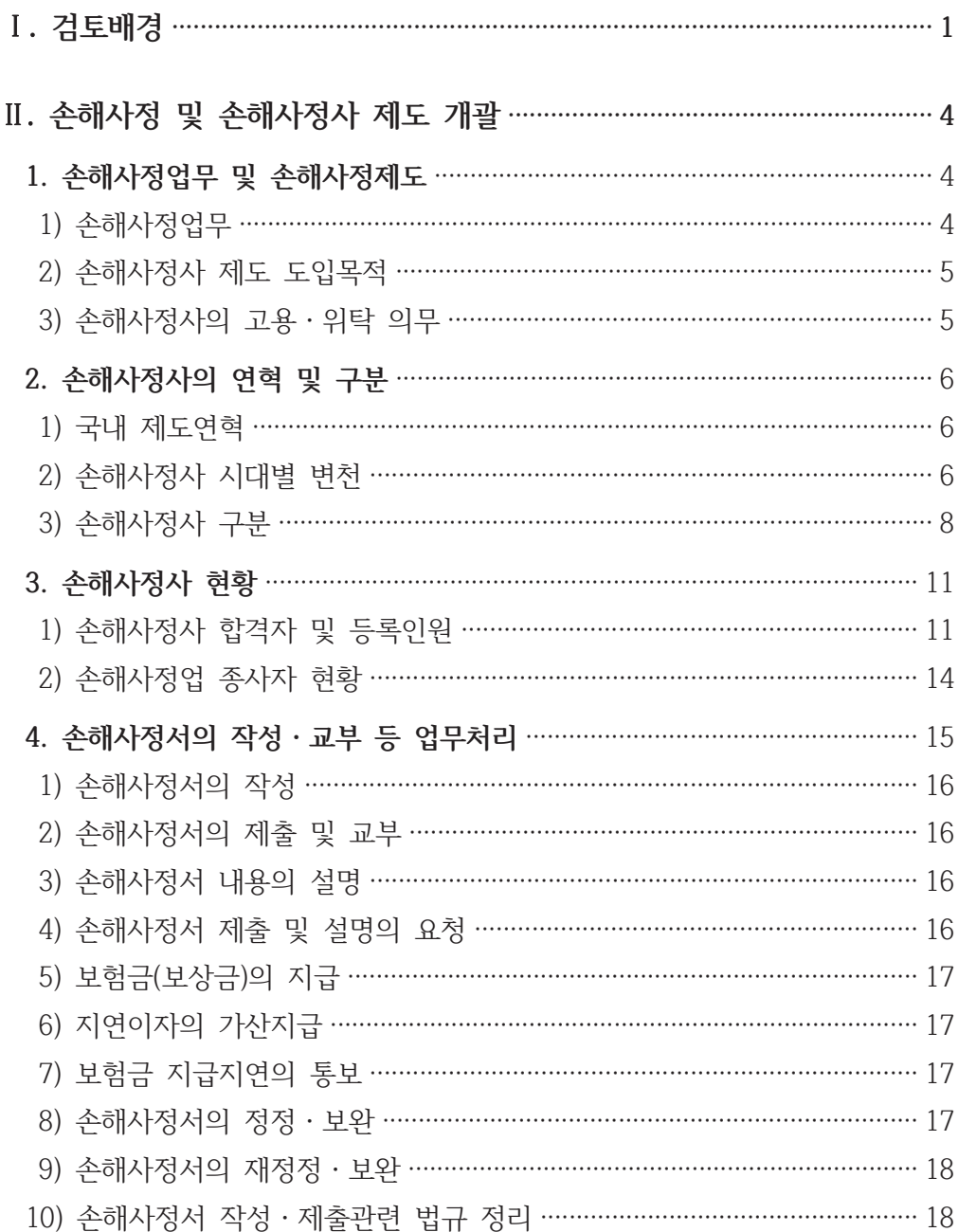

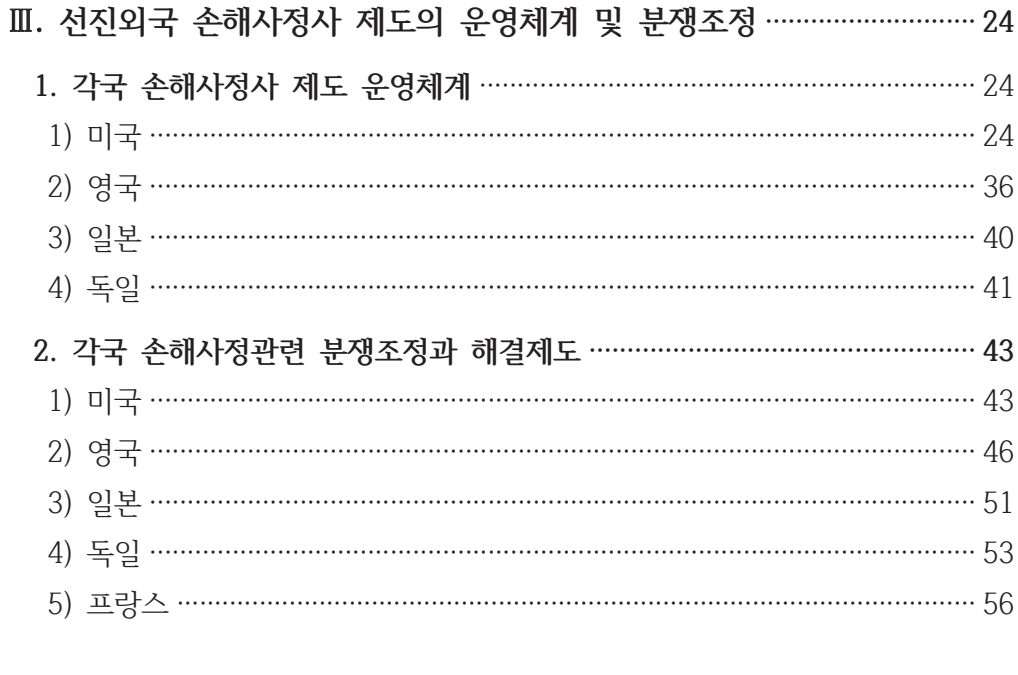

# 

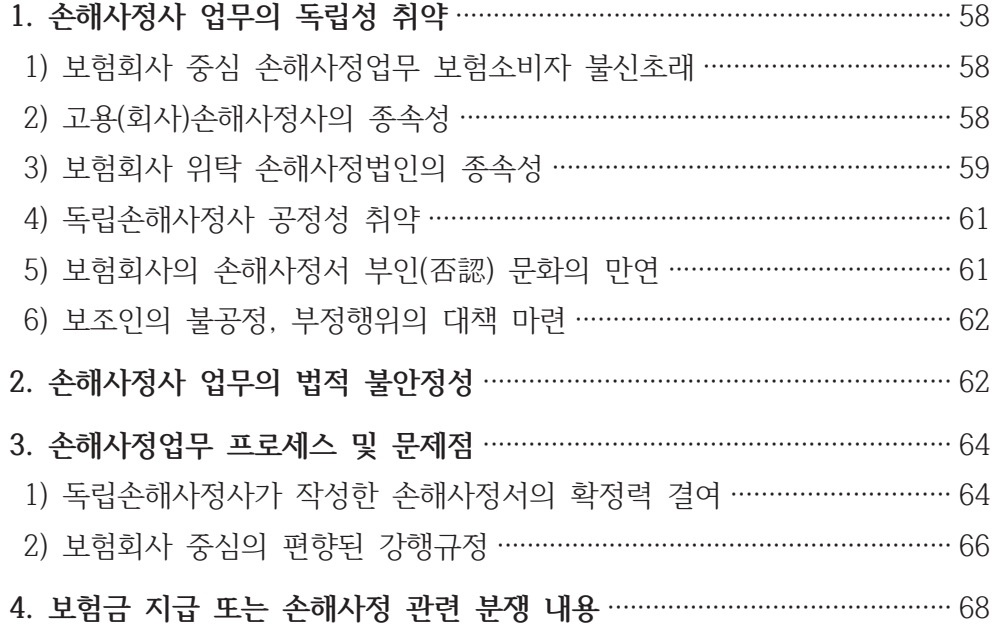

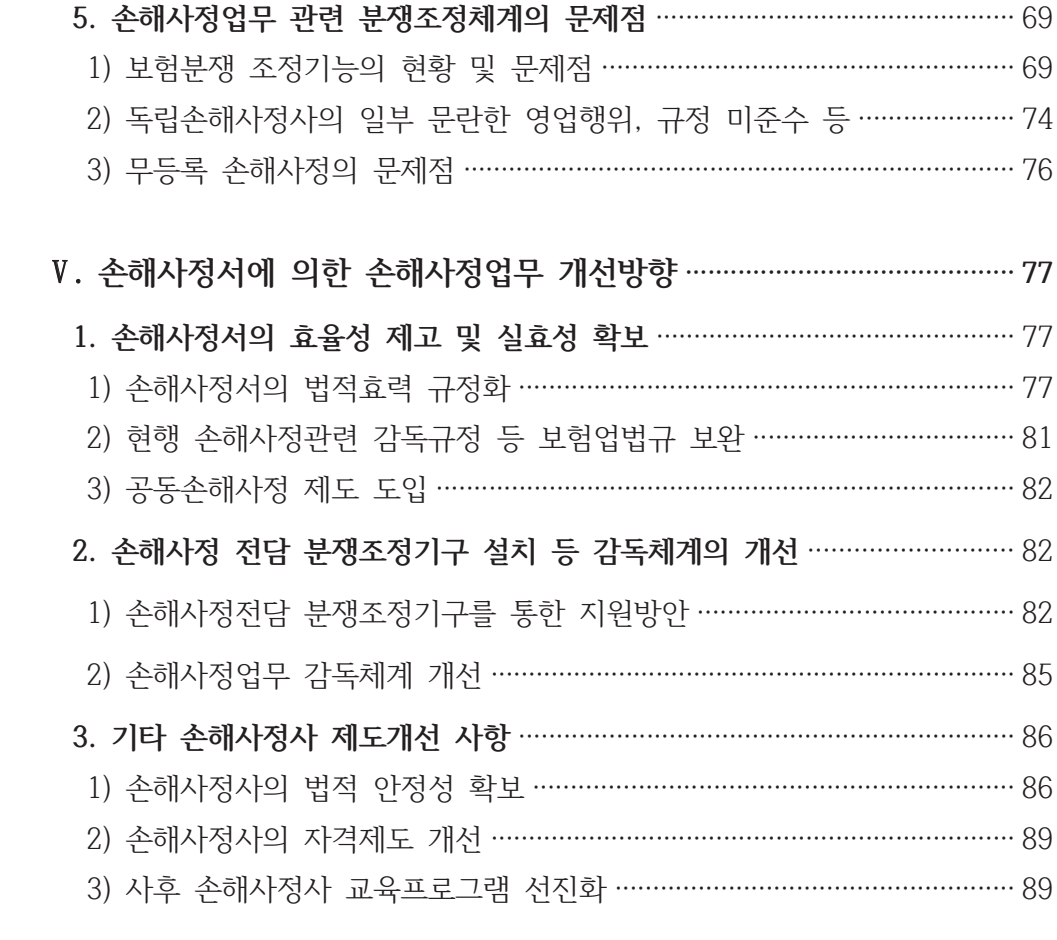

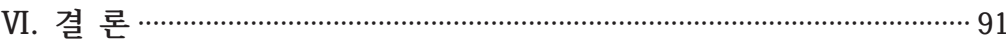

## <표목차>

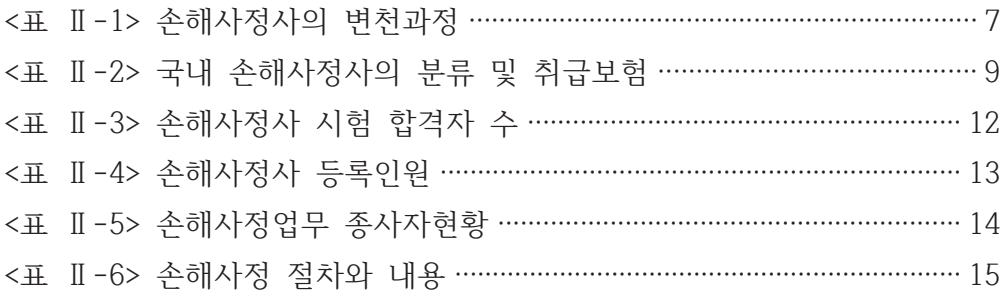

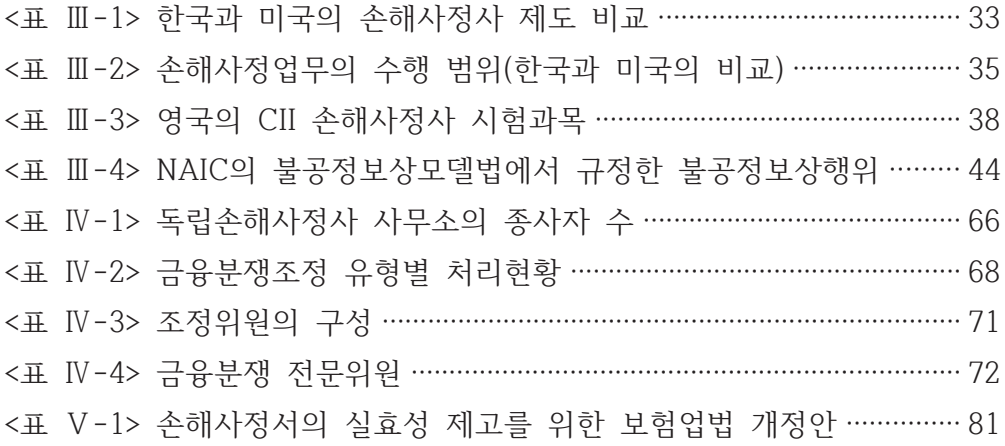

# <그림 목차>

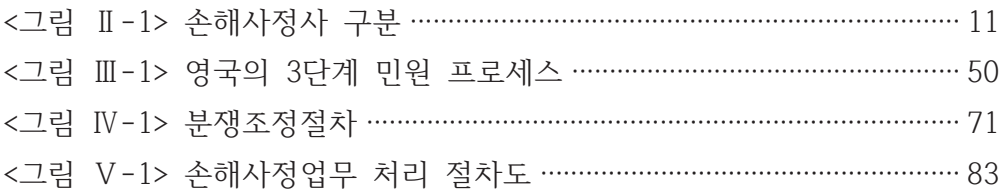

## I. 검토배경

- □ 손해사정(Claims Adjusting)이란 보험사고가 발생한 경우 그 손해액을 평가 · 결정하고 지급보험금을 계산하는 등의 일련의 업무를 말함
	- 손해사정사 제도는 보험회사의 객관적이고 공정한 보험금 지급을 위 하여 그 업무를 전문자격인으로 하여금 하도록 제도화한 보험계약자 등(이하 '보험소비자'와 같이 표기학) 의 권익보호 측면에서 매우 중 요한 제도임
- □ 손해사정사 제도 도입 취지
	- 보험소비자는 사고발생 시 전문성과 공신력을 확보한 전문가를 통해 보험회사로부터 경제적 손실에 대한 객관적이고 공정한 보험금 보상 을 받을 수 있도록 함
	- 보험회사는 수지관리상 부당하거나 사기 또는 허위의 보험금 청구 및 과다한 보험금 지급을 방지하여 손해비용을 최소화하고 손해의 확대를 예방하는 등 수지의 적정화를 통한 대다수 서의의 보험소비 자 보호에 의미가 있다고 할 것임
	- 보험상품은 그 특성상 무형상품인 데다 복잡한 약관에 의해 계약내용 이 정해지는 구조로, 선판매 후약속 이행이라는 보험자체의 속성상 보 험사고 발생 후 계약이행을 위한 손해사정사의 역할은 매우 중요함.
		- 손해사정사 또한 보험상품의 기능을 처음으로 현실화시켜 보험가입 자에게 보험편익을 주는 전문인으로서 그 역할과 임무가 중요함.

<sup>1)</sup> 보험업법 제185조에서 "보험회사의 손해사정업무에 관하여 손해사정사를 고용 또는 손해사정사를 선임하여 위탁하도록 강제규정하고 있지만, 단서로 보험계약자 등이 금융위원회가 정하는 기준에 따라 손해사정사를 따로 선임한 경우에는 그러하지 아니하다."라고 규정하고 있다. 그리고 보험업감독규정 제9-16조제1항에서 "보험업법 제185조에서 정한 "보험계약자 등"이라 함은 보험계약자·피보험자·보험수익자·피해자·그 밖에 보험 사고와 관련된 이해관계자를 말한다. "라고 명시하여 보험소비자의 범위를 정하고 있다.

- □ 그러나, 현행 손해사정사 자격제도는 시대에 뒤떨어지고 환경변화에 부응치 못하여 국제기주과도 부합하지 않은 체제로 운영
	- 현재 보험업법은 손해사정사에게 보험회사에 대한 의견진술권만을 인정하고 있어 업무상 여전히 변호사법 위반에서 벗어날 수 없음
	- 또한, 고용손해사정사와 위탁손해사정사는 보험회사에 직·간접적으로 종속되어 있어 보험사고 발생 시 손해사정업무는 보험회사가 직접 통제, 관리하는 것이 이미 보편화되어 정착된 상태
		- 보험회사로부터 위탁받은 손해사정법인의 난립으로 경영난에 따른 도덕적 해이 및 부당행위 발생함
		- 보험소비자가 선임한 손해사정사 업무수행에 있어 불공정행위에 대 한 제재수다의 미비로 공정성 취약
	- 또한, 국내 손해사정사는 전문성이나 고유업무 수행의 기술이 선진 국과 비교하면 전문인으로서 미흡한 수주임
- □ 미국, 영국 등 보험서진국에서는 손해사정사의 독립성 보장과 전문성 제고를 위한 충실한 제도적 뒷받침 하에서 보험전문인이 양성. 육성되 고 있음
	- 자격제도 역시 단수히 전문인을 선발하는 것을 목적으로 하는 것이 아니라 자격 취득과정을 통해 다양한 기본지식을 충분히 습득할 수 있는 체제로 운영되고 있음
	- 특히 이들 선진국에서 대학 및 대학원과정에서 손해사정에 대한 체계 적이고 심도가 있는 교육이 이루어지고 있는 상태로, 보험전문인 육 성이 지워되고 있음
	- 그러나 아직까지 국내 보험전문인은 양적으로나 질적으로 매우 부족 한 상태로, 앞으로 국내 보험산업 성장을 위해서는 전문성을 갖춘 보험전문인의 확보, 육성은 매우 중대한 과제임
- 그럼에도 불구하고 현재 국내 손해사정사 제도개선에 대한 논의는 좀처럼 가시화되지 않고 있음
	- 손해사정사 제도가 시대변화에 쫓아가지 못하고 보험시장 환경에 부응하지 못하면서 보험전문인의 고용 및 업무중복에 따른 혼란이 야기되고 있음에도 불구하고 이에 대한 대응이 지지부지한 상태에 머물러 있음
	- 국내 손해사정사의 전문성 강화와 국내 자격제도의 국제 정합성 제 고를 위한 보험전문인제도의 본질적 개선에 대한 논의는 미흡한 수 주이라 하겠음
- □ 본 연구는 미국, 영국 등 선진국의 손해사정사제도 및 운영체계에 대 해 살펴보고, 국내 제도의 무제점과 향후 바람직한 제도개선 방향을 모색해 보고자 함
	- 구체적으로 실질적인 손해사정업무의 시종(始終)을'보험소비자와 보 험회사를 위한 손해사정사에 의한 손해사정서의 작성 및 제출 업무' 로 정립하고,
		- 손해사정서의 효율성 제고와 실효성 확보를 통한 객관적이고 공정 한 손해사정 제도를 정착시킴으로써 보험소비자의 권익 보호에 맞 게 발전방안을 제시하고자 함
		- 손해사정업무 및 절차와 관련된 소비자들의 만족도를 높임으로써 보험회사의 신뢰도 제고에도 기여할 수 있음

## Ⅱ. 손해사정 및 손해사정사 제도 개괄

#### 1. 손해사정업무 및 손해사정사제도

#### 1) 손해사정업무

- □ 손해사정은 보험사고로 인한 손해에 대하여 그 손해액 및 보험금을 조 사·결정하는 업무로 경제규모가 커지고, 보험가입금액과 담보범위의 다양화, 시장의 대형화가 이루어지고 있는 상황에서 손해발생의 원인 등이 복잡다기화되고 무엇보다 정확한 면 · 부책의 판단, 객관적인 손 해액의 평가, 공정한 보험금액의 결정 등이 매우 중요한 것으로서 손 해사정의 기술성 및 전문성 제고가 핵심이라 할 것임
	- 이러한 고난도의 손해사정업무는 공정성, 객관성 확보가 가장 중요 한 과제로, 손해비용의 최소화, 보험계약상 약속이행, 보험업에 대한 홍보효과 등의 역할을 함
	- 손해사정은 약관 또는 법률상 책임소재 여부를 판단하고, 사기 또는 허위 등에 의한 부당청구를 파악하는 동시에 손해확대 예방기능까지 함에 따라 보험회사의 손해비용 통제 및 최소화에 막후 역할을 담당
	- 특히 피보험자의 직접손해 사고인가. 제3자 배상책임 사고인가와 사 고의 크기 및 금전적으로 손해확정이 가능한가 등 사고의 형태와 종 류를 불문하고 보험계약상 보험회사의 약속이행이 손해사정업무 처 리로 이루어진다는 점에서 손해사정은 매우 중요한 업무임
		- 모든 사고처리에 잎어 당해 사고가 보험계약상 담보되는 사고인가 에서부터 청구권자의 적부, 손해와 관련 조건의 내용 및 피보험자 의 권리와 의무에 이르기까지 계약사항을 총망라해 손해사정업무가 진행됨
- 이같이 손해사정업무는 보험업에 있어 매우 중요하고, 특히 '이득금지 원칙'에 따른 실손보상을 원칙으로 하고 있는 손해보험회사(이하 '손보 사'라 함)는 물론 실손보상상품이 많아지는 생명보험회사(이하'생보 사'라 함)에도 핵심업무 중 하나임
	- 손해사정업무는 보험상품의 기능이 처음으로 현실화하는 분야로, 보험계약 관련의 분쟁은 대부분 손해사정 과정에서 결과까지 야기 된다는 점에서 보험회사 경영에 있어 가장 중요한 분야임
- 이에 따라 보험소비자의 불이익을 억제하고 보험회사의 정당한 보험 금 산정을 위해 전문성을 갖춘 손해사정사의 확보 및 육성은 감독당 국에게는 가장 중대한 과제라 할 것임

#### 2) 손해사정사 제도 도입목적

- □ 보험사고 발생 시 손해액 및 보험금의 사정이 보험회사에 의하여만 이루어지면 보험금 청구권자의 권익이 침해될 소지가 있으므로 전문 자격을 가진 손해사정사에게 보험회사와 보험금청구권자 사이의 중립적 위치에서 손해사정업무를 담당하게 함으로써 공정하고 합리적인 보험 금을 산출하기 위함
- □ 보험사고로 인하여 생긴 손해액의 공정, 신속한 평가사정(조사, 결정)을 하기 위함임(국회통과법률집 제13집)

#### 3) 손해사정사의 고용·위탁 의무

□ 전(全) 보험회사(보증보험, 재보험 제외)는 손해사정을 손해사정사를 고용하거나 손해사정업자(손해사정사)에게 위탁하도록 강제규정하고 있으며, 보험계약 등 보험소비자는 이와 별도로 손해사정사를 서임할 수 있음(보험업법 제185조)

\* 제185조(손해사정) 대통령령으로 정하는 보험회사는 손해사정사를 고용하여 보험사고에 따른 손해액 및 보험금의 사정(이하 "손해사정"이라 한다)에 관한 업무를 담당하게 하거 나 손해사정사 또는 손해사정을 업으로 하는 재이하 "손해사정업자"라 한다)를 선임하여 그 업무를 위탁하여야 한다. 다만, 보험사고가 외국에서 발생하거나 보험계약자 등이 금 융위원회가 정하는 기준에 따라 손해사정사를 따로 선임한 경우에는 그러하지 아니하다. [전문개정 2010, 7, 23.]

### 2. 손해사정사의 연혁 및 구분

#### 1) 국내 제도연혁

- □ 국내 손해사정사제도는 보험사업의 구대화대책의 하나로 지난 1977년에 도입되었음.
	- 그전까지는 「항만운송사업법」에 의해 정부인가를 받아 설립된 검정 회사들이 해상보험영역에서부터 다편적이고. 관행적으로 손해사정을 담당해 왔음.
- □ 그러나 손해사정사가 도입된 초기에는 자격보유자의 수가 모자라 경과 기간을 거친 후 1985년부터 손보사들이 손해사정사 고용, 선임하기 시작 하였음.
	- 따라서 우리나라에 정식으로 손해사정사제도가 시행된 시기는 1985년 부터라고 할 수 있음.

#### 2) 손해사정사 시대별 변천

- □ 현행 손해사정사 제도는 2014. 1. 1.부터 재물손해사정사, 차량손해사정 사, 시체손해사정사, 종합손해사정사로 구분되어 있음(종전에는 제1종, 제2종, 제3종대인과 제3종 대물, 제4종 손해사정사로 구분함).
	- 1978년 이후 손해사정사 제도의 시대별 변천과정은 <표 Ⅱ-1>과 같음.

<표 II-1> 손해사정사의 변천과정

| 구 분 | 1978. $3.1$ ~       | 1981. $4.23$ ~                       | 1991. 12. 1~                              | 2003.8.30~                                                                         | 2014 이후                |  |
|-----|---------------------|--------------------------------------|-------------------------------------------|------------------------------------------------------------------------------------|------------------------|--|
| 1종  | 화재, 특종보험            | 화재, 특종보험                             | 화재, 특종보험                                  | 화재, 특종보험(책임,<br>기술, 신용손해, 도난, 유<br>리,동물,원자력,비용보<br>험 등)                            | 재물손해사정사 <sup>주5)</sup> |  |
| 2종  | 해상보험                | 해상보험<br>운송보험을 포함) 운송보험을 포함) 송보험을 포함) | 해상보험<br>(선박.적하,항공, (선박,적하,항공, (선박,적하,항공,운 | 해상보험<br> (선박,적하,항공,운송<br>보험을 포함)                                                   |                        |  |
| 3종  | 자동차보험               | 자동차보험                                | 대인손해사정사  <br>관련된 손해)                      | 대인손해사정사<br>(자동차사고로 인 (자동차사고로 인한<br>한 사람의 신체와 사람의 신체와 관련<br>된 손해)                   | 신체손해사정사 <sup>주6)</sup> |  |
|     |                     |                                      | 산상의 손해) <sup>주2,3)</sup>                  | 대물차량손해사정사   대물차량손해사정사<br>(차량 및 기타 재 (차량 및 기타 재산  차량손해사정사 <sup>주/)</sup><br> 상의 손해) |                        |  |
| 4종  | 보증보험 <sup>주1)</sup> |                                      |                                           | 상해,질병,간병보험 <sup>주4)</sup>   신체손해사정사 <sup>주6)</sup>                                 |                        |  |

\* 자료 : 한국손해사정사회(이하 '손해사정사회' 라 함)

주1) 보증보험 손해사정사(종전 제4종) 업무는 채권추심업무로 변호사법 위반소지가 있어 폐지됨 주2) 1993년 이전 제3종 손해사정사는 대인 및 대물.차량 손해사정사로 인정(경과조치)

- 주3) 2급 이상의 자동차정비기능사 자격자가 보험회사 등에서 해당분야 손해사정업무에 7년 이상 종사한 경우 제3종 손해사정사 중 대물·차량손해사정사의 1, 2차시험 면제(2007. 8. 30일 까 지만 인정)
- 주4) 2005년 이전 제1종 손해사정사 합격자에 대해 제1종 및 제4종 손해사정사로 인정(경과조치)
- 주5) 2014년 이후 종전 제1종 손해사정사와 제2종 손해사정사를 재물손해사정사로 통합하여 신규 자격
- 주6) 2014년 이후 종전 제3종대인 손해사정사와 제4종 손해사정사를 신체손해사정사로 통합하여 신규 자격
- 주7) 2014년 이후 제3종대물 손해사정사와 차량 손해사정사로 개칭함

#### 3) 손해사정사 구분

- □ 2014년 이전에 손해사정사 자격증 제도는 1종부터 4종까지 보험종목 별로 지나치게 세부되어 있어. 복합적인 보험사고를 당한 보험소비자가 현실적으로 손해사정사의 업무내용을 영역별로 구분해서 확인해야 하는 번거로움도 있었고 손해사정사제도의 적절한 활용에 어려움도 많음.
	- 이로 인해 손해사정비용이 증가하는 등 정당한 보험소비자의 권익보 호에도 어려움이 많았고, 감독당국의 입장에서도 불필요한 행정의 낭비 요인으로 작용하여 왔음.
	- 이런 상황에서 2014년부터 시행되는 손해사정사 자격 및 시험제도에 서 자격증을 일부 통합하여 5종별을 3개 업무별로 단순화한 것은 일 부 지일보한 면은 있음.
	- 그러나 우선 보험 종별로 구분되었던 이전의 자격제도에서 시행되었 던 시험과목을 단수히 종별 구부을 없애면서 그대로 통합한 수주에 불과한 개선안으로 이 정도의 변화만으로는 손해사정사 제도의 전문 성을 도모하기에는 턱없이 부족하였음.
	- 손해사정사 자격제도를 개선하고자 하는 취지가 종별, 즉 보험상품 별로 지나치게 세부되어 있어 복합적인 보험사고를 당한 소비자가 보험금청구를 하는 데 불편하다는 문제 제기에서 시작되었고, 손해 사정업무의 수행이 기본법률과 약관의 판단 등 기본적 소양을 갖추 는 것이 요구됨에도 불구하고 이에 대한 반영이 이루어지지 않았다 고 보임2).

<sup>2)</sup> 보험업법시행규칙 개정 전 2010년 금융위원회가 시행한 '손해사정사 제도개선 간담회'에서 손해사정사회에 서는 단일손해사정사 제도와 차선으로 재물과 인신으로 구분하는 개선(안)을 제시하였으나 손보사(당시는 생 보사는 손해사정사 제도 대상이 아니었음)와 위탁손해사정법인 그리고 1종, 2종 손해사정사 대표들이 단합 하여 반대함으로써 통합의 기회가 무산된 것은 아쉽다.

□ 현행 손해사정사 제도는 <표 Ⅱ-2>와 같이 업무영역에 따라 시체손해 사정사, 재물손해사정사, 차량손해사정사, 종합손해사정사로 구분하고 잎음(보험업법 시행규칙 제52조).

#### (1) 업무영역에 따른 구분

- 신체손해사정사는 자동차나 책임, 상해, 질병, 간병 등 그 밖의 보험 사고로 인한 사람의 신체와 관련되며 종전의 3종(대인)과 4종이 여 기에 해당함.
- 재물손해사정사는 자동차 사고를 제외한 화재나 해상, 책임, 기술, 권리, 도난, 유리, 동물, 워자력, 비용, 날씨 등을 포함하며, 종전의 1종과 2종이 이에 해당함.
- 차량손해사정사는 자동차 사고로 인한 차량과 그 밖의 재산상의 손 해액을 담당하며 종전의 3종(대물)과 같음.
- 종합손해사정사는 위에 언급한 것을 모두 포함하여 손해액을 사정하 는 경우로 별도의 시험을 거치지 않고 신체 손해사정사, 재물 손해사정사와 차량 손해사정사 자격을 모두 취득하는 경우 금 융감독원에 종합손해사정사로 등록할 수 있음.

|             | 분류                       | 취급보험                                                                      |  |  |  |
|-------------|--------------------------|---------------------------------------------------------------------------|--|--|--|
| 신체<br>손해사정사 | 종전 1종 대인 +<br>3종 대인 + 4종 | 일반배상의 대인배상, 자동차보험의 자기신체 및 대인<br>배상 및 생명, 간병, 제3보험의 손해사정업무 등 신체<br>관련 손해사정 |  |  |  |
| 재물          | 종전 1종 재물 +               | 화재나 특종, 일반배상의 대물배상 및 해상 또는 항공                                             |  |  |  |
| 손해사정사       | 1종 대물 + 2종               | 사고의 손해사정업무를 수행                                                            |  |  |  |
| 차량          | 종전 자동차 3종                | 자동차보험의 차량 및 대물관련 손해사정업무를 수행                                               |  |  |  |
| 손해사정사       | 대물                       |                                                                           |  |  |  |
| 종합          | 통합                       | 상기 모든 자격(신체/손해/차량)을 취득할 때 등록하여                                            |  |  |  |
| 손해사정사       |                          | 손해사정업무를 수행                                                                |  |  |  |

<표 II-2> 국내 손해사정사의 분류 및 취급보험

\* 자료 : 보험업법시행규칙 제52조의 내용 재구성

#### (2) 업무수행 형태에 따른 구분

- □ 업무수행 형태에 따라 고용손해사정사, 독립손해사정사로 나누어짐.
- 고용손해사정사는 보험회사에 고용되어 직원 시부으로 손해사정업 무를 담당하며, 독립손해사정사는 보험회사에 고용되지 않은 독립 적으로 손해사정업무를 하는 자를 말함.(보험업감독규정 제9-12조)
- 하지만 독립손해사정사는 손해사정업무를 위탁을 받는 주된 업무가 보험회사 또는 보험소비자에 따라 성격을 달리하고 있는데, 현행 보험업법령 및 보험업감독규정 등에서 이를 명확히 구분하지 않고 있음.
- 따라서 현재 독립손해사정사의 경우 업무특성 등을 반영하여 업무 대상이 다른 양자를 구분함으로써 보험소비자들의 판단이 혼란스럽 지 않도록 관련 규정을 빨리 개정·보완할 필요가 있음3).
	- 고용손해사정사 : 보험회사에 고용되어 손해사정업무 수행하는 손 해사정사
	- 독립(또는 공공)손해사정사 : 보험회사에 고용되어 있지 않고 독립 적으로 손해사정업을 영위하면서 업무 수행하는 손해사정사
	- 위탁(또는 독립)손해사정사 : 독립손해사정사 중 주로 보험회사로 부터 위탁받아 손해사정업을 영위하면서 업무를 수행하는 손해사 정사
- □ <그림 Ⅱ-1>과 같이 업무영역별로 손해사정사는 구부되는데, 업무수 행 형태의 구분에 관하여는 관련 규정의 빠른 개정이 필요로 함.

<sup>3)</sup> 독립손해사정사는 손해사정업무를 위탁받는 주된 업무대상이 보험회사, 보험소비자에 따라 성격을 달리하는 데, 현행 보험업법령 및 보험업감독규정 등에서 이를 명확히 구분하지 않고 있어 보험소비자는 많은 혼란과 오해를 하고 있다. 이에 실무 현장에서는 보험회사로부터 위탁받는 경우는 위탁손해사정사라 부르고, 보험소 비자로부터 위탁받는 경우는 그대로 독립손해사정사라는 명칭을 사용하고 있어 업무수행 형태상 고용손해사 정사, 위탁손해사정사, 독립손해사정사 3종류로 구분하고 있다.

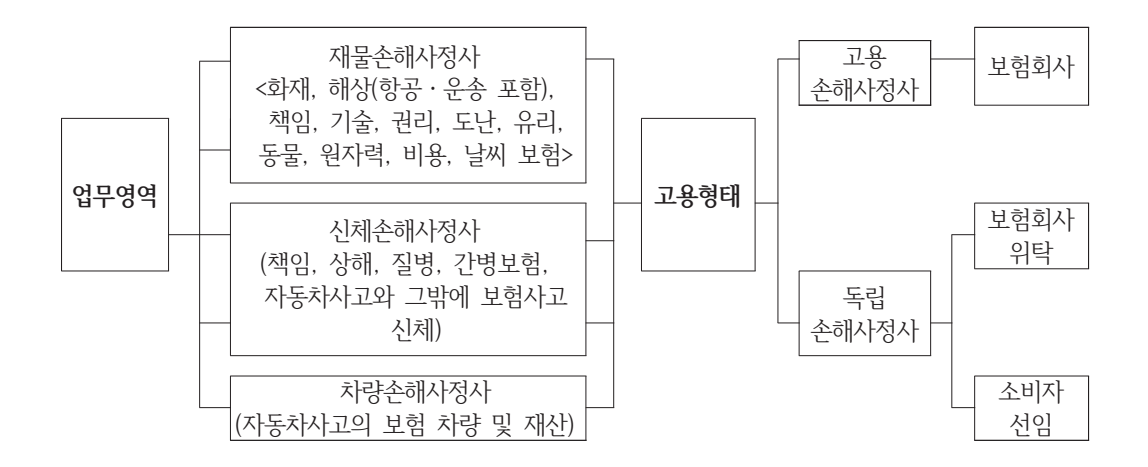

<그림 II-1> 손해사정사 구분

#### 3. 손해사정사 현황

#### 1) 손해사정사 합격자 및 등록인원

#### (1) 손해사정사 시험한격자 수

- □ 1978년에서 2013년까지 종전 제도로 시행된 손해사정사 종별 시험 합격자는 <표 II-3>과 같이 총합격자는 8,508명임. 제3종 합격자(대 인, 대물 포함)가 72.62%(6.179명)로 가장 많고, 다음으로 제1종 합 격자가 11.18%(952명), 제4종 합격자가 12.59%(1,072명), 제2종 합 격자가 3.58%(305명)의 순임.
- □ 2014년부터 2022년까지 실시된 손해사정사 업무부야별 시험합격자는 <표 II-3>과 같이 총합격자는 5.061명이고, 신체 합격자가 72.87% (3,688명)으로 가장 많고, 다음으로 차량 합격자가 18.43%(933명), 재 물 합격자가 8.69%(440명)순임.

|               | 손해사정사 |        |                |       |       |        |  |
|---------------|-------|--------|----------------|-------|-------|--------|--|
| 구 분           | 제1종   | 제2종    | 제종대물           | 제3종대인 | 제4종   | 소 계    |  |
| 78~96년 합격자    | 261   | 123    | 429            | 518   |       | 1,331  |  |
| 92년~ 현재 시험면제자 |       |        | 1,650          |       |       | 1,650  |  |
| 97년 합격자       | 20    | 20     | 16             | 51    |       | 107    |  |
| 98년 합격자       | 30    | 20     | 11             | 100   |       | 161    |  |
| 99년 합격자       | 30    | 20     | $\overline{7}$ | 100   |       | 157    |  |
| 00년 합격자       | 35    | 20     | 15             | 130   |       | 200    |  |
| 01년 합격자       | 36    | 11     | 30             | 150   |       | 227    |  |
| 02년 합격자       | 60    | $1\,1$ | 10             | 213   |       | 294    |  |
| 03년 합격자       | 72    | 15     | 26             | 263   |       | 376    |  |
| 04년 합격자       | 51    | 9      | 26             | 203   |       | 289    |  |
| 05년 합격자       | 50    | 9      | 25             | 203   | 50    | 337    |  |
| 06년 합격자       | 50    | 4      | 40             | 201   | 80    | 375    |  |
| 07년 합격자       | 40    | 4      | 50             | 204   | 101   | 399    |  |
| 08년 합격자       | 41    | 7      | 51             | 201   | 100   | 400    |  |
| 09년 합격자       | 37    | 8      | 60             | 200   | 130   | 435    |  |
| 10년 합격자       | 40    | 4      | 50             | 200   | 130   | 424    |  |
| 11년 합격자       | 38    | 6      | 50             | 204   | 130   | 428    |  |
| 12년 합격자       | 30    | 6      | 101            | 170   | 150   | 457    |  |
| 13년 합격자       | 31    | 8      | 101            | 120   | 201   | 461    |  |
| 소 계           | 952   | 305    | 2,748          | 3,431 | 1,072 | 8,508  |  |
| 구 분           |       | 재물     | 차량             | 신체    |       | 소 계    |  |
| 14년 합격자       |       | 51     | 101            | 591   |       | 743    |  |
| 15년 합격자       |       | 51     | 102            | 501   |       | 654    |  |
| 16년 합격자       |       | 50     | 105            | 470   |       | 625    |  |
| 17년 합격자       |       | 57     | 103            | 381   |       | 541    |  |
| 18년 합격자       |       | 49     | 101            | 409   |       | 559    |  |
| 19년 합격자       | 42    |        | 100            | 328   |       | 470    |  |
| 20년 합격자       |       | 40     | 100            | 325   |       | 465    |  |
| 21년 합격자       |       | 50     | 111            | 343   |       | 504    |  |
| 22년 합격자       |       | 50     | 110            | 340   |       | 500    |  |
| 소 계           |       | 440    | 933            | 3,688 |       | 5,061  |  |
| 총 계           | 1,697 |        | 3,681          | 8,191 |       | 13,569 |  |

2022년 10월말 기준(단위:명)

\* 자료 : 보험개발원

□ 그리고 현재까지 영역별 시험합격자를 합사하면 <표 Ⅱ-3>과 같이 2022 년 10월말 현재 손해사정사 2차 시험합격자는 총 13.569명, 신체 손해 사정사(3종대인, 4종 포함)가 60.36%(8.191명), 차량 손해사정사(3종대 물 포함)가 27.13%(3,681명), 재물 손해사정사(1종, 2종 포함)가 12.51%(1,697명)를 차지하고 있음.

#### (2) 손해사정사 등록인원

- □ <표 Ⅱ-4>에서와 같이 2022년 10월말 현재 손해사정사 등록인원의 현황은 총 12,716명임.
	- 부야별로 인신손해사정사는 총 7,516명(59.89%)으로 제3종대인 3,331명 (26.20%), 4종 1,020명(8.02%), 신체 3,165명(24.89%)으로 부포되고, 차량 손해사정사는 총 3,630명(28.55%)으로 제3종대물 2,764명(21.74%), 차량 866명(6.81%)을 차지하며, 재물손해사정사는 총 1,555명(12.23%)으로 제1 종 920명(7.24%), 제2종 276명(2.17%), 재물 356명(2.80%)으로 부류됨.
	- 세부화하여 부야별로 구부하면 신체분야가 가장 많고, 다음으로 차량, 재물 분야 순이며, 종합 손해사정사는 15명(0.12%)으로 가장 적게 차지하고 있음.

#### <표 Ⅱ-4> 손해사정사 등록인원

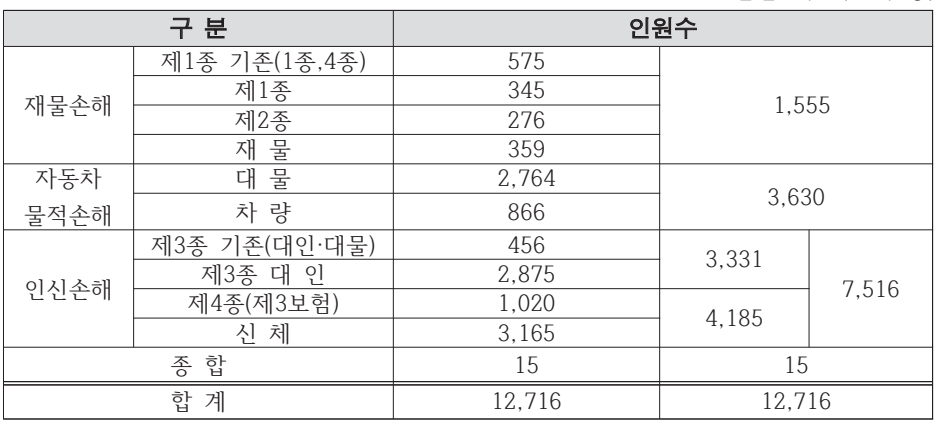

2022년 10월말 기준(단위:명)

<sup>\*</sup> 자료 : 금융감독원

#### 2) 손해사정업 종사자 현황

- □ <표 Ⅱ-5>와 같이 2017년 12월 기주으로 전국적으로 약 5,417명의 손해사정사가 활동하고 있는 것으로 파악됨.
- 이중 보험회사에 고용된 손해사정사가 3,191명으로 약 55.26%, 자회 사가 843명으로 약 14.60% 보험회사로부터 의탁을 받아 손해사정업 무를 수행하는 위탁손해사정사가 800명으로 약 13.86%, 독립적으로 손해사정업무를 수행하는 독립손해사정사가 940명으로 16.28%를 차 지하고 있으며 점차 늘어나고 있는 수치임.(손해사정사회, 2018).
- □ 손해사정사는 '보험업감독규정'에 따라 보조인을 활용할 수 있으며, 이들의 업무범위는 손해발생사실 확인, 손해액과 보험금 사정, 그밖에 사무보조 등을 하게 되며, 이 경우 고용손해사정사는 2인 이내이며, 독립손해사정사는 5인 이내의 보조인을 활용할 수 있음(보험업감독업 무시행세칙 제6-21조 보조인의 자격 등).

<표 II-5> 손해사정업무 종사자 현황

단위 : 명

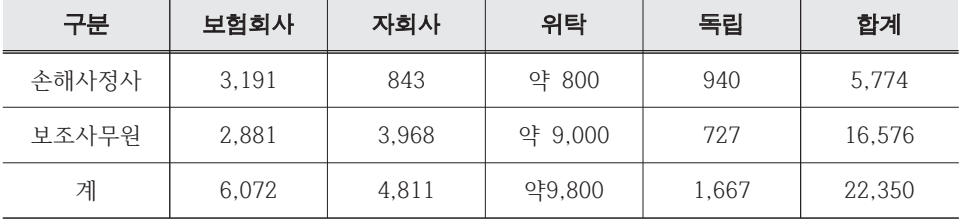

\* 주 : 1. 보험회사와 자회사, 독립손해사정업자 종사자 현황은 한국손해사정사회(2018. 12월 기준) 2. 위탁손해사정법인 종사자 현황은 대한손해사정법인협회 추정인원(2022. 2월 기준)

### 4. 손해사정서의 작성·교부 등 업무처리

| 절차                    | 내용               |  |  |  |
|-----------------------|------------------|--|--|--|
|                       | ① 보험계약의 내용       |  |  |  |
| 1. 사실관계의 조사 • 확인      | ② 보험사고의 내용       |  |  |  |
|                       | ③ 손해의 내용         |  |  |  |
| 2. 보험금(보상금) 지급책임 및    | 1 보험금(보상금) 지급책임  |  |  |  |
| 범위의 판단                | ② 보험금(보상금) 지급범위  |  |  |  |
|                       | ① 물적피해의 손해액 사정   |  |  |  |
| 3. 손해액 및 보험금(보상금)의 사정 | ② 인적피해의 손해액 사정   |  |  |  |
|                       | ① 손해사정서의 작성      |  |  |  |
| 4. 손해사정서의 작성 등        | ② 손해사정서의 제출 및 교부 |  |  |  |
|                       | 3 손해사정서 내용의 설명   |  |  |  |
|                       | ① 손해사정서의 정정 · 보완 |  |  |  |
| 5. 보험금(보상금)의 지급       | ② 보험금(보상금)의 지급   |  |  |  |
|                       |                  |  |  |  |
|                       | ① 잔존물 회수         |  |  |  |
| 6. 회수                 | ② 제3자 대위         |  |  |  |

<표 Ⅱ-6> 손해사정 절차와 내용

주 : 1. 손해사정사회(2019), 강원희(1994) 등 참조 2. 미국의 손해사정업무 절차 및 손해사정사의 역할도 우리와 유사함4)

- □ 손해사정의 절차에서 <표 Ⅱ-6>과 같이 실무상 보험회사와 보험소비자 간의 갈등은 주로 손해사정서의 작성 이후 보험금(보상금)이 지급될 때 까지 손해사정서의 정정 · 보완을 위해 이루어지는 일련의 과정에서 야 기되는 것으로 볼 수 있음5).
	- 손해사정 절차 중 손해사정서의 작성 이후 보험금(보상금) 지금에 이 르기까지의 과정을 개략적으로 살펴보기로 함.

<sup>4)</sup> Fitzpatrick(2015), Green(2017), Lee(2018), Zalma(2019) 등 참조.

<sup>5)</sup> 금융분쟁조정 유형별 처리현황에서 보험관련 분쟁 유형 중 "보험금 산정"과 "보험금 지급지연"에 의한 분쟁 이 가장 높은 비중을 차지하고 있고, 독립손해사정사의 업무 수행과정에서 야기될 수 있는 변호사법 저촉 위 험도 이 기간 동안 손해사정서 정정 · 보완 과정에서 주로 생긴다.

#### 1) 손해사정서의 작성

손해사정사는 손해사정업무를 행한 후 손해사정서를 작성할 의무를 진 다. 단, 손해사정업무를 종료하기 전에 소송이 제기된 경우나 보험사고로 인한 손해가 경미한 경우로서 보험사고 발생 후 즉시 보험금(보상금)이 지급된 경우에는 손해사정서를 작성하지 않을 수 있다. 손해사정서의 주 요 기재사항은 보험계약 사항, 사고조사 내용, 손해조사 내용, 보험금(보 상금) 지급책임 및 지급책임의 범위, 손해액 및 보험금 사정액 등이다.

#### 2) 손해사정서의 제출 및 교부

보험회사로부터 손해사정업무를 지정 또는 위탁받은 경우 손해사정사(고 용손해사정사 또는 위탁손해사정사)는 손해사정업무를 수행한 후 지체없이 손해사정서를 작성하여 보험회사와 보험계약자. 피보험자 및 보험금청구권 자에게 제출하여야 한다. 보험계약자 등으로부터 손해사정업무를 수임받은 손해사정사(독립손해사정사)는 손해사정업무를 수행한 후 지체없이 손해사 정서를 작성하여 보험회사와 보험계약자 등에게 제출하여야 한다.

3) 손해사정서 내용의 설명

손해사정사는 손해사정서를 교부하는 경우 손해사정서의 내용 중 다음 사 항에 대하여 보험회사 및 보험금(보상금) 청구권자에게 설명하여야 한다.

- ① 손해액 및 보험금 사정에 관한 중요 근거 및 결과
- ② 손해액 사정시 적용된 관계법규 및 보험약관
- ③ 그 밖에 손해액 및 보험금 사정에 크게 영향을 미친 사항
- 4) 손해사정서의 제출 및 설명의 요청

보험회사는 ① 자신이 지정하거나 위탁한 손해사정사 및 ② 보험계약자 등이 선임한 손해사정사에게 손해사정서의 제출을 요청할 수 있는데, ① 과 ② 중 어느 일방으로부터 손해사정서를 제출받았으나 상대방 손해사 정사로부터 타당한 기간 내에 정당한 사유없이 손해사정서를 제출받지 못할 때는 손해사정서를 제출한 손해사정사의 손해사정업무만이 행해진 것으로 간주하여 보험금(보상금)을 지급할 수 있다. 보험회사는 손해사

정사로부터 제출받은 손해사정서의 내용에 대하여 구두 또는 서면에 의 한 설명을 요구할 수 있다.

#### 5) 보험금(보상금)의 지금

보험회사는 손해사정서가 제출되지 않은 상태에서는 보험금(보상금)을 지 급하지 않아야 하고, 손해사정서를 접수한 경우에는 지체없이 손해사정서 에 의한 보험금(보상금)을 지급하여야 한다. 이때, 다음과 같은 예외적인 경우를 제외하고는 손해사정서와 다른 금액을 지급할 수 없다.

- (1) 민원 또는 소송이 제기되어 보험회사가 지급해야 할 금액이 손해사 정서와 다르게 결정된 경우
- ② 보험금청구권자가 손해사정서 내용의 부당함에 대한 근거 및 자료를 서면으로 제출하고 보험회사가 이를 수용하여 보험회사가 지급해야 하는 금액이 손해사정서와 다르게 된 경우
- 3 보험회사가 지급하기로 한 금액을 보험금(보상금)청구권자가 수용하 기로 한 경우
- 6) 지연이자의 가사지급

보험회사가 상법 또는 보험약관에서 정한 기일 내에 보험금을 지급하지 아니하 때에는 그 다음날부터 지급일까지의 기간에 대해 보험개발원이 공시한 정기예금에 의한 이자를 보험금에 가산하여 지급하여야 한다.

#### 7) 보험금 지급지연의 통보

보험회사는 보험금 지급지연의 사유가 있어 지급이 지연되는 경우에는 그 구체적인 사유와 지급예정일을 명시하여 보험금(보상금)청구권자에게 손해사정서 접수일로부터 10일 내에 서면으로 통보하여야 한다.

8) 손해사정서의 정정 · 보완

보험회사는 다음의 경우 손해사정서의 정정 또는 보완을 요청할 수 있다. ① 손해사정서 내용이 사실과 다르거나 자체적으로 조사ㆍ확인한 내용

과 다른 것으로 판명된 때

- ② 손해사정서의 내용이 관련 법규 또는 약관에 위배된 경우 보험회사로부터 손해사정서의 정정 또는 보완을 요청받은 손해사정사는 지체없이 손해사정서를 보정하거나 기 제출한 손해사정서의 정당성에 대한 의견과 근거를 작성하여 보험회사에 제출하여야 한다.
- 9) 손해사정서의 재정정 · 보완

보험회사는 다음의 경우 손해사정서의 재보정을 요청할 수 있다.

- (1) 보정서 또는 의견서 내용이 부당하다는 객관적이고 명백한 반증이 있는 경우
- 2 손해사정서의 보정 요청 사유에 해당하는 경우 보험회사로부터 손해사정서의 재정정·보완을 요청받은 손해사정사는 재보정에 응해야 하며, 손해사정사의 손해사정서에 대한 재보정이 완료 된 때에는 보험회사는 지체없이 손해사정서에 의한 금액을 지급하여야 하다.
- 10) 손해사정서 작성 · 제출관련 법규 정리
- 가. 보험업법 · 시행령 · 시행규칙 규정
	- 보험업법 제188조(손해사정사 등의 업무) 손해사정사 또는 손해사정업자의 업무는 다음 각 호와 같다.
		- 1. 손해 발생 사실의 확인
		- 2. 보험약관 및 관계 법규 적용의 적정성 판단
		- 3. 손해액 및 보험금의 사정
		- 4. 제1호부터 제3호까지의 업무와 관련된 서류의 작성 · 제출의 대행

5. 제1호부터 제3호까지의 업무 수행과 관련된 보험회사에 대한 의견의 진술 [전문개정 2010. 7. 23.]

- 보험업법 제189조(손해사정사의 의무 등)
- 1) 보험회사로부터 손해사정업무를 위탁받은 손해사정사 또는 손해사정업자는 손 해사정업무를 수행한 후 **손해사정서**를 작성한 경우에 지체없이 대통령령으로 정하는 방법에 따라 보험회사, 보험계약자, 피보험자 및 보험금청구권자에게 손 해사정서를 내어 주고, 그 중요한 내용을 알려주어야 한다. <개정 2018. 2. 21.>
- ② 보험계약자 등이 선임한 손해사정사 또는 손해사정업자는 손해사정업무를 수 행한 후 지체없이 보험회사 및 보험계약자 등에 대하여 **손해사정서**를 내어 주 고, 그 중요한 내용을 알려주어야 한다.
- 3 손해사정사 또는 손해사정업자는 손해사정업무를 수행할 때 보험계약자, 그 밖의 이해관계자들의 이익을 부당하게 침해하여서는 아니 되며, 다음 각 호의 행위를 하여서는 아니 된다. <개정 2018. 2. 21.>
- 1. 고의로 진실을 숨기거나 거짓으로 손해사정을 하는 행위
- 2. 업무상 알게 된 보험계약자 등에 관한 개인정보를 누설하는 행위
- 3. 타인으로 하여금 자기의 명의로 손해사정업무를 하게 하는 행위
- 4. 정당한 사유 없이 손해사정업무를 지연하거나 충분한 조사를 하지 아니하고 손해액 또는 보험금을 사정하는 행위
- 5. 보험회사 및 보험계약자 등에 대하여 이미 제출받은 서류와 중복되는 서류나 손 해사정과 관련이 없는 서류 또는 정보를 요청함으로써 손해사정을 지연하는 행위
- 6. 보험금 지급을 요건으로 합의서를 작성하거나 합의를 요구하는 행위

7. 그 밖에 공정한 손해사정업무의 수행을 해치는 행위로서 대통령령으로 정하는 행위 [전문개정 2010, 7, 23.]

- 보험업법시행령 제99조(손해사정사 등의 의무)
	- ① 법제189조제1항에서 "대통령령으로 정하는 방법"이란 서면, 문자메시지, 전 자우편, 팩스 또는 그 밖에 이와 유사한 방법을 말한다. <신설 2018. 8. 7.>
	- ② 보험회사로부터 손해사정업무를 위탁받은 손해사정사 또는 손해사정업자는 법 제189조제1항에 따른 손해사정서에 피보험자의 건강정보 등 「개인정보 보호 법ㅣ 제23조제1항에 따른 민감정보가 포함된 경우 피보험자의 동의를 받아야 하며, 동의를 받지 아니한 경우에는 해당 민감정보를 삭제하거나 식별할 수 없도록 하여야 한다. < 시설 2018, 8, 7.>
	- ③ 법 제189조제3항제7호에서 "대통령령으로 정하는 행위"란 다음 각 호의 어느 하나에 해당하는 행위를 말한다. <개정 2018. 8. 7.>
	- 1. 등록된 업무범위 외의 손해사정을 하는 행위
	- 2. 자기 또는 자기와 총리령으로 정하는 이해관계를 가진 자의 보험사고에 대하 여 손해사정을 하는 행위
	- 3. 자기와 총리령으로 정하는 이해관계를 가진 자가 모집한 보험계약에 관한 보험 사고에 대하여 손해사정을 하는 행위(보험회사 또는 보험회사가 출자한 손해사 정법인에 소속된 손해사정사가 그 소속 보험회사 또는 출자한 보험회사가 체결 한 보험계약에 관한 보험사고에 대하여 손해사정을 하는 행위는 제외한다) [전문개정 2011, 1, 24.]
- 보험업법시행규칙 제57조(이해관계자의 범위)
	- 1) 영 제99조제2호 및 제3호에서 "총리령으로 정하는 이해관계를 가진 자"란 다음 각 호의 어느 하나에 해당하는 자를 말한다.
		- 1. 개인인 손해사정사의 경우
		- 가. 본인의 배우자 및 본인과 생계를 같이하는 친족
		- 나, 본인을 고용하고 있는 개인 또는 본인이 상근 임원으로 있는 법인 또는 단체
		- 다. 본인이 고용하고 있는 개인 또는 본인이 대표자로 있는 법인 또는 단체
		- 라. 본인과 생계를 같이하는 2촌 이내의 친족. 본인의 배우자 또는 배우자의 2촌 이내의 친족이 상근 임원으로 있는 법인 또는 단체
		- 2. 법인인 손해사정업자의 경우
		- 가, 해당 법인의 임직원을 고용하고 있는 개인 또는 법인
		- 나. 해당 법인에 대한 출자금액이 전체 출자금액의 100분의 30을 초과하는 자
	- ② 제1항제2호나목에 따른 출자비율은 출자자가 개인인 경우에는 해당 개인 및 해당 개인과 생계를 같이하는 치족의 출자금액을 합사한 금액의 비율을 말하 며, 출자자가 법인인 경우에는 해당 법인 및 해당 법인의 관계 법인(해당 법인 과 그 임원 또는 직원의 출자비율의 합이 100분의 30을 초과하는 법인을 말한 다)과 그들의 임원 또는 직원의 출자금액을 합산한 금액의 비율을 말한다.

[전문개정 2011, 1, 24.]

- 나. 보험업감독규정 보험업감독업무시행세칙 규정
	- 보험업감독규정 제9-18조(손해사정사의 의무)
		- ① 손해사정사는 법 제188조의 규정에 의한 업무를 수행한 때에는 지체없이 감독 원장이 정하는 사항을 기재한 손해사정서를 작성하고 자격을 표시한 후 서명 (「전자서명법」 제2조제2호에 따른 전자서명을 포함한다) 기명날인하여 보험 회사(법 제185조 단서에 의하여 보험계약자 등이 선임한 독립손해사정사의 경 우에는 보험계약자 등을 포함한다)에게 제출하여야 한다. 다만, 소송이 제기된 경우 또는 보험금청구권자가 제출한 서류 심사만으로 지급심사가 완료되어 서 류접수 완료일로부터 제3영업일 이내에 보험금이 지급되는 경우에는 **손해사정** 서를 작성하지 아니할 수 있다.<개정 2012.2.28>
		- ② 손해사정사는 제1항의 규정에 의한 손해사정서의 내용중 감독원장이 정하는 사항에 대하여 보험회사 및 보험금청구권자에게 설명하여야 한다.
- 보험업감독규정 제9-20조(보험회사의 의무)
	- 1) 보험회사는 손해사정사 또는 손해사정업자와 위탁계약을 체결하거나 보험금청 구권자가 선임한 손해사정사가 손해사정서를 제출하는 경우 제9-21조의2의 규 정에 따른 손해배상보장예탁금을 예탁하거나 인허가보증보험에 가입하였는지 여부를 확인하여야 한다. <신설 2016.4.1.>
	- 2 보험회사는 보험계리사 또는 손해사정사가 그 업무를 신속, 공정하게 수행할 수 있도록 업무에 필요한 자료제공요청이 있을 경우에는 지체없이 협조하여야 한다. 다만, 다음 각호의 경우로서 그 사유를 당해 보험계리사 또는 손해사정 사에게 서면으로 통보한 경우에는 그러하지 아니하다.
	- 1. 당해 건의 보험계리 또는 손해사정업무와 무관한 자료요청
	- 2. 기 제공자료와 중복되는 자료의 요청
	- 3. 일반적으로 널리 알려진 사항에 대한 자료의 요청
	- 4. 그 밖에 요청내용이 현저히 부적당한 것으로 판단되는 자료의 요청
	- ③ 보험회사는 보험금청구권자가 보험금지급을 청구한 때에는 당해 손해사정업무 를 담당하거나 보험금을 심사할 손해사정사 또는 손해사정업자를 지정하고(제 9-18조제1항에 따라 손해사정서를 작성하지 않는 경우는 제외한다), 보험금청 구권자(보험금청구권자가 독립손해사정사를 선임한 경우에는 독립손해사정사 를 포함한다)에게 통보하여야 한다.<개정 2012.2.28>
	- 4 보험회사는 보험계약자, 피보험자, 보험금청구권자가 요청하는 경우에는 손해사정 사가 작성·제출한 **손해사정서**를 열람하게 하거나 그 사본을 교부하여야 한다.
	- 5 보험회사는 보험금지급시 보험금수령자에게 보험금 세부산출근거가 명시된 보 험금지급 내역서를 교부하여야 한다.
	- ⑥ 협회는 보험회사의 불공정한 손해사정 위탁 수수료 지급 및 불합리한 손해액 또는 보험금의 감액 사정을 방지하기 위하여 보험회사가 공통으로 사용할 수 있는 손해사정업무 위탁 모범규준을 마련할 수 있다.<신설 2019.6.12.>
- 보험업감독규정 제9-21조(손해사정서 접수 및 처리절차 등)
	- 1 보험회사는 손해사정사가 제출하는 손해사정서의 접수를 거절하지 못하며, 제 9-18조제1항단서의 사유에 해당하는 경우를 제외하고는 **손해사정서**가 제출되 지 아니한 상태에서 보험금을 지급하여서는 아니된다.
	- 2 보험회사는 손해사정사가 제출한 **손해사정서**를 접수한 때에는 지체없이 보험 금을 심사·지급하여야 한다. 다만, 다음 각호의 1에 해당되어 보험금지급이 지연될 경우에는 손해사정서 접수일부터 10일이내에 그 사유를 보험금청구권 자에게 통보하여야 한다.
- 1. **손해사정서**의 내용이 사실과 다르거나 자체적으로 조사·확인한 내용과 다른 것으로 판명된 때
- 2. 손해사정서의 내용이 관련법규, 약관에 위반된 경우
- 3. 보험금청구권자가 손해사정서의 내용에 이의를 제기한 경우
- 4. 민원 또는 소송이 제기되거나 수사기관에 의하여 수사가 진행중인 경우
- ③ 보험회사는 손해사정사가 제출한 **손해사정서**가 제2항제1호 또는 제2호에 해당 되어 정정·보완("이하 보정"이라 한다)이 필요한 경우에는 **손해사정서** 접수일 부터 10일이내에 구체적인 사유와 근거를 명시하여 손해사정사 또는 보험금청 구권자에게 서면으로 요청하여야 한다.
- 4) 손해사정사 또는 보험금청구권자는 보험회사로부터 제3항의 규정에 의한 보정 을 요청받은 경우에는 지체없이 **손해사정서**를 보정하거나 기 제출한 **손해사정** 서의 정당성에 대한 의견과 근거를 작성하여 보험회사에 서면으로 제출하여야 하다. <개정 2004.3.31.>
- ⑤ 보험회사는 제4항의 규정에 의한 보정서 또는 의견서를 접수한 때에는 지체없 이 보험금을 심사·지급하여야 하며, 다음 각호의 1에 해당하는 경우를 제외 하고는 다시 보정을 요청할 수 없다.
- 1. 보정서 또는 의견서의 내용이 부당하다는 객관적이고 명백한 반증이 있는 경우
- 2. 제2항제1호 또는 제2호에 해당하는 경우(기존의 보정요청에 대하여 보정이 완료된 경우는 제외) <개정 2004.3.31.>
- 6 보험회사는 제9-18조제1항단서의 규정에 해당하는 경우를 제외하고는 제2항 내지 제5항의 절차에 따라 확정된 **손해사정서**에 의한 보험금을 지급하여야 한 다. 다만, 다음 각호의 1에 해당하는 경우에는 **손해사정서**에 따른 보험금을 정 정하여 지급할 수 있다. <개정 2004.3.31.>
- 1. 민원 또는 소송이 제기되어 보험회사가 지급하여야 하는 보험금이 손해사정 서와 다르게 결정된 경우
- 2. 보험금청구권자가 손해사정서내용의 부당함에 대한 근거 및 자료를 서면으로 제출하고 보험회사가 이를 수용하여 보험회사가 지급하여야 하는 보험금이 손해사정서와 다르게 된 경우
- 3. 보험회사가 결정한 보험금을 보험금청구권자가 수용한 경우 <신설 2004.3.31.>
- 보험업감독업무시행세칙 제6-18조(손해사정서 기재사항 등)
	- ① 감독규정 제9-18조 제1항에서 "감독원장이 정하는 사항"이라 함은 다음 각호 를 말한다. 다만, 제1호 및 제2호의 규정은 독립손해사정사에 한한다.
	- 1. 손해사정 수임일자, 수임내용 및 위임자 인적사항(전화번호 등 연락처를 포함 한다)등 수임계약 내용
	- 2. 보수청구서(실비변상적 추가경비 명세표를 포함하다)
	- 3. 보험계약 사항
	- 4. 사고 및 손해조사내용
	- 5. 약관상 보험자 지금책임의 범위
	- ② 감독규정 제9-18조제2항에서 "감독원장이 정하는 사항"이라 함은 다음 각호를 막하다
		- 1. 손해액 및 보험금 사정에 관한 중요 근거 및 결과
		- 2. 손해사정시 적용된 관계법규 및 보험약관
		- 3. 그 밖에 손해액 및 보험금 사정에 크게 영향을 미친 사항

• 보험업감독업무시행세칙 제6-19조(서류 등의 보존)

독립보험계리사 또는 독립손해사정사는 다음 각호의 서류 등을 5년간 보존하여야 하다

- 1. 보험계리 또는 손해사정업무 수임대장
- 2. 손해사정서 사본(독립손해사정사에 한한다)
- 3. 수임계약서
- 4. 혀금출납장부
- 보험업감독업무시행세칙 제6-20조(전문인의 활용)
	- ① 손해사정사는 보험사고에 대한 전문적인 지식이 요구되는 사항에 대하여 당해분 야에 대한 전문지식을 갖춘 자에게 조사를 의뢰하거나 자문을 요청할 수 있다.
	- ② 손해사정사가 제1항의 규정에 의한 전문인의 조사 또는 자문의견을 수용한 경 우에는 당해 전문인 외의 자에 대하여 그 결과에 대한 책임을 진다.

## Ⅲ. 서지외국 손해사정사 제도의 유영체계 및 부쟁조정

#### 1. 각국 손해사정사 제도 운영체계6)

#### 1) 미국

(1) 손해사정사 구분 및 업무영역

□ 손해사정사 구분

- 미국의 손해사정사의 구분은 주마다 조금씩 다르나 일반적으로 취급보 험종목에 따라 해손(해상)사정사(Marine Adiuster)와 비해손(비해상)사 정사(Non-Marine Adiuster)로 나누어짐.
	- 해손사정사는 주로 해상보험에 관련된 클레임을 취급하고 있으며, 업무 취급의 폭은 국제적으로 매우 방대하고 사고검정인(survevor) 이 주로 업무를 담당

○ 미국의 경우 해손손해사정업무는 손해사정사가 아닌 해손정산인(average adjuster)이나 로이드 검정인(surveyor)에 의해 주로 취급되고 실정. - 정산인 또는 검정인은 손해의 원인과 범위를 사실에 근거하여 조사만 하는 즉 사실확인(fact finding)업무만을 취급하고 있으 므로 손해사정사와 같이 손해액을 결정하고 피보험자와 협상에 의한 합의를 거쳐 정산까지 하는 권한은 주어지고 있지 않음. - 검정인 제도는 기술적으로 전문성이 있어야 하는 해상보험 클 레임 처리에서 주로 활용되고 있는 제도임

- 비해손사정사는 해상보험을 제외한 손해보험 전 종목을 대상으로 보 험사고 발생 시 손해사정업무를 담당

<sup>6)</sup> 선진외국의 손해사정사 제도 운영체계는 김명규의 '시장환경변화에 따른 손해사정사 제도 발전방안'(학회 창립1주 년 기념학술대회, 한국손해사정학회, 2009. 5)내용을 중심으로 발췌하여 정리하였고, 양승규, 김성태, 장경환, 정호열의 '손해사정인의 법적 지위에 관한 고찰'(보험법연구1 ,삼지원, 1995), 남상욱의 '선진국의 보험전문인 운영 사례와 시사점'(월간 금융리포트, 2006. 12), 장경환의 '독일보험계약법상의 손해감정인'(보험학회지 제43호, 한국보 험학회, 1994. 4. pp.205-232.), 2009. 5)을 참고하여 보충하였으며, 최근 달라진 제도는 송유아 · 홍민지의 '손해 사정제도 개선방안 연구'(보험연구원 연구보고서 2021-01, 2021)에서 발췌하여 수정·보완하였음.

- 플로리다주는 업무성격에 따라 공공손해사정사. 독립손해사정사. 고용 손해사정사, 손해조사원(Claim Investment), 긴급사정사(Emergence Adjuster) 등으로 구분
	- 플로리다에서 공공손해사정사는 물적손해에 대하여 대가를 받고 피보 험자 또는 제3의 청구권자를 대신하여 보험금 청구서류를 준비, 작성, 접수하거나 보험금을 협상함
- 또한, 뉴욕주의 경우는 독립손해사정사(Independent Adjuster)와 공공손해사정사(Public Adjuster)로 구분하고 있으며, 경우에 따라 서는 임시면허(temporary permit)를 얻어 손해사정업무를 수행할 수 있는 긴급손해사정사도 인정
	- 손해사정사와 구분되는 사정업무 취급자로서 손해조사원(claim investigator)이 있는데, 이들은 보험회사 또는 독립손해사정사 의 고용인 신부으로 독립손해사정사나 회사 고용사정사를 대신 하여 보험금을 사정하는 업무를 수행하고 있음.
		- 손해조사원은 면허소지 사정사의 지시와 감독에 의거 손해사정 실무를 수행하는 학생 등 초보자의 신분에 불과하며, 보험금청 구도 일정규모(1,000불)이상은 취급하지 못하고 피보험자와 협 상할 수 있는 권한이 주어지지 않음.
	- 비해손 손해사정 분야에서 토네이도, 홍수, 허리케인 등 대재해에 의한 긴급사태 발생 시 일정기간을 제한하여 임시면허를 주어 손 해사정업무를 수행할 수 있도록 하는 긴급손해사정사(emergency adjuster) 또는 대재난 손해사정사(catastrophe adjuster)제도를 활용하고 있음.
- 미국은 손해사정사의 구분을 업무영역별이 아니라 보험사고와 손해 액의 크기와 범위, 심도에 따라 구분됨을 알 수 있으며, 소속과 해 당 직무영역에 따라 명칭을 달리 한 것을 알 수 있음.

#### □ 형태별 손해사정사의 업무범위 및 손해사정업 영위형태

- 가. 고용손해사정사(Company Employee Adjuster)
	- 고용손해사정사는 보험회사에 고용된 간부급 손해사정사로. 보험회 사를 위해서 보험계약에서 보상될 손해를 확인, 손해액을 사정하는 업무를 저담
	- 통상 고용손해사정사는 손해를 조사하고 손해액을 결정한 후 보험계 약의 담보조건 및 조항에 따라 보험금청구를 해결하는 업무를 수행
		- 즉, 고용손해사정사는 손해발생이 접수되면 즉시 조사에 착수하여 피 보험자로부터 손해증명을 받아 이에 따라 손해액을 확정하고 보험계약 조건에 따라 피보험자가 제기한 보험금청구를 해결하는 순서를 밟음.
- 나. 독립손해사정사(Independent Adjuster)
	- 독립손해사정사는 일정한 보수를 받고 보험회사를 대신해서 조사. 손해사정업무 및 보험회사의 요구에 따라 보험금청구에 부수되는 업무를 독립적으로 수행
	- 독립손해사정사는 개인, 기업, 협회와 법인 등의 형태로 설립해 손 해사정업무를 영위하며, 재산보험 클레임과 배상책임보험 클레임을 모두 취급

#### GAB Business Service Inc.

- 동사는 1885년 보험회사들의 출자로 설립되어 미국의 항공사 인 United Airline의 자회사로 편입된, 미국에서 가장 큰 독립 손해사회사임.
	- 뉴욕에 본사를 두고 있으며, 미 전역을 5개 권역으로 나누고 각 지역에 전담본부를 설치, 손해사정업무를 수행 중
- 동사의 취급업무영역은 다음과 같음.
	- 손해사정업무 : 손해보험 전 종목과 함께 생명보험(상해, 건 강보험)에 대한 손해사정업무 취급
	- 재해예측 경고업무 : 72시간 전 폭풍예측, 폭풍 발생지역, 폭풍 속도, 강도, 방향 등 예고 및 안전수칙 제공
	- 감정업무 : 보험물건에 대한 원가 조사, 감정보고서 제출업무
	- 대위권 행사 및 조사업무 : 보험사고 발생 후 대위권 행사 및 조사 업무
	- 손해사정기술제공 : 손해조사 및 산업위생 분야, 안전관리 등에 대한 전문기술 지원
	- 이 밖에 기업들에 대한 자가보험업무 노하우 제공, 종업원의 휴 업 보상 및 의료비 클레임 처리 대행 등 복지업무 대리 등 다양 한 업무 취급
- 한편 동사는 자체 손해사정교육 시설로 The GAB National Education Center를 설치 운영하고 있음.

#### $\Box$  Underwriters Adjusting Co.

- 동사는 1918년 설립되어 The Continental Insurance Group 이 운영하는 독립손해사정회사로, 뉴욕에 본사를 두고 미국 전 역을 대상으로 영업 중
- 특히 주요도시에는 Drive In Center를 설치, 일괄사정업무를 수행하고 있으며, Dial A Claim 서비스체계를 갖추어 보험계 약자에게 24시간 무료전화시설을 제고, 사고 통보를 신속하게 접수, 클레임처리에 나서고 있음.
- 다. 공공손해사정사(Public Adjuster)
	- 공공손해사정사는 보험사고 발생에 따른 재산의 멸실 및 손해에 대 하여 보험사고 피해자인 피보험자를 대신해서 보험회사를 대상으로 보험금청구를 협상, 해결하는 업무를 수행
		- 즉, 피보험자가 의뢰한 업무를 수행하고, 피보험자를 대리해 보험 금 협의 및 조정업무를 수행
	- 또한, 공공손해사정사는 피보험자의 요구에 따라 피해재산의 추가 손해방지, 손상재산과 미손상재산의 구분, 재고 조사 및 손해의 추 정 등의 부가업무도 수행
	- 다만, 공공손해사정사는 독립손해사정사와는 달리 재산보험 클레임 만을 취급할 수 있으므로 업무영역 범위가 제한
	- 공공손해사정사의 설립형태는 독립손해사정사와 같이 개인, 회사, 협회 및 법인형태가 모두 가능하며, 일정한 보수를 받고 공공손해 사정사를 대신해서 보험금청구를 권유, 조사, 사정하는 자도 공공 손해사정사로 이정
- 라. 해손(해상)사정사(Marine Adiuster)
- 해손은 해상사업에 부수되어 생기는 손해를 포괄하는 것으로, 전손, . 분손, 공동해손으로 구분되며, 특히 해상보험의 국제성을 띠기 때 문에 클레임의 사정업무가 매우 복잡하고 또한 국제적으로 통일된 특징이 있음.
- 이에 따라 미국에서는 해손손해만큼은 손해사정사의 전문성을 다른 사정사보다 훨씬 높게 요구
	- 일부 주에서는 해손손해에 대해 비록 손해사정사 자격을 가지고 있지 않더라도 해상분야에 오랜 경력을 소지한 자의 경우 해손손 해사정을 할 수 있도록 하고 있음.
- 그동안 공동해손을 제외한 전손 및 분손 등의 경우는 해손사정업무 에 종사한 자에 의해 처리되어 왔고, 공동해손은 고도의 기술을 필 요로 하는 업무이기 때문에 이를 취급하는 사정사는 미국해손사정 사협회(Association of Average Adjuster of The United States)로부터 관리 · 각독을 받음.
	- 이 협회 규정은 사정사는 협회의 승인을 받아 회원에 가입한 후 사정 업무를 수행해야 하고, 외국의 해손사정사도 미국에서 활동하려면 동 협회의 승인을 얻어 회원의 자격을 득한 후 하도록 명시하고 있음.
- 마. 사고검정인(Surveyor)
- 사고검정인은 보험사고 발생 후 손해상황에 대한 사실확인(fact finding)을 하는 것이 주 업무로, 손해를 조사하고 손해피해액을 결정하는 손해사정사와는 다름.
- 현재 많은 미국 보험회사들이 세계 각국에서 발생하는 해상클레임을 조사, 확인하기 위하여 각국에 주재하는 검정인을 이용하고 있음.
- 이들 사고검정인은 손해의 확인뿐만 아니라 손해의 원인과 정도까 지 조사하지만 클레임을 사정하는 권한은 없음.
	- 대표적인 검정인이 로이드 검정인으로, 이들은 오랜 역사와 풍부 한 경험을 갖고 각국의 주요항구에 주재하며 해손사고 발생 시 즉 각 손해조사에 임할 수 있는 시설과 전문성을 갖추고 있음.
	- 검정인은 선박 및 하물의 구조에도 조력하고 있으며, 공동해손이 발생 할 경우에는 보험회사를 대신해서 보험금지급보증 발급업무까지 대행
- 그러나 실제 이들 사고검정인에 대해서는 뉴욕주, 플로리다주 및 캘리 포니아주 등 대부분 각 주의 보험법에 법적 규정을 두고 있지는 않음.
	- 다만, 플로리다주에 손해조사원에 대한 법적규정을 두고 있으나, 여기에서 손해조사원은 사정사의 보조원 역할을 하는 자로 규정

#### (2) 손해사정사 자격제도

- 현재 미국에서는 모든 주가 손해사정사 면허에 대한 법적규정을 두 고 있지는 않음.
	- 손해사정사에 대한 법적근거는 주마다 상이하며, 앞에서 살펴본 대 로 손해사정사의 종류에 따라 다름.
- 그러나 대부분 주에서는 손해사정사 면허법을 제정, 손해사정사 면 허가 없이는 손해사정업무를 영위할 수 없도록 규정
	- 특히 독립손해사정사제도를 채택하고 있는 주에서는 피보험자들의 권익보호를 위해 독립손해사정사에 대한 엄격한 면허제도와 함께 규제감독을 강하게 하고 있음.
- 특히 미국 정부는 해마다 허리케인 등 대형재해가 발생하고 있고, 그 피 해규모 역시 대형화, 광범위화됨에 따라 보험사고 발생 시 이들 손해사정 을 원활히 처리하기 위해 손해사정사를 충분한 보유, 확보할 것을 권고
- 이에 따라 대형재해가 자주 발생하는 주에서는 지체없이 손해사정에 착수 할 수 있도록 정규 자격을 취득한 사정사 외에 일정한 경력소지자에게 임 시면허(temporary permit) 또는 긴급손해사정시(Emergency Adjuster) 의 자격을 부여하여 일정기간 동안 손해사정업무를 수행토록 하고 있음.
- 이처럼 미국의 손해사정사는 다양한 형태로 엄격한 자격제도 하에서 업무를 수행하고 있는데, 이는 사정사로 하여금 공정하게 손해사정 을 하도록 함과 아울러 손해사정사의 특수성과 전문성을 고려해 충 분한 자질과 능력을 갖추게 하기 위한 데 목적이 있음.
- 대부분의 주에서 공공손해사정사와 독립손해사정사의 면허 유효기간 은 2년이며, 매 2년마다 면허를 갱신해야 함. 7)
	- 면허갱신 시 보수교육을 이수하도록 함으로써 손해사정사들이 꾸주 히 저무성을 쌓도록 유도
	- 자격취득 후 의무적으로 연수교육을 받도록 규제

<sup>7)</sup> 독립손해사정사의 면허 유효기간이 예외적으로 미시간주와 노스캐롤라이나주는 1년, 네바다주는 3년, 애리조 나주는 4년인 것으로 확인된다(송윤아·홍민지(2021) 참조).
○ 한편 손해사정사에 대한 규제감독은 각주의 보험감독과이 담당

- 보험감독관은 손해사정사가 손해사정업무를 수행하는 과정에서 손 해사정사 자신이나 그가 지명한 대리인이 보험법, 기타 법을 위반 했을 경우 즉시 면허 취소하는 등의 제재를 가함.
- 이 밖에도 손해사정사가 면허신청 또는 갱신 시 사실과 다른 경력내용 을 기재하거나, 사기나 배임행위를 유죄판결을 받은 경우, 그리고 무 능하거나 불성실한 손해사정을 한 경우도 면허를 정지 또는 취소함.
- 면허시험은 뉴욕주의 경우 매년 부기별(3월, 6월, 9월, 12월)로 4회 에 걸쳐 필기시험을 실시하고 있으며, 면허종별에 관계없이 공통과 목으로 사정사의 유리와 의무를 평가하고 있음.
	- 손해사정사의 유리와 의무 준수에 대해서는 NAIC에서 마련한 부당상거래법의 부당클레임처리행위조항(Unfair Trade Practices Act)을 조항을 적용해 평가
	- 동 조항에는 피보험자 모르게 변경된 청약서에 근거하여 손해를 사 정하려고 한 경우나 중재판정금액보다도 적은 타협안을 피보험자가 수락하도록 강요하는 것 등을 금지토록 규정

(3) 시험제도

- 공공손해사정사 자격시험은 공공손해사정사협회(NAPIA : National Association of Public Insurance Adiusters). 독립손해사정사 시험은 독립손해사정사협회 (NAIIA : National Association of Independent Insurance Adjusters)가 주 관해 시행하고 있음.
- 공공손해사정사 자격은 CPPA(Certified Professional Public Adjuster), SPPA (Senior Professional Public Adjuster)로 분류
	- CPPA와 SPPA 자격은 특정한 경험과 교육 요구사항에 충족하고 시험위원회에 의해 규정된 자격시험을 통과한 후 전문직업인으로서 의 품행유지에 대한 윤리강령에 서명함으로써 비로소 부여됨.
- 공공손해사정사의 시험응시 요건으로는 학력과 경력에 제한을 두고  $Q_{\lambda}^{\dagger} \frac{Q}{\Pi}$ .
	- 학력 : 대학학위 또는 그동안 동등한 학력 또는 경력이나 지식을 갖출 것
	- 경력 : CPPA는 5년 사정업무경력, SPPA는 10년 사정업무경력
- 시험은 시험과목에 대한 소정의 교육을 이수한 사람만이 응시할 기 회가 부여됨.
	- CPPA와 SPPA 교과과정은 공공사정 분야에 관련되는 광범위한 주 제가 포함되며, 공통과목으로 기초법률개론, 회계·재무, 재산 및 소 득평가, 그리고 가계 및 기업보험영역 등이 포함됨.
- 시험과목은 주마다 조금씩 다르나, 일반적으로 크게 4개 영역에서 정해지며, 시험무제는 그 범주 안에서 출제
	- The Legal Environment
	- Personal Line Insurance Coverages
	- Commercial Line Insurance Coverages
	- The Adjustment Process

# (4) 손해사정사 교육

- 미국에서는 손해사정사의 고도의 사정업무 교육을 통한 전문성 제고를 위해 다수의 손해사정사 전문교육기관이 설립되어 운영되고 있음.
- $\circ$  National Association of Independent Insurance Adjusters (NAIIA) - 독립손해사정사들로 구성된 단체로, 회원 상호 간 교육 및 자질향 상, 사정기술 및 사정기준 개선, 회원 교류 등을 지원
- $\bigcirc$  Insurance Institute of America(IIA)
	- 미국의 대표적 손해사정 교육프로그램 기관으로, 6학기의 사정과 정(Program in Adjusting)을 운영하며, 매 학기 15주 과정 편성
	- 간부급 사정사를 위해서는 별도로 교육이 진행됨.
- O Vale Technical Institute
	- 이 기관은 자동차보험 관련 클레임에 특화해 전문 자동차보험 손해 사정교육을 담당
- $\bigcirc$  American Educational Institute
	- 일반 손해사정사뿐 아니라 지점관리자, 감독당국의 손해사정감독관 등에 대한 Management Course를 운용
- (5) 한국과 미국 손해사정사 제도의 운용 비교
	- □ 우리나라의 손해사정사 제도는 1977년 도입 당시 미국의 제도 특히 뉴욕주의 손해사정사제도를 벤치마킹한 것으로 미국의 independent adjuster(독립손해사정사)와 public adjuster(공공손해사정사) 제도를 포괄하여 도입하였으며, 이로 인해 보험업법 규정에 보험계약자 등에 의한 손해사정사를 서임할 수 있게 하고 있음(손해사정사회, 1995).
		- 한국과 미국의 손해사정사제도를 비교해 보면 상호 유사한 제도임을 확인할 수 있지만 서로 다르게 우영되는 부부도 있어 <표 II-1>과 같이 구부됨.

|                     | 업무 형태                                                                   | 한국                   | 미국                         |
|---------------------|-------------------------------------------------------------------------|----------------------|----------------------------|
|                     | 보험회사 직원으로 고용되어 손<br>해사정업무를 수행하는 손해사<br>정사                               | <u>고용</u> 손해사정사      | company(staff)<br>adjuster |
| 보험회사를 위해<br>업무수행    | 보험회사에 고용되어 있지는 않<br>지만, 보험회사로부터 손해사정<br>업무를 위탁받아 손해사정업무<br>를 수행하는 손해사정사 | 독립손해사정사<br>(위탁손해사정사) | independent<br>adjuster    |
| 보험계약자 등을<br>위해 업무수행 | 보험회사에 고용되지 않고 독립<br>적으로 보험계약자 등으로부터<br>업무를 위탁받아 손해사정업무<br>를 행하는 손해사정사   | 독립손해사정사              | public<br>adjuster         |

<표 II-1> 한국과 미국의 손해사정사 제도 비교

\* 자료 : 마승렬(2020b)

- 먼저 <표 Ⅲ-1>에서와 같이 한국에서는 보험회사로부터 위임받아 손 해사정업무를 수행하는 독립손해사정사를 보험계약자 등으로부터 위 임받아 손해사정업무를 수행하는 독립손해사정사와 구분하기 위해 실무상 위탁손해사정사로 부류하여 구분하고 있음.
- 그리고 보험회사의 위탁 손해사정업무 비중의 지속적인 증가와 보험 시장에서 보험소비자의 혼란, 그리고 업무의 중요성(자기손해사정금 지 원칙, 공정한 위탁제도 확립 등)을 볼 때 양자 간 구분의 필요성 이 요구되고 있다.
- 여기에 대해 미국의 경우는 공공과 독립으로 양분되어 해당 업무별로 구 부된 양 협회 공공손해사정사협회(NAPIA)와 독립손해사정사협회(NAIIA) 에서 제도 및 자격면허 등을 주관하여 자율적으로 운용하고 있음.
- □ 한국의 위탁손해사정사는 미국의 independent adjuster(독립손해사정 사)에 해당하고 한국의 독립손해사정사는 미국의 public adjuster(공 공손해사정사)에 해당하므로 양자 간의 비교에서 한국의 독립손해사정 사와 미국의 independent adjuster를 동일시하지 않도록 주의할 필 요가 있음.
- □ 또한, 한국의 독립손해사정사는 현재 보증보험, 재보험, 정액보험을 제외한 모든 보험의 손해사정의 업무수행이 가능하나 보험금에 대해 협의·조정 등 권한이 없는 반면에 미국의 경우는 보험회사나 보험계 약자 등에게 보험금에 대해 협의·조정 권한이 있으나 책임보험은 업 무수행을 제한하는 점은 양 제도의 차이점이 있음.
	- 결과적으로 업무범위는 미국의 public adjuster는 법률행위의 업무 범위가 넓고, 한국의 독립손해사정사는 보험영역별 업무범위가 넓게 설정되었음을 알 수 있음.

□ 따라서 손해사정업무의 범위와 손해사정사의 업무수행 범위를 중심으 로 한국과 미국의 차이점을 정리해보면 <표 Ⅲ-2>와 같음.

| 손해사정업무         |                     | 손해사정사 업무수행 범위                                              |                                                       |                                                                  |                                          |
|----------------|---------------------|------------------------------------------------------------|-------------------------------------------------------|------------------------------------------------------------------|------------------------------------------|
|                |                     | 한<br>국                                                     |                                                       | 미<br>국                                                           |                                          |
|                |                     | 고용/<br>위탁손해사정사                                             | 독립손해사정사                                               | company/<br>independent                                          | public<br>adjuster                       |
| 1              | 사실관계<br>조사·확인       | 보험계약, 보험사고, 손해의 내용 등 조사ㆍ확인                                 |                                                       |                                                                  |                                          |
| $\overline{2}$ | 보험금 지급책임<br>및 범위 판단 | 보험금(보상금) 지급책임 및 지급범위의 판단                                   |                                                       |                                                                  |                                          |
| 3              | 손해액 및<br>보험금 사정     | 책임보험 포함해 모든 보험사고의 손해액 및<br>보험금(보상금) 사정 업무수행 가능             |                                                       |                                                                  | 책임보험의<br>손해사정업무<br>제한                    |
| 4              | 손해사정서<br>작성 등       | 손해사정서의 작성, 손해사정서의 제출 및 교부,<br>손해사정서 내용의 설명, 손해사정서의 정정 · 보완 |                                                       |                                                                  |                                          |
| 5              | 보험금 지급              | 지급 관련 보험<br>계약자 등과 합<br>의 중재 가능                            | 보험금(보상금)   보험금(보상금)<br>│지급 관련 보험<br>회사와 합의 중<br>재 불가능 | 관<br>보험금 지급<br>보험계약자<br>련<br>등과 negotiation<br>(협상,교섭,절충) 가<br>능 | 보험금 지급 관<br>련 보험회사와<br>negotiation<br>가능 |

<표 III-2> 손해사정업무의 수행 범위(한국과 미국의 비교)

\* 자료 : 마승렬(2020b)

- □ <표 Ⅲ-2>에서와 같이 한국의 독립손해사정사는 미국의 public adjuster 와는 달리 모든 보험사고의 손해액 및 보험금(보상금) 사정 업무의 수행 이 가능하여 업무 범위가 넓지만, 한국은 손해배상청구권자(피해자측)로 부터 업무를 위탁받아 손해사정업무를 수행하는 관계로 책임보험의 손 해액 확정과정에서 보험회사와 합의 절충할 가능성이 높으며 이와 관련 된 변호사법 저촉 문제가 야기될 수 있음.
	- 법규정의 미비로 인해 실제로 현장에서는 손해사정사의 일반적이고 관행적인 손해사정업무가 변호사법 위반에 해당되어 처벌받는 사례 가 보고됨으로 인해 독립손해사정사의 업무 의욕을 위축시키고 있는 요인으로 작용하고 있음.

# 2) 영국

## (1) 손해사정사 구분

- 영국의 손해사정사는 Loss Adjuster로 포괄적으로 표현하는데, 세부적 으로는 보험회사로부터 업무를 위탁받는 Loss Adjuster와 보험소비자 로부터 손해사정업무를 위탁받는 Loss Assessor로 구분
	- Loss Adiuster : 보험회사로부터 업무 위탁
	- Loss Assessor : 보험소비자로부터 손해사정업무 의탁
- 해상보험에 있어 공동해손에 대한 손해사정은 미국과 동일하게 해손 (해상)손해사정사(Average Adjuster)가 전담
- 보험계약자 대리 손해사정업무의 수행을 위해서는 감독기관인 FCA(Financial Conduct Authority)의 인허가를 받아야 하며, 이들 손해사정사 업무는 대부분 감독기관의 규제대상임
	- 그러나 보험회사로부터 업무를 위탁받아 수행하는 손해사정사의 업 무는 FCA의 규제대상에서 제외되며 보험회사를 통한 간접규제가 이루어짐(송유아·홍민지(2021) 참조).

## (2) 업무영역

- 영국의 손해사정사 업무영역은 별도제한이 없으며, 손해사정사 자격 자는 재산보험, 재난보험, 배상책임보험까지 광범위한 사정업무 취급 가능
- 업무수행범위는 미국과 유사
	- 영연방 국가(호주, 뉴질랜드, 싱가포르 등)는 모두 동일한 체제로 유용

# (3) 시험제도 및 자격취득 후 연수교육 과정

- 영국은 손해사정사가 되기 위한 정해진 경로는 없으며 보험업계가 자체적으로 손해사정사 자격제도를 운영함
	- 자격시험 주관기관은 CILA(Chartered Institute of Loss Adjusters; 손해사정사협회)와 CII(Chartered Insurance Institute; 보험협회)가 맡고 있음.
- CILA에서는 손해사정과 관련된 6개의 자격 즉. Certificate. Diploma, Advanced Diploma, Associate, Fellow, Master Professional Development 제도를 운용(송윤아·홍민지(2021) 참조)
	- CILA의 Certificate는 여러 가지 교육 중 입문에 해당하는데, 이를 취득하기 위해서는 보험산업(40-60시간), 클레임 처리(60시간), 고 급 클레임처리(60시간) 등에 대한 교육 이수 후 과목당 45개 문항 으로 구성된 온라인 객관식 시험을 통과해야 함
	- CILA는 유지보수교육 프로그램을 운영하며 CILA의 자격을 보유한 회원들은 12개월마다 35시간의 교육을 이수하여야 함
	- CILA 인증 손해사정사는 보험회사뿐만 아니라 보험계약자 등으로 부터 위임받은 업무도 수행
- CII의 정회원(ACII), 최고전문인자격(FCII)은 CII에서 <표 Ⅲ-3>과 같 이 지정한 필수 손해사정 과목과 손해사정에 관련된 선택과목을 이 수하고 단계별 코스를 패스한 후 자격을 취득

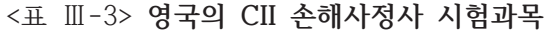

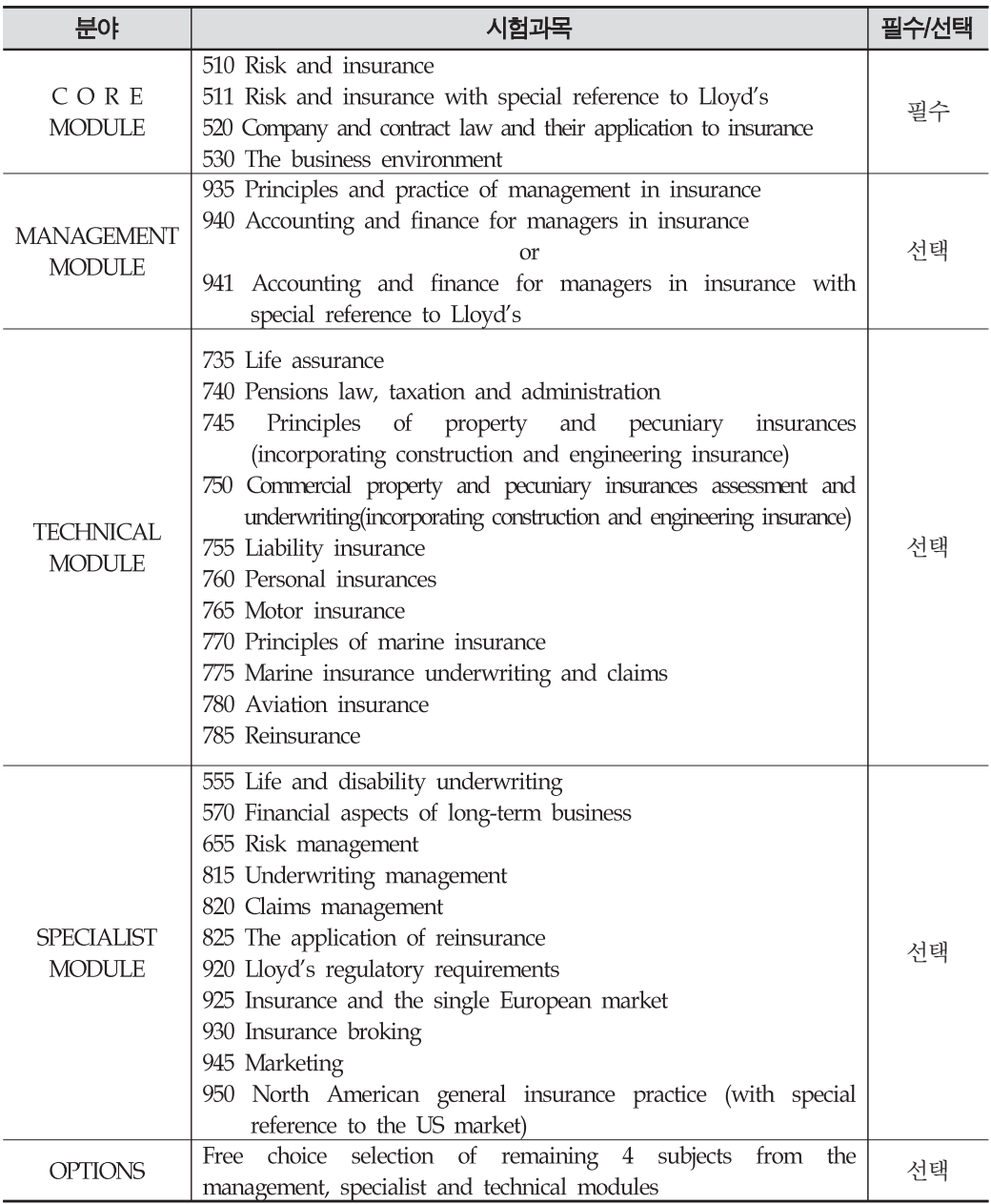

○ ACII(정회원증)을 취득하려면 CII과정은 총 10과목을 이수하여야 함. - ACII과정은 단답형과 논술형으로, 필수과목 4과목과 43과목으로 선 택과목, 그리고 자기전공분야에 맞춰 6과목을 선택해 수강하여야 함.

- ACII시험은 세계적으로 최고의 보험전문인 자격으로 인정받고 있으며. 10개 과목을 모두 합격하기 위해 적어도 5년 정도가 소요
	- 시험은 1년에 2번 시행
- 또한, 손해사정의 최고 전문인자격증으로 FCII가 별도로 있음.
	- 이는 ACII보다 한 단계 높은 자격으로, CII의 회원으로서 ACII를 이수한 후 3년 이상의 회원경력과 함께 5년 이상 보험업에 종사하 여야 하는 자격요건규정이 있음.
	- 또한 Fellowship program을 이수하고, Fellowship Advisory Board 의 조건을 충족해야만 정식 자격증이 발급됨.
- 한편 시험에 응시하기 위해서 일반회원은 협회의 강령에 규정되어 있는 손해사정사로 2년 이상의 실습기간을 가져야 하며, 공인회계사, 공인기 술사 등 아래와 같은 전문자격증을 적어도 하나 이상 보유해야 함.
	- ① 호주보험협회나 뉴질랜드보험협회나 말레이시아보험협회의 준회원 이나 특별 회원
	- ② 왕립 공인조사원 협회의 주회원이나 특별 회원
	- 3 왕립 건축가인 법인 회원
	- 4 공인회계사협회의 준회원이나 특별회원
	- ⑤ 공인기술자 자격으로 게재된 기술협회의 회원
	- ⑥ 법정의 사무변호사나 그 일원
	- 7 가격사정사와 경매인의 합병단체의 준회원
	- ⑧ 손해관리협회의 주회원
	- ⑨ 클레임협회의 특별회원
- 시험합격 수준은 모든 시험에서 60점을 획득해야 합격
	- 시험은 1개의 필수무제와 5개 선택무제로 출제되며, 총 200점 만점임.
	- 이중 필수문제가 80점이며, 각각 30점인 선택문제 5개 중 반드시 4개 이상을 선택해 풀어야 합격

#### 3) 일본

#### (1) 손해사정사 구분

- 현재 일본은 보험업법이나 관계 법령 및 시행규칙상 손해사정사에 관한 명문규정을 두고 있지는 않음.
	- 익보에서의 소해사젓사는 소해보험현회에 가인한 보험회사에서 보험 사고에 관한 손해조사 업무를 수행하는 자로 정의
- 다만. 손해보험협회 자체에서 손해사정사 등록에 관한 규칙을 마련 하고, 재산관련 손해를 전담하는 감정인제도를 운영
	- 재산관련 손해감정인의 감정부야는 전문성 정도에 따라 종합감정인, 1~3 급 감정인, 전문감정인, 육성감정인, 지도감정인 등으로 세분화해 놓았음.
- 이와 함께 일본은 자동차 보험사고에 대한 적정한 손해사정을 위해 지난 1975년부터 손보사가 자율적으로 사정사(Adiuster)규칙을 제정해 시행하고 있음.
- 동 규칙에는 손해사정의 대상 또는 업무를 기준으로 기술손해사정사 (5개 등급화), 특수차손해사정사, 일반 손해사정사로 구부
	- 기술손해사정사는 보험사고에 관하여 손해차량의 손해액, 사고의 원인 및 손상부와 사고와의 기술적 관계의 조사확인 및 부수 업무 를 수행하고, 견습, 초급, 3급, 2급, 1급 등으로 구부되며 등급에 따라 손해사정의 범위가 다름
	- 특수차 손해사정사는 특수차에 대하여 기술Adiuster와 동일한 업무를 수행
- 또한, 특정 보험회사와의 고용유무에 따라 전속사정사와 승합사정사로 구분
- 따라서 일본에서 손해사정사로서 손해사정업무를 영위하기 위해서는 손보협회의 손해사정사 등록원부에 등록되어야 함.

## (2) 운영 및 업무영역

- 현재 일본 손보사들은 차량. 대물사고 조사를 위탁받아 전문적으로 처리하는 손해조사회사를 자회사로 운영하고 있음.
- 다만, 대인보상을 담당하는 전문 배상직원 및 의료주사(의료관계 보조 인)는 사정업무 수행 시 변호사법과의 마찰로 보험회사 직속으로만 활동
- 그러나 손해조사회사 소속 기술손해사정사의 합의·절충행위는 변호사의 사전 양해하에 실시하고 있는 등 독자적 업무수행에 제한을 받고 있음.
	- 손해조사회사가 변호사에게 일정액 수수료를 지급하고, 해당변호사 에게 조사서류를 제출하면 변호사의 사인을 받아 처리하는 형태
- 대인사고에 대한 보험회사 직원의 합의대행 경우 역시 변호사법과의 접촉에 따른 분쟁발생으로, 사전 변호사와 합의
	- 다만, 이 경우는 보수를 얻을 목적으로 행하는 것이 아니므로 피보 험자를 대리한 이익당사자로서의 인식해 합의대행을 시행하는 것이 어느 정도 인정되고 있음.
- 4) 독일
- (1) 손해사정사 구분
	- 독일은 보험법에 손해감정사를 규정하고, 이로 하여금 보험금 청구 요건 및 손해액의 확정, 보험금청구요건 및 상해로 인한 생계능력 상실정도의 확정 등의 업무를 수행토록 하고 있음.
		- 손해감정사의 업무 범위 : 보험금 청구요건 또는 손해액의 확정, 보 험금청구요건 또는 상해로 인한 생계능력 상실정도의 확정
		- 손해감정사의 필요성 : 보험계약자와 보험자의 이익의 양극성과 보 험제도가 적용되고 있는 생활영역의 다양성에 기인

- 법원 밖에서 손해감정 절차의 장점 : 전문성과 객관성, 신속성과 비 용절감, 타협의 유연성

# (2) 운용 및 업무

- 손해감정사의 선임
	- 보험계약당사자(보험회사와 보험계약자 등)가 각각 손해사정사 별도 서임
	- 2인 손해감정사 의견이 일치하지 않을 경우 1인의 중재인을 재선정
	- 감정위원회(3인의 손해감정사)에서 공동으로 당해 확정업무 수행. 다만 선임된 감정사들의 의견이 일치하지 않을 경우 중재인이 단독 결정
- 손해감정사의 자격
	- 보험계약당사자 감정 절차의 합의
	- 보험계약당사자와 손해감정사 사이에 '의무부과계약' 체결로 손해감 정사 선임 → 선임은 상대방 수령을 요구하는 일방적인 의사표시
- 손해감정사의 의무
	- 손해액이나 그 밖의 보험금 청구요건을 확정, 감정의견 제시
	- 수행업무 흐름은 조사 → 심사 → 평가 → 계산 → 보관 → 명시 수으로 진행
	- 감정사는 장소적, 시간상으로 공동작업을 요구하며 ① 다른 감정사 와 공동제시, ② 다른 감정사 및 중재인과 공동(감정위원회 이름으 로)제시
	- 감정사의 이행불능, 이행거부, 이행지체 시는 법원이 판결 확정

# 2. 각국 손해사정관련 부쟁조정과 해결제도

1) 미국8)

## (1) 미국의 불공정보상모델법 개관

- □ 미국 보험감독자현의회(National Association of Insurance Commi ssion; NAIC)는 기존의 불공정거래모델법(Model Unfair TRade Practices Act)에서 불공정 보상에 관한 조항을 분리하여 1990년 6 월 불공정보상모델법(Unfair Claims Settlement Practices Model Act)을 별도로 제정하였으며, 이에 따라 미국 대부부의 주에서는 주 보험법에 불공정보상모델법을 반영하였다. 그러나 반영 과정에서 일부 내용의 변경이 있었던 관계로 상세 내용은 주별로 다소 상이하게 반 영되었다.
	- NAIC의 불공정보상모델법의 목적은 보험계약 청구건의 조사 및 처 리에 대한 기준을 정하는 데 있다. NAIC의 불공정보상모델법에서 규정한 불공정보상행위는 14가지인데 <표 II-4>에서와 같다.
	- 불공정보상행위는 크게 손해사정에 대한 요구기주 채택, 피보험자 및 청구권자와의 소통, 금지행위 등 3가지로 분류될 수 있다.
		- 불공정보상행위의 유형 중 보험금청구 시 신속하게 조사한 후 공정 한 합의 절차를 진행하지 않는 경우, 보험금의 지급을 지연시키거나 과소지급, 합리적인 조사를 수행하지 않고 보험금 지급을 거부하는 경우, 보상의 근거를 제시하지 않고 보험금을 지급하는 경우 등 보 험금의 청구와 지급과정에서 야기될 수 있는 여러 가지 불공정행위 를 불공정보상행위의 유형으로 명시하고 있다.

<sup>8)</sup> 이하 송유아·홍민지(2021), 변혜원·손재희·정인영(2021), 김성숙·최미수(2020), Schwarcz(2009)의 내용 중 필 요한 부분을 발췌하여 정리하였음.

- 각주의 보험감독당국은 불공정보상법을 위반한 보험회사에 변상명령 서를 발행하고 공청회 개최를 통보해야 하며, 공청회는 통보 후 30 일 이내에 이루어져야 한다. 공청회를 통해 보험회사의 불공정행위 가 확인되면 주 감독당국은 불공정행위를 중지하도록 명령을 내릴 수 있다. 이때 주 감독당국은 보험회사에 과태료를 부과할 수 있다.
- 보험회사는 불공정보상법의 위반으로 인해 면허정지 또는 취소를 당 할 수도 있다.

<표 III-4> NAIC의 불공정보상모델법에서 규정한 불공정보상행위

| 항목 | 주요내용                                                                                                    | 채택주 |
|----|----------------------------------------------------------------------------------------------------|-----|
| Α  | 고의로 보험금 청구권자나 피보험자에게 문제되는 보상 범위와 관련 사실이나 약관<br>조항에 대한 허위의 사실을 고지하는 경우                                     | 43  |
| B  | 합리적인 범위 내에서 신속하고 적절한 연락 조치를 통해 보험금 청구 사실을 확인해<br>야 함에도 이를 위반한 경우                                          | 41  |
| C  | 보험금 청구에 대한 신속한 조사 및 합의를 위한 합리적인 기준을 채택 및 적용하지<br>않은 경우                                                    | 43  |
| D  | 보험금지급의무가 발생하였다는 점이 합리적으로 명확한 상황에서 선의에 의한 신속<br>공정한 합의절차를 진행하지 않은 경우                                       | 42  |
| Ε  | 소송에 의해서 받을 수 있는 보험금에 비해 지나치게 적은 보험금을 제시함으로써 피<br>보험자나 수익자로 하여금 소송을 제기할 것을 유도하는 경우                         |     |
| F. | 합리적인 조사를 수행하지 않은 채 보험금지급을 거부하는 경우                                                                         | 33  |
| G  | 보험금 청구와 관련된 조사를 완료한 이후 상당한 기간 내에 보험금지급 여부에 대한<br>결정을 하지 않은 경우                                             |     |
| H  | 보험 가입 당시 제시된 서면 광고자료에서 기재된 내용에 비추어 볼 때 합리적인<br>보험계약자 자신이 받을 수 있을 것으로 기대한 보험금에 미치지 못하는 금액으로<br>합의를 시도하는 경우 | 36  |
|    | 보험계약자에 대한 통지 없이 이루어진 중대한 변경사항에 근거하여 합의를 시도하는<br>경우                                                        | 36  |
| ÷. | 보상의 근거를 명시하지 않은 채 보험금을 지급하는 경우                                                                            | 37  |
| ĸ  | 손실에 관한 공식적인 증거자료 및 관련 확인을 요구하며 조사 및 지급을 불합리하게<br>지연시키는 경우                                                 |     |
| L  | 명확한 설명이나 근거 제시 없이 보험금지급을 거부하거나 감액된 합의금을 제시하는<br>경우                                                        | 37  |
| M  | 요청일로부터 15일 이내에 보험금 청구 관련 서류 양식 및 그 용도를 제시하지<br>않는 경우                                                      | 11  |
| N  | 정비업체가 적절한 방식으로 정비를 진행하도록 하기 위한 한리적인 기준을 채택하거나<br>적용하지 않는 경우                                               |     |

자료: NAIC Unfair Claims Settlement Practice Act Section 4(Unfair Claims Practices Defined)

\* 자료 : 송윤아 · 홍민지(2021).

## (2) 손해사정 관련 민원 및 분쟁

- □ NAIC의 불공정거래모델법에서는 보험회사의 민원처리절차 기록 및 보 전 불이행을 불공정거래행위로 규정하는데, 보험회사는 총 민원건수, 보험종목, 민원유형, 처리결과, 처리기간 등의 기록을 보관하여야 한다. NAIC는 불공정거래모델법의 원활한 이행을 위해 민원처리 절차 및 기 록에 관한 모델규칙(Model Regulation for Complaint Records to Be Maintained Pursuant to the NAIC Unfair Trade Practice Act)을 별도로 제정하여 주 보험당국이 자율적으로 적용하도록 하고 있다.
	- 미국에서 보험에 관한 상담 및 민원처리는 주 보험청이 주로 담당하고 있다. 유럽과 같이 부재해결을 독립적으로 해결하는 옴부즈만제도는 존재하지 않 으며, 민간형 부쟁해결기구인 미국중재협회(Americal Arbitration Association; AAA)나 사법중재조정서비스(Judicial Arbitration Mediation Service Inc.; JAMS) 등 민간 대체금융분쟁해결제도(Alternative Dispute Resolution; ADR)가 주로 이용된다.
	- AAA는 세계 최대규모의 ADR서비스 기관이며 기업, 로펌, 노동조 합, 변호사, 개인 등 다양한 회원을 보유하고 있다. JAMS는 대표적 영리형 민간 ADR기구로 JAMS가 보유한 조정인은 분쟁해결전문가, 은퇴판사, 변호사, JAMS 패널들이 있으며 약 300명의 패널이 업무 를 전담 중이다. AAA는 부쟁발생전 계약에 의해 기재된 중재조항을 중심으로 행하는 중재가 중심이지만 IAMS는 분쟁발생 이후의 조정 업무를 중점적으로 처리한다.
	- 소비자가 보험청에 민원을 접수하면 보험법이나 기타 법률상의 불법 행위를 검토하여 보험회사 등에 법률위반이 있는지 여부를 확인하고 위법이 판명되면 제재금의 부과, 면허정지 및 취소 등의 처분을 내 린다. 한국과 마찬가지로 미국에 있어서도 보상(손해사정) 관련 민원 이 가장 빈번한 것으로 나타나고 있다.

○ 보험청에서는 일반적으로 보험사고의 책임소재 여부, 과실의 인정 여부, 보험금의 과소에 관한 분쟁사건에 관여하지 않는다. 미국의 각 주 보험청에서 수집한 민원사항 자료는 NAIC의 CDS(Complaints Database System)에 보고된다.

2) 영국9)

#### (1) 영국의 보험금지급의 공정성 확보 수단

- □ 공정한 손해사정을 위한 영국의 제도적 접근은 보험회사의 부당한 보 험금 지급지연에 대한 손해배상책임 부여, 당사자 간 자율적 분쟁해 결 및 재판 외적 분쟁해결에 중점을 두다.
	- 영국에서의 공정한 손해사정을 위한 제도적 장치를 살펴보면
		- 1) 보험회사의 보험금지급을 묵시적 계약조건으로 명문화한 보험법 2015(Insurance Act 2015) Part 4A 13A.
		- ② 보험회사의 보상 및 손해사정에 대한 규칙 및 지침을 규정한 영업 행위감독기구인 FCA(Financial Conduct Authority)의 핸드북.
		- ③ 보험소비자가 서임한 손해사정사의 거전성 및 영업행위에 대한 FCA의 감독.
		- ④ 손해사정과 민원을 대행하는 클레임관리회사(Claim Management Company; CMC)의 영업행위 규칙 및 지침을 규정한 FCA 해드북,
		- 5 금융분쟁처리기구인 금융분쟁옴부즈만제도(Financial Ombudsman Service; FOS).
		- ⑥ 민원 및 분쟁처리 및 결과공개 등이 있다.

<sup>9)</sup> 이하 변혜원·손재희·정인영(2021), 송유아·홍민지(2021), 박선영·권오경(2015), 장범후(2020), Schwarcz(2009) 의 내용 중 필요한 부분을 발췌하여 정리하였음.

(2) 보험금지급제도

- □ 영국의 경우 피보험자가 보험계약에 따라 보험금을 청구한 경우 보험회사 가 합리적인 기간 이내에 그 청구와 관련된 정당한 금액을 지금해야 하 는 것은 모든 보험계약에 있어서 묵시적 계약조건(implied contractual term)에 해당한다(영국보험법 2015(Insurance Act 2015) Part 4A 13A).
	- 보험회사가 보험금지급의무를 위반한 경우, 보험금과 이자 이외에도 별도로 일반계약법상 인정되는 손해배상금의 청구와 같은 구제도 가 능하다. 한편 영국의 보험법에서는 원칙적으로 보험회사는 사기적 청구에 대한 배상책임이 없고, 보험사기로 보험계약이 무효가 되면 보험료반확의무도 지지 않는다.

#### (3) FCA의 영업행위규제

- □ 통상 보상처리 시 보험회사와 피보험자 사이에는 다수의 공급사슬이 존 재하는데, 보험회사는 손해사정사를 선임하여 일부 청구 건을 처리하다. 외부 위탁 시 모든 청구건의 손해사정을 위탁하는 경우도 있지만, 청구 건의 일정비율, 특정담보, 보상처리의 일부단계만 위탁하는 경우도 있다.
	- FCA는 외부위탁에 대하여 검사를 강화하는 추세이며, 검사를 통해 위반사실이 파악되면 고액의 금전적 제재금을 부과한다.

#### (4) 클레임관리서비스제도

□ 보험계약자를 대리하는 손해사정사는 보통 CMS를 설립하여 업무를 수행한다. CMC는 공정하고 전문적이며 고객의 이익에 부합하게 영업 해야 하고, 회사 웹페이지에 소비자와의 표준계약조건을 게시하여야 한다.

- 소비자가 요청한 건이 근거가 취약하거나 사기성이 있거나 불필요한 청 구라고 볼 합당한 근거가 있는 경우에는 해당 건을 진행해서는 안 된다.
- CMC는 법정 옴부즈만이나 보상제도를 통해 클레임 해결이 가능한 경 우에는 고객이 자사를 이용할 경우 더 유리한 결과를 얻을 수 있다고 유인해서는 안 되며, 수수료 없이 법정 옴부즈만제도 등을 이용할 수 있음을 알려주면서 관련 옴부즈만을 고객에게 알려주어야 한다.

#### (5) 민원 및 분쟁제도

- □ 영국의 보험옥부즈만(Insurance Ombudsman Bureau; IOB)은 보험산 업이 설립한 사적기관으로서 보험부야 분쟁해결을 담당하고 있는데. 1981년 GRE(Guardian Royal Exchange), General Accident, Royal Insurance 등 대형보험회사가 다른 보험회사들과 함께 보험옴부즈만 을 설립하였다.
	- 이후 금융시장서비스법(Finalcial Services and Market Act 2000; FSMA)에 의해 금융옴부즈만서비스(Financial Ombudsman Service; FOS)가 설립되면서 2001년 12월부터 IOB의 기능이 FOS로 이관되었다.
	- FOS는 단일비영리법인으로서 금융부문의 소비자 분쟁을 해결하는 기관이다. FOS는 FCA와 긴밀하게 협력하지만, 독립적으로 운영되 고 있다. FOS는 사법제도의 부담을 덜어주기 위해 소비자들에게 상 대적으로 간단하고 비공식적인 대안적 분쟁해결을 제공하는데, 주택 금융, 은행, 대출, 보험, 투자 및 퇴직연금관련 금융분쟁을 다룬다.
	- 옴부즈만은 5~10명으로 구성된 사건처리팀을 관리하면서 사건처리 담당자가 6개월간의 훈련프로그램에서 업무에 필요한 기술을 습득하 도록 한다. FOS는 세계적으로 가장 큰 옴부즈만 기관으로서 2020년 월평균 FOS 직원 수는 2,785명이며 이 중 옴부즈만은 381명, 사건 처리담당자는 1,395명으로 확인된다.
- □ 민원 및 분쟁의 해결절차는 FCA 해드북에서 정하고 있는데, 금융기 관은 민원을 접수한 후 5영업일 이내에 민원처리 담당자에 대한 정보 와 민원 처리절차 등을 설명하는 서류 등 민원접수 내용을 민원인에 게 송부해야 한다.
	- 민원을 접수한 후 4주 이내에 민원인에게 최종답변을 하거나 미해결 사유를 설명하여야 하며, 최종답변에 불만족 시 6개월 이내에 FOS 에 민원을 제기할 수 있음을 알려야 한다. 최종 해결을 민원접수 후 8주 이내에 보지 못한 경우에는 금융회사는 민원인이 FOS에 민원을 접수할 수 있도록 미해결 사유와 FOS에 대한 설명자료를 민원인에 게 보내야 한다.
	- FOS에 접수된 민원은 심판관(adjudicator)10)의 평가와 조사단계를 거치면서 중재안을 제시하여 분쟁당사자 간 합의를 권고한다. 합의 가 되지 않으면 옴부즈만위원회에 공식 회부되어 옴부즈만의 최종 결정이 발표된다.
	- 민원인은 옴부즈만의 최종 결정에 대한 수락 여부를 FOS에 알려야 하며, 옴부즈만의 최종 결정이 내려지면 금융기관은 이를 거부할 수 없는 편면적 구속력을 가진다.
	- 민원인이 옴부즈만의 결정을 수락하면 양 당사자를 모두 구속하는 법적 효력을 갖게 되는데, 민원인의 결정이 옴부즈만에 등록되면 법 원에 의해 강제집행 절차가 보장된다.
	- 민원인은 최종결정을 수락하지 않고 법원에 소송을 제기하여 분쟁을 해결할 수도 있다. 영국의 3단계 민원 프로세스를 도식화하면 <그림 Ⅲ-1>과 같다.

<sup>10) &</sup>quot;중재인 또는 조정인"으로 표현하기도 함.

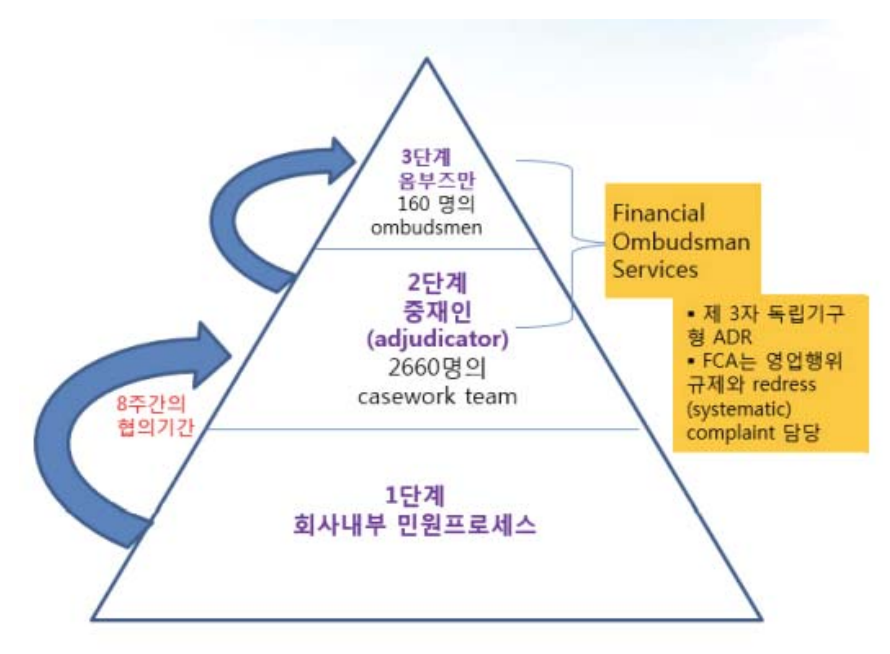

\* 자료 : 박선영 · 권오경(2015)

### <그림 II-1> 영국의 3단계 민원 프로세스

- □ FOS에 제기된 전체 민원건수 중 약 90%는 조정 또는 화해의 방법으 로 2단계에서 해결된다고 한다.
	- FOS는 2013년 1월 이후 모든 분쟁의 최종 결정문을 웹페이지에 공 개하고 있는데, 민원당사자, 민원대상 금융상품, 민원 주요내용, 사 실관계, FOS의 결정 및 근거 등이 상세히 기재된 내용이다.
	- FOS는 감독기관과 금융기관들로부터 독립성을 가지면서 운영되고 있다. FOS 예산은 금융회사가 일반부담금인 연간회비(group account fee)와 민원제기 건수에 비례하는 부담금(standard case fee) 등으로 구성된다.
	- FCA의 규제를 받는 회사들의 연 분담금은 FCA가 받아서 FOS에 전 달하며, FCA의 규제를 받지 않더라도 FOS의 서비스를 이용하는 회 사들은 FOS에게 연 분담금을 납부한다. 개별분쟁 건은 매년 모든 회사는 25건까지는 무료이며, 조사할 때마다 수수료가 부과된다.

3) 일본11)

#### (1) 공적 금융민원처리 기관

- □ 일본에서 보험민원을 처리하는 공적기관은 금융청이다. 일본은 2010 년 10월 1일부터 재판 외 대체금융분쟁해결제도인 ADR(Alternative Dispute Resolution)의 도입이 전 금융회사에 의무화되어 있다. 일본 의 금융 ADR은 민영 법인·단체를 행정기관이 지정 및 감독하는 구조 로 되어 있으며 행정의 관여를 최소화한 민간 주체의 법인 구조이다.
	- 금융 ADR의 주체가 민간이긴 하지만 불만처리 및 분쟁해결의 실효 성 확보를 위해 금융업권별로 고충처리절차 및 분쟁해결절차의 업무 등을 실시하는 자로서 지정하는 "지정분쟁해결기관"이 설치되었으 며, 각 금융회사는 지정분쟁해결기관과의 사이에서 분쟁해결에 관하 여"절차실시기본계약"을 체결하는 것이 의무화되어 있다.
		- 즉, 금융소비자에게는 구속력이 없지만 금융회사에게는 일정한 제 도적 구조에 근거하여 분쟁해결을 할 수 있도록 구속력을 부가하여 실효성을 구비한 금융업 내 공동 인프라라고 할 수 있다.
	- 금융청은 금융서비스 등에 관한 이용자의 전화·웹 사이트 ·팩스 등 을 통한 질문·상담·의견 등을 일원적으로 대응하는 금융서비스 이 용자 상담실을 개설하여 무제점을 정리하기 위한 조언을 하고, 업계 단체가 개설하고 있는 분쟁해결기관 등을 소개하고 있으며, 접수된 상담 등의 내용과 처리상황 등에 대해서는 금융기관 관련 부서에 회 부하여 검사·감독 등의 참고자료로 활용하고 있다.

<sup>11)</sup> 이하 김성숙·최미수(2020), 변혜원·손재희·정인영(2021), 박선영·권오경(2015)의 내용 중 필요한 부분을 발췌 하여 정리하였음.

- 금융청은 법령 및 업무규정 등에 근거한 지정분쟁해결기관의 공정하 고 투명한 업무운영을 통해 이용자의 신뢰를 확보하기 위해 분쟁해 결 등 업무운영태세, 업무의 적절성, 분쟁해결 등 업무의 정기적인 공표 검증 평가 여부, 분석결과의 피드백 확인 여부, 다른 지정분쟁 해결기관과의 제휴 등 지정부쟁해결기관의 종합적인 감독지침을 열 거한다.
- (2) 일본의 보험 ADR제도와 지정분쟁해결기구
	- □ 일본의 ADR은 협회 주도로 이루어지고 있는데, 보험과 관련된 지정 분쟁해결기관은 생명보험협회, 손해보험협회, 보험옥부즈만, 소액다기 보험협회 등 4개 기관이다.
		- 생명보험협회는 협회 내부에 생명보험상담소(협회장이 겸임)를 설립 하고 상담소 내부에 구체적인 민원처리 및 분쟁해결 해당기관으로서 생명보험 상담실과 중재심사회를 통해 보험분쟁을 해결한다.
		- 손해보험협회는 지정분쟁해결기관으로서 손해보험의 민원처리와 분 쟁해결 절차 및 부수업무를 수행한다. 손해보험협회는 보험계약자 또는 보험회사로부터 분쟁해결 요청이 있는 경우에는 공정, 중립의 입장에서 빠르고 투명하게 처리하여 손해보험에 대한 일반의 이해와 신뢰를 높이고 보험계약자 등의 정당한 이익을 보호하는 것을 목적 으로 하고 있다. 손해보험협회는 협회 내부의 ADR센터를 통해 민원 처리와 분쟁해결을 모두 처리한다.
			- 손해보험 ADR세터의 분쟁해결절차는 상담대응. 고정대응. 분쟁대 응으로 단계적으로 이루어진다. 상담대응은 손해보험 전반에 대한 상담과 정보제공, 고정대응은 고충처리과정을 의미하며 고정해결절 차를 통해 고충처리가 되지 않으면 분쟁대응을 진행한다.
- 분쟁대응은 전문적인 지식이나 경험을 보유한 분쟁해결위원이 당사 자의 의견을 청취한 후 화해안을 작성하여 제시하며, 화해 성립의 전망이 없는 경우에는 화해안의 제시없이 절차를 종료할 수 있다.
- 일본의 경우에도 민원인이 곧바로 ADR에 분쟁 중재를 제기할 수 없고 반드시 사전에 보험회사와의 자율 중재를 거치도록 의무화하 고 있다.
- 분쟁처리와 관련되어 소요되는 비용은 각 지정분쟁해결기관의 회원 인 금융회사로부터 징수하는 분담금으로 마련하다. 분쟁해결 신청자 는 무료이용을 원칙으로 하고 있지만, 교통비, 통신비 등은 이용자가 부담하다.
- 4) 독일12)
- (1) 보험민원처리 체계
	- □ 독일은 전통적으로 재판을 통한 분쟁해결을 중시해 왔으나, 1970년대 후반 민사재판 절차에 대안적 분쟁해결방법 도입에 대한 논의가 시작되 었고, 1998년 시작된 사범개혁(lustiz-reform)의 일환으로 ADR 관련법 이 마련되었다. 1970년대 이후부터 보험 옴부즈만 설립에 대한 논의가 이루어졌으나, 2001년 4월에서야 보험 옴부즈만 협회가 설립되었다.
		- 독일에서 보험과련 소비자 상담과 민원은 주 감독관청인 연방금융감 독청(BaFin) 또는 보험옥부즈만협회(e.V.)가 담당하고 있다. 독일의 보험민원처리 체계의 특징은 연방정부 관할 민원과 주정부 관할 민 원이 부리되어 있으며 보험부쟁조정제도로서 보험옴부즈만이 발달하 여 있다는 점이다.

<sup>12)</sup> 이하 김성숙·최미수(2020), 변혜원·손재희·정인영(2021), 김성숙·최미수(2020)의 내용 중 필요한 부분을 발췌 하여 정리하였음.

# (2) 연방금융감독청(BaFin)의 보험민원처리 체계

- □ 주정부 관할 하의 보험회사에 대한 민원은 BaFin의 처리대상에서 제 외되며 연방정부 관할 하의 보험회사에 대한 개인민원에 한정하여 처 리한다.
	- BaFin의 민원처리 절차를 보면 첫째. 보험민원의 경우 우선적으로 보험회사와 접촉하여 답변을 기다려야 하며, 둘째, 보험회사로부터 답변을 받지 못하는 경우 BaFin에 민원이 접수되고 BaFin은 조사에 착수하며 계약이행 여부와 법준수 의무를 포함한 조사내용은 제공되 지 않고 비밀이 보장된다.
	- BaFin은 법적으로 민원 접수의무를 지며, 모든 민원에 답변하여야 하고 재판 외 대체적 분쟁해결제도를 민원인에게 소개하고 보험옴부 즈만 서비스를 안내해야 한다.

## (3) 보험옴부즈만제도

- □ 독일의 보험옴부즈만의 목적은 보험계약과 관련하여 소비자와 재판 외 분쟁해결을 촉진하는 데 있다. 독일에서의 보험옥부즈만은 2001년 시작되었는데, 현재 주정부 인증 중재원(arbitration board)의 역할 이 핵식적이다.
	- 중재원은 옴부즈만협회 회원인 300개 정도의 보험회사와 독일보험협 회로부터 재정지원을 받는다. 회원사들은 보험 옴부즈만협회의 재정 적 필요에 기초한 연회비와 분쟁 건당 수수료납부를 통해 보험 옴부 즈만협회의 재원을 조달하다.
- 중재원은 법률전문가. 보험회사 직원. 행정직원. 업무보조자로 구성 된다. 보험옴부즈만과 보험회사 간의 민원절차 규약에 따라 중재원 의 결정은 보험회사를 법적으로 구속하기 때문에 보험회사는 결정에 따라야 한다. 단, 사적 건강과 간병보험은 분쟁처리 대상에서 제외된 다. 중재원은 2개의 관할권을 가지는데 회원인 보험회사에 대한 민 원(분쟁)과 보험대리인에 대한 민원(분쟁)이다.
- □ 보험옴부즈만은 보험계약에 관련된 소비자 민원을 책임지는데 민원의 보상금액이 1만 유로를 초과하는 경우에는 구속력이 없어진다. 보험옴 부즈만의 법적 규정은 소비자분쟁해결법(Consumer Dispute Settlement At)을 적용하며 보험옴부즈만 절차규정(the Code of Procedure of the Insurance Ombudsman)이 제정되어 있다.
	- 소비자가 보험회사에 불만을 제기한 뒤 6주간 보험회사의 결정을 기 다린 후 옴부즈만에 해당 건의 분쟁조정을 제기할 수 있는데, 일반 적으로 옴부즈만의 분쟁해결절차는 불만 접수일로부터 종료까지 3개 월 미만이 소요되지만 특별한 경우에는 조금 더 긴 시간이 소요될 수도 있다.
- □ BaFin이 보험감독법에 근거하여 매년 보험민원에 관한 통계자료를 공 시하고 있는 것과 유사하게 보험옥부즈만도 정기적으로 보험민원 자료 를 여차보고서에 게재하다.

5) 프랑스13)

#### (1) 프랑스의 옴부즈만 개요

- □ 프랑스에는 금융감독기관 내에 설치된 행정형 옴부즈만과 협회나 금융 회사가 설립한 민간형 옴부즈만 등 다수의 옴부즈만이 혼재되어 있다.
	- 자본시장의 AMF는 통화 및 금융법에 근거하여 설립된 행정형 옴부 즈만이며, 보험시장의 LMA(La Mediation de l'Assurance)는 소비 자불만중재에 관한 소비자법에 근거하여 프랑스보험협회(FFA)가 2016년에 세운 민간형 옴부즈만이다. FFA는 2019년 기준 프랑스 시장점유율 99%에 해당하는 280개의 보험회사 및 재보험회사를 대 표하는 협회이다.
	- LMA의 옴부즈만은 프랑스에 설립된 보험회사나 상호보험회사와의 보험계약과 관련된 분쟁, EU회원국에 설립된 보험회사나 판매자와 의 국경 간 분쟁 등을 처리한다. LMA의 재원조달은 보험회사 규모 에 기초한 분담금과 분쟁 건수에 근거한 수수료로 충당된다.

### (2) LMA의 독립성, 공평성 및 투명성

- □ 프랑스의 LMA는 보험협회(FFA)가 설립했지만 독립적인 기구로서 옴 부즈만의 독립성과 공평성을 보장하기 위한 규정과 절차를 마련하고 있다. 옴부즈만의 임기는 3년이며 갱신이 가능하다.
	- LMA는 분쟁해결 관련 통계와 보험분류별 사례조사를 담은 연차보고 서를 매년 LMA의 웹사이트에 게시하고 있는데, 접수된 총 분쟁 건 수 및 보험분류별 분쟁 건수, 해결비율 등이 포함된다. LMA의 불만 해결 절차와 불만접수 전 필요한 절차를 웹사이트에서 설명하고 있 으며 LMA의 규칙도 제공한다.

<sup>13)</sup> 이하 변혜원 외(2021)의 내용 중 필요한 부분을 발췌하여 정리하였음.

#### (3) LMA의 유효성

- LMA는 48명으로 구성되어 있으며 변호사와 기타 보조자로 구성되 어 있으며, 옴부즈만은 특별한 경우를 제외하고는 분쟁건 접수 후 90일 이내에 해당건에 대한 의견을 제공하게 되어있다.
- 옴부즈만의 결정은 분쟁당사자 모두에게 법적 강제성은 없지만, 현 재 약 99%의 조정안이 받아들여지고 있으며 나머지 약 1%만이 소 송으로 가는 것으로 알려져 있다.
- (4) 부쟁해결 적차
	- □ 프랑스에서는 소비자에게 불만이 발생한 경우 소비자가 통상적으로 연락하는 판매자(또는 자문사)에 먼저 불만을 제기하고, 여기에 소비 자가 불만족한 경우 보험회사(또는 판매자)의 불만관리 부서에 서면으 로 불만사항을 전달한다.
		- 보험회사의 소비자 불만관리 부서에서 2달 이내에 응답이 없거나 의견 일치가 되지 않을 경우 LMA에 불만을 제기할 수 있다. 옴부즈만에서 처리가능한 건일 경우 옴부즈만이 분쟁건을 검토하게 되며, 옴부즈만 에서 조정을 하고 있는 동안에는 범원에 소송을 제기할 수 없다.

# IV. 손해사정사 손해사정업무의 문제점

# 1. 손해사정사 업무의 독립성 취약

#### 1) 보험회사 중심 손해사정업무 보험소비자 불신초래

- □ 보험회사의 자기 손해사정14). 손해사정 자회사 소유, 고용손해사정사와 위탁 손해사정법인의 서택 등 사실상 보험회사가 손해사정업무의 권 한을 가지고 있어 보험소비자의 불만 초래 및 민원증가
	- 보험회사는 손해사정업무능력·공정성·객관성·합리성은 고려하지 않 고, 손사업무위탁 시 업무처리 난이도에 따라 자회사, 협력업체, 일반손사법인 우선 순으로 배정하기도 하고, 업무보수마저도 차등화 적용하는 경향도 있음
	- 한편, 보험소비자 선임 '독립사정사'의 경우도 보험회사와 다른 손 해사정 결과로 인한 분쟁유발이나 이로 인한 보험금 지급지연이 초 래된

#### (1) 고용(회사)손해사정사의 종속성

- □ 보험회사는 우선 손해사정 제도의 운용을 손해사정사의 역할과 관계 없이 또는 자격의 유무에 상관없이 별도의 체계와 시스템으로 손해율 등 관리만을 목표로 보험금을 결정하고 있는 실정임
	- 보험금의 결정을 손해사정 결과에 의한 것이 아니라 보험회사가 정 한 지침에 따라 결정하고 있으므로 손해사정의 공정성, 객관성, 합 리성과는 다소 거리가 잎음

<sup>14)</sup> 보험업법시행령 제99조제3호에서 보험회사 고용 손해사정사 및 자회사 법규정에 따라 자기 손해사정이 허 용되는 특혜를 이용하여 우월적 지위를 점유함

#### (2) 보험회사 위탁 손해사정법인의 종속성

- □ 보험회사 위탁 '손해사정법인'은 수탁받은 보험회사 직원의 지휘 · 감 독을 받고 업무 수행하므로 자기 주관으로 독립적 손해사정업무를 기 대한다는 것은 사실상 불가능하고 해당 보험회사 직원에게 종속됨
	- 자회사 등에 의한 손해사정업무는 모회사에 의한 업무의 종속화로 손 해사정업무의 객관성 및 공정성 저해
		- ☞ 자회사 관련 규정
		- \* 영 제99조(손해사정사 등의 의무) 법 제189조제3항제6호에서 "대통령령으 로 정하는 행위"란 다음 각 호의 어느 하나에 해당하는 행위를 말한다.
			- 1. 등록된 업무범위 외의 손해사정을 하는 행위
			- 2. 자기 또는 자기와 총리령으로 정하는 이해관계를 가진 자의 보험사 고에 대하여 손해사정을 하는 행위
			- 3. 자기와 총리령으로 정하는 이해관계를 가진 자가 모집한 보험계약에 관한 보험사고에 대하여 손해사정을 하는 행위(보험회사 또는 보험 회사가 출자한 손해사정법인에 소속된 손해사정사가 그 소속 보험회 사 또는 출자한 보험회사가 체결한 보험계약에 관한 보험사고에 대 하여 손해사정을 하는 행위는 제외한다) [전문개정 2011.1.24]
		- \* 법 제115조(자회사의 소유) ①보험회사는 다음 각 호의 어느 하나에 해 당하는 업무를 주로 하는 회사를 금융위원회의 승인을 받아 자회사로 소유할 수 있다. 다만, 보험업 경영과 밀접한 관련이 있는 업무 등으로 서 대통령령으로 정하는 업무를 주로 하는 회사를 자회사로 소유하려 는 경우에는 신고로써 승인을 갈음할 수 있다.
			- 1 ~ 3. 생략
			- 4. 그 밖에 보험업의 거전성을 저해하지 아니하는 업무로서 대통령령 으로 정하는 업무
			- ② ~ 4 생략
		- \* **영 제59조(자회사의 소유)** ①법 제115조제1항 각 호 외의 부분 단서 중 "대통령령으로 정하는 업무"란 다음 각 호의 어느 하나에 해당하는 업 무를 말한다.

1 ~ 2. 생략

- 3. 손해사정업무
- 4. 생략
- 5. 보험사고 및 보험계약 조사업무
- 6. ~ 22. 생략
- 2 ~ 5 생략
- \* 법 제6조(허가의 요건 등) ①보험업의 허가를 받으려는 자(외국보험회사 및 제3항에 따라 보험종목을 추가하려는 보험회사는 제외한다)는 다음 각 호의 요건을 갖추어야 한다.
	- 1. 생략
	- 2. 보험계약자를 보호할 수 있고 그 경영하려는 보험업을 수행하기 위 하여 필요한 전문 인력과 전산설비 등 물적(物的) 시설을 충분히 갖 추고 있을 것. 이 경우 대통령령으로 정하는 바에 따라 업무의 일 부를 외부에 위탁하는 경우에는 그 위탁한 업무와 관련된 전문 인 력과 물적 시설을 갖춘 것으로 본다.
	- 3 ~ 4. 생략
	- ② ~ ⑧ 생략
- \* 영 제10조(허가의 세부 요건 등) ①법 제6조제1항제2호에 따라 보험업의 허가를 받으려는 자가 갖추어야 하는 전문 인력 및 물적 시설의 세부 요건은 다음 각 호와 같다.
	- 1 ~ 2. 생략
	- ②보험업의 허가를 받으려는 자가 다음 각 호의 어느 하나에 해당하는 업무를 외부에 위탁하는 경우에는 법 제6조제1항제2호 후단에 따라 그 업무와 관련된 전문 인력과 물적 시설을 갖춘 것으로 본다.
	- 1. 손해사정업무
	- 2. 보험계약 심사를 위한 조사업무
	- 3. 보험금 지급심사를 위한 보험사고 조사업무
	- 4. 전산설비의 개발·운영 및 유지·보수에 관한 업무
	- ③ ~ ⑨ 생략
- □ 보험회사의 자회사 등 설립은 위탁 **손해사정업체 나립**을 부추기고 영 세 손해사정법인의 경영실적의 악화와 경영난을 초래함으로써 손해사 정 시장의 질서를 어지럽히고 있음
- 보험회사의 구조조정에 따른 손해사정 담당직원들의 개업이 지속적 으로 증가하여 전무화의 장애 요소로 작용
	- 손해사정법인 설립요건의 대폭 강화(현재 2인 이상 유자격자) 및 픽유하 경우 석림시 혀장식사 픽유

#### \*제98조(법인손해사정업자가 두어야 하는 손해사정사의 수)

- ①법 제187조제2항의 규정에 의하여 손해사정을 업으로 하고자 하는 법인은 2인 이상의 상근 손해사정사를 두어야 한다.
- ②제1항의 규정에 의한 법인이 지점 또는 사무소를 설치하고자 하는 경우 에는 각 지점 또는 사무소별로 총리령이 정하는 손해사정사의 구부에 따라 영위할 업무의 종류별로 1인 이상의 손해사정사를 두어야 한다.

#### (3) 독립손해사정사 공정성 취약

- □ 보험소비자가 선임한 손해사정사 업무수행에 있어 불공정행위에 대한 제재수단의 미비로 공정성 취약
	- 손해사정사의 업무수임 및 보수사정과정에서 일부 손해사정사의 과 다한 보수책정, 과소한 보수 조건부 다량업무유치, 무자격브로커와 의 담합을 통한 고객유치 등 부당행위가 발생하는 경우가 있음
	- 손해사정업무 수행 중 금품수수 등 부정행위의 위험이 있을 수 있 으므로 손해사정사의 부정행위가 적발되었을 경우에는 자격정지 또 는 취소 등의 제재가 필요하나, 현재 제재규정은 극히 미미한 수주 이므로 제재수다이 필요함

#### 2) 보험회사의 손해사정서 부인(否認) 무화의 만연

○ 보험회사는 독립손해사정사가 제출한 손해사정서가 일정사유에 해당하 지 않으면 지체없이 보험금을 심사·지급하여야 하고, 필요한 경우에만 정정 보와사항을 구체적인 사유와 근거를 명시하여야 요청하여야 함.

- 보험회사는 정당한 보정을 요청하여야 함에도 불구하고 내용과 무관 하게 근거없이 정정·보완을 무조건 요청하거나 동일한 내용으로 재요 청하는 경향이 있어 '손해사정서에 의한 보험금사정' 자체를 인정하지 않으려는 '손해사정서 부인 무화'조성이 만연되고 있음
- 또한, 일부 독립손해사정사의 경우 손해사정업무를 보험회사 또는 위 탁손해사정사와 사전조율 및 업무협조를 전제로 '손해사정서' 없이 업 무 처리함으로써 변호사법 위반 등 위법행위를 하고 있는 실정임

#### 3) 보조인의 불공정, 부정행위의 대책 마련

- 보험회사 또는 보험소비자 선임을 불무하고 소속 보조인의 낮은 직업 유리 의식과 보조인 관리·감독 해태로 인한 부당행위가 일부 드러내고 있음(손해사정 보조를 일탈한 활동, 소비자 현혹 및 불공정행위, 과다 보수 수수, 보조인의 근무상황 불비 등)
	- 보조인 등록, 근무 및 이동상황 등을 실시간으로 파악할 수 있도록 제도 개선하고 관리 · 감독을 해태한 법인에 대하여는 이에 상응한 조치 필요

# 2. 손해사정사 업무의 법적 불안정성

- □ 보험회사나 보험소비자로부터 업무를 위탁받은 독립손해사정사의 경우 손해사정업무상 행위가 변호사법 위반의 소지 있음
	- 변호사범 제109조는 변호사가 아니면서 이익을 받거나 받을 것을 약 속하고 일반의 법률사건에 관하여 **감정·대리·중재·화해·청탁·** 법률상담 또는 법률관계 문서작성 기타 법률사무를 취급하거나 이러 한 행위를 알선한 경우 7년 이하 징역, 5천만원 이하 벌금을 부과하 도록 명시하고 있는바 손해사정사의 「화해·중재 행위의 대행」과 「그에 대한 대가의 수수」에 대한 법 위반의 논란이 있음
- \* 변호사법 제109조 (벌칙) 다음 각 호의 어느 하나에 해당하는 자는 7 년 이하의 징역 또는 5천만원 이하의 벌금에 처한다. 이 경우 벌금과 징역은 병과(병과)할 수 있다.
	- 1. 변호사가 아니면서 금품·향응 또는 그 밖의 이익을 받거나 받을 것을 약속하고 또는 제3자에게 이를 공여하게 하거나 공여하게 할 것을 약속하고 다음 각 목의 사건에 관하여 감정 · 대리 · 중 재·화해·청탁·법률상담 또는 법률관계 문서 작성, 그 밖의 법 률사무를 취급하거나 이러한 행위를 알선한 자
		- 가. 소송 사건, 비송 사건, 가사 조정 또는 심판 사건
		- 나. 행정심판 또는 심사의 청구나 이의신청, 그 밖에 행정기관에 대 한 불복 신청 사건
		- 다. 수사기관에서 취급 중인 수사 사건
		- 라. 법령에 따라 설치된 조사기관에서 취급 중인 조사 사건
		- 마. 그 밖에 일반의 법률사건
	- 2. (이하 생략) [전문개정 2008.3.28]
- □ 독립손해사정사의 실무상 업무 수행행위가 변호사법 위반으로 처벌받 은 사례 있음
	- 손해사정사의 본질상 손해사정과 화해.중재행위는 실무적으로 완전히 분리하기 어렵고, 변호사법 위반의 문제를 완전히 극복하기 어려운 상태이며, 보험금의 일정비율에 따라 보수를 받기로 한 손해사정사 가 변호사법 위반으로 처벌을 받은 사례가 계속해서 발생
	- 현행 보험업법 제188조는 손해사정사에게 보험회사에 대한 의견진술 권만을 인정하고 있으나, 제189조에서는 합의서 작성이나 합의 요구 행위를 금지하고 있어 손해사정업무 행위가 변호사법 위반에서 배제 되고 있는지 불분명하고, 보험회사로부터 선임된 위탁손해사정사의 경우 손해사정 보수만을 받는 경우에도 변호사법상 "화해행위에 대 한 대가"로 볼 수 있는지 논란이 있음
		- \* 보험업법 제188조 (손해사정사 등의 업무) 손해사정사 또는 손해사정 업자의 업무는 다음 각호와 같다.

1.- 4. 생략

5. 제1호 내지 제3호의 업무의 수행과 관련한 보험회사에 대한 의견의 진술

- \* 보험업법 제189조(손해사정사의 의무 등) 손해사정사 또는 손해사정업 자의 업무는 다음 각 호와 같다.
	- ① ~ ② 생략
	- ③ 손해사정사 또는 손해사정업자는 손해사정업무를 수행할 때 보험계약 자, 그 밖의 이해관계자들의 이익을 부당하게 침해하여서는 아니 되며, 다음 각 호의 행위를 하여서는 아니 된다. <개정 2018. 2. 21.>
	- 1. ~ 5. 생략
	- 6. 보험금 지급을 요건으로 합의서를 작성하거나 합의를 요구하는 행위
- □ 그동안 손해사정사의 권한강화를 위한 제도적 보완이 이루어져 오기는 했 으나. 현재 보험소비자 서임 독립손해사정사가 손해사정서를 제출함에 있어 보험회사 등에 대한 의견진술 또는 개진권만을 인정하는 것이 사 법부의 판단이므로 손해사정사의 권한이 확보되지 못하고 있는 실정임
	- 현행 손해사정사의 의견진술. 개진권은 수동적. 소극적 의미로 해석되 고 있으므로 손해사정에 관한 전문적 의견을 더욱 폭넓게 진술할 수 있도록 법 개정 등을 통해 적극적 의견진술. 개진권을 주거나 손해사 정서의 실효성 확보가 필요
- 3. 손해사정업무 프로세스 및 문제점

### 1) 독립손해사정사가 작성한 손해사정서의 확정력 결여

□ <표 Ⅱ-5>에 의하면 보험계약자 등으로부터 손해사정업무를 위탁받아 업무 '를 수행하는 손해사정사의 비중이 지나치게 낮다는 사실을 확인할 수 있음. ○ 보험회사와 보험회사의 자회사에 고용되어 업무를 수행하는 고용손 해사정사와 보험회사로부터 업무를 위탁받아 손해사정업무를 수행 하는 위탁손해사정사의 경우에는 보험회사(자회사)를 위하여 일하는 손해사정사이므로 보험회사에 편향된 업무수행의 가능성이 높음

- □ 보험회사의 보험금 지급과 관련하여 손해사정사제도를 도입한 목적은 보험사고 발생 시 보험회사와 보험금청구권자 간에 가장 이해가 대립 되는 손해액 및 보험금의 사정이 보험회사에 의하여만 이루어질 경우 보험소비자의 권익이 침해될 수 있기 때문임
	- 따라서 전문자격을 가진 자로 하여금 손해사정업무를 수행하게는 하 였으나 보험회사와 보험금청구권자 사이의 중립적 위치에서 업무를 담당하는 것이 아니라 고용손해사정사와 위탁손해사정사와 같이 보 험회사에 종속되어 업무를 수행하는 경우에는 공정하고 합리적인 보 험금을 산출하기 어려울 수 있음
	- 손해사정 업무의 공정성을 보장해 줄 수 있는 손해사정제도 개선방 안으로서 보험회사와 손해사정사 간 유지되고 있는 종속관계를 상호 독립적인 관계로 전환할 수 있는 법적, 제도적 보완장치의 모색이 필요한 상황임
	- 손해사정 실무에서 손해사정업무의 수행이 고용손해사정사와 위탁손 해사정사 중심으로 운영됨으로 인해 독립손해사정사들의 시장 내 입 지는 매우 좁은 편이며, 독립 손해사정업체들의 규모 또한 매우 영세 하고, 이들의 활동에 대한 엄격한 법적 제약이 존재함으로 인해 독립 손해사정사들이 보험계약자 등의 입장에서 적극적으로 업무를 수행하 는 데 있어서 여러 가지의 어려움을 겪고 있는 것으로 확인됨
	- 전국의 독립손해사정사 283명을 대상으로 사무소의 종사자 수를 조사 한 바 있는데, 전체 종사자가 3명 이하인 사무소가 143명(50.5%), 3 명이상~5명 미만이 61명(21.5%), 5명이상~10명 미만이 33명(11.7%), 10명이상이 46명(16.3%)인 것으로 조사되었음(박지훈(2019))
		- 이와 같이 종사자 수가 5명 미만인 경우가 전체의 약 72%를 차지 하고 있는 것처럼 독립손해사정사는 소규모 조직으로 영세하게 운 영되고 있는 것으로 볼 수 있음

|                           | 구분          | 빈도(명) | 비율    |
|---------------------------|-------------|-------|-------|
| 독립손해사정<br>법인(사무소)<br>종사자수 | 3명 미만       | 143   | 50.5% |
|                           | 3명 이상~5명 미만 | 61    | 21.5% |
|                           | 5명 이상~10 미만 | 33    | 11.7% |
|                           | 10명 이상      | 46    | 16.3% |
|                           |             | 283   | 100%  |

<표 IV-1> 독립손해사정사 사무소의 종사자 수

\* 자료 : 박지후(2019) 참조

- □ 보험회사와 독립손해사정사 간의 손해사정 시장에서의 운영 실태를 살 펴보면 독립손해사정사가 작성하여 제출한 손해사정서의 확정력이 결 여되어 있고, 아울러 보험회사에서는 손해사정서의 보정절차를 제대로 준수하지 않는 등 여러 가지 문제점에 노출되어 있음
	- 현행「보험업법」에서는 손해사정사가 작성한 손해사정서의 법적 효력 에 대해 아무런 규정을 두고 있지 않으며, 다만 행정규칙인 「보험업 감독규정」제9-21조에 손해사정서 접수 및 처리절차 등을 규정하고 있을 뿐인
		- 따라서 보험회사가 보정절차를 준수하지 않아도 위법은 아니며 여 기에 대한 처벌규정도 없으므로 처벌사례 또한 찾아보기 어려운 것 으로 알려져 있음
		- 이는 보험계약자 등과 보험회사 간에 분쟁이 야기되는 요인으로 작 용하고 있으므로 실무에서 손해사정서의 효력이 실질적으로 보장될 수 있도록 제도개선이 되어야 하고 이를 통한 보험소비자 권익 제 고 노력이 필요한 상황임

## 2) 보험회사 중심의 편향된 강행규정

○ 첫째, 보험업법제102조의2(보험계약자 등의 의무)에서는 보험계약자 등의 보험사기 행위를 원칙적으로 금지하고 있음
- 반면에 보험회사가 보험소비자의 권익을 위해 공정하게 보험료와 보 험금을 산출해야 할 의무와 같은 원칙적인 규정은 두고 있지 않음
- 둘째, 보험업법제102조의3(보험 관계 업무 종사자의 의무)에서도 보 험계약에 관해 이해관계가 있는 자의 보험사고 조작을 통한 보험금 수령 및 과다 보험금 수령 행위를 금지하면서, 보험회사의 보험금 부지급 또는 과소지급, 지연지급 등을 제재하는 법 규정은 발견할 수 없음
- 셋째, 보험업법제189조(손해사정사의 의무 등)에서 손해사정사의 의 무로 금지행위를 규정하고 있으나, 보험회사의 의무는 법 규정이 아 닌「보험업감독규정 제9-20조에 규정되어 있고 금지행위가 아닌 의 무행위만을 규정하고 있음.
- 넷째, 처벌규정과 관련하여서는 손해사정사는 보험업법제204조(벌칙) 에서"고의로 진실을 숨기거나 거짓으로 손해사정을 하는 행위"에 대 하여"1년 이하의 징역 또는 1천만원 이하의 벌금에 처한다."라고 직 접 규정하고 있는 반면에
	- 보험회사는 동조 2항에서"손해사정사에게 고의로 지실을 숨기거나 거짓으로 손해사정을 하는 행위를 하게 하거나 이를 방조한 자는 정범에 준하여 처벌한다. "라는 간접적인 처벌규정만 두고 있음
- □ 이와 같이 현행 보험업법에서는 합리적이고 적정한 보험금 사정과 관 련된 보험회사의 의무규정 및 금지규정 등이 미비되어 있고 아울러 위 반 시의 처벌규정이 없으므로 현재의 손해사정 시장에서는 독립손해사 정사의 업무가 중립적인 보호를 받을 수 없는 환경에 놓여있는 것으로 볼 수 있음

# 4. 보험금 지급 또는 손해사정 관련 분쟁 내용

- □ 손해사정사제도가 도입된 지 약 40년이 경과하였음에도 불구하고 보험 금 지금을 둘러싸고 보험회사와 보험소비자들 간에 분쟁이 끊이지 않 고. 이것이 보험사업에 대한 소비자 시뢰를 저하시키는 주요 요인으로 작용하고 있음
	- 2018년~2020년간의 금융감독원에서 취급한 금융분쟁조정 유형별 처리현황은 <표 IV-2>와 같음
		- 금융분쟁조정 사례 중 보험분야의 분쟁조정이 대다수를 차지하고 있으며, 보험부야 민원 중 대부부은 손해사정(면부책 결정, 보험금 산정, 장해등급 판정, 보험금 지급지연)과 관련된 분쟁으로 확인됨
		- 실제 현장에서 보험회사와 소비자 간에 야기되는 분쟁과 민원은 금 융감독원에 제기되어 집계된 <표 IV-2>의 사례보다는 현저히 더 많 을 것으로 판단됨

<표 IV-2> 금융분쟁조정 유형별 처리현황 (단위: 건)

|            | 분<br>구                                      | 2018년                                                 | 2019년                                  | 2020년                                                                          |
|------------|---------------------------------------------|-------------------------------------------------------|----------------------------------------|--------------------------------------------------------------------------------|
|            | 여신                                          | 667                                                   | 508                                    |                                                                                |
| 은행<br>중소서민 | <u>담보(보증)</u><br>예.적급<br>신용카드.              | 97                                                    | 70                                     | $\frac{353}{23}$<br>$\frac{63}{532}$<br>$\frac{532}{645}$<br>$\frac{219}{219}$ |
|            |                                             | 135                                                   | 114                                    |                                                                                |
|            |                                             | 617<br>136<br>199                                     | $\frac{561}{172}$<br>$\frac{242}{242}$ |                                                                                |
|            | <u>"편드<sup>1</sup>방가주랑스"</u><br>기타(후순위채 포함) |                                                       |                                        |                                                                                |
|            |                                             |                                                       |                                        |                                                                                |
|            | 계                                           | 1,851                                                 | 1,667                                  | 1,835                                                                          |
|            | 주식매매                                        | 140                                                   | 220                                    | 138<br>184<br>196<br>594<br>174<br>174<br>109                                  |
|            | 亚沙语咖                                        | $\frac{75}{78}$<br>$\frac{78}{138}$<br>$\frac{8}{14}$ | 28<br>97                               |                                                                                |
| 금융         |                                             |                                                       |                                        |                                                                                |
|            | 전쟁해                                         |                                                       | $\frac{426}{32}$<br>$\frac{32}{100}$   |                                                                                |
| 투자         | 부동산·연금신탁                                    |                                                       |                                        |                                                                                |
|            | Ë                                           |                                                       |                                        |                                                                                |
|            | 계                                           | 453                                                   | 903                                    | 1,395                                                                          |
|            | - 보험모집<br>계약성립·실효<br>고지의무위반                 | $\frac{266}{252}$                                     | $\frac{345}{359}$                      | $\frac{293}{301}$<br>$\frac{301}{4,235}$                                       |
| 보험         |                                             |                                                       |                                        |                                                                                |
|            |                                             | $\frac{1,086}{3,871}$                                 | $\frac{1,339}{3,918}$                  |                                                                                |
|            | 편/부책 결정                                     |                                                       |                                        |                                                                                |
|            | 보험금 산정 및 자급                                 | 12,190                                                | 14,498                                 | 14,961                                                                         |
|            | 장해등급                                        | 265                                                   | 265                                    | 224                                                                            |
|            | 타<br>$\mathcal{I}$                          | 3,615                                                 | 4,362                                  | 3,329                                                                          |
|            | 계                                           | 21,545                                                | 25,090                                 | 24,774                                                                         |
|            | 합<br>계                                      | 23,849                                                | 27,660                                 | 28,004                                                                         |

\* 자료 : 금융감독원 홈페이지(2022.01.12.)

# 5. 손해사정업무 관련 분쟁조정체계의 문제점

- □ 손해사정실무에서 보험회사와 소비자 간의 분쟁은 앞에서 살펴본 바와 같이 주로 손해사정서 작성 이후에 야기된
	- 손해사정 관련 민임과 분쟁을 예방하고 줄이기 위해서는 현재 잘 지 켜지지 않고 있는 보험업감독규정의 실질적인 효력을 보장하기 위한 다각적인 노력이 필요한 상황임
	- 보험소비자들은 손해사정 내용에 대하여 불만이 있는 경우에는 금융 감독원에 민원제기 또는 분쟁조정 신청을 할 수 있는데 손해사정 부 문만을 전담하는 '손해사정분쟁조정기구'가 없는 상황에서, 현재의 극융조정기구의 역할 미비로 인해 민원 내용에 대한 해법 제시에도 한계가 있음
		- 이는 보험소비자의 민원이 접수되면 보험회사로부터 제출받은 보 험회사의 대응자료 위주로 처리되는 경향이 있어 객관성에 문제가 있기 때문의
	- 현재 민원제기 이후 민원이 처리되는 기간 또한 매우 지연(3개월~6 개월 소요)되고 있는 것으로 알려져 있음

## 1) 보험분쟁 조정기능의 현황 및 문제점

- (1) 금융분쟁조정15)
	- □ 금융분쟁조정이란 금융소비자 등이 금융관련 기관을 상대로 제기하는 분쟁에 대하여 금융감독원(금융분쟁조정위원회)이 조정시청을 받아 합 리적인 분쟁해결 방안이나 조정의견을 제시하여 당사자 간의 합의를 유도함으로써 소송을 통하지 않고 분쟁을 원만하게 해결하는 자주적 분쟁해결 방식의 하나임

<sup>15)</sup> 금융감독원 홈페이지 참조(http://www.fss.or.kr/fss/consumer/counsel/dispute/purpose01.jsp)

- 실무상 보험소비자와 보험회사 간에 분쟁이 발생하는 경우 소비자는 금융감독원에 분쟁조정 민원을 신청할 수 있음
	- 이때 민원 처리기간은 분쟁조정민원의 경우 30일, 기타 금융민원은 14일 이내임
	- 단. 서류보와 또는 사실관계 조사 등으로 실제 처리에 소요되는 기 간은 다소 연장될 수 있음
	- 금융분쟁의 조정과 관련하여 금융감독원(금융소비자보호처)은 소비 자보호기구인 금융분쟁조정위원회를 설치하여 운영하고 있음(「금융 위원회의 설치 등에 관한 법률」 제51조에 의해 설치).
- 금융감독원의 민원(분쟁조정) 처리절차에 있어서 민원접수가 되면 일반 민원과 분쟁민원으로 구분되는데 일반민원은 해당부서(감독, 검사국, 파트 등)에서 취급하고 분쟁민원은 분쟁조정위원회로 회부되어 처리됨 - 그러나 손해사정 실무자를 대상으로 확인하여 본 바 손해사정 관 련 민원은 민원인이 분쟁조정으로 진행되기를 원하더라도 대다수 는 일반민원으로 처리되고 있는 실정이라고 함

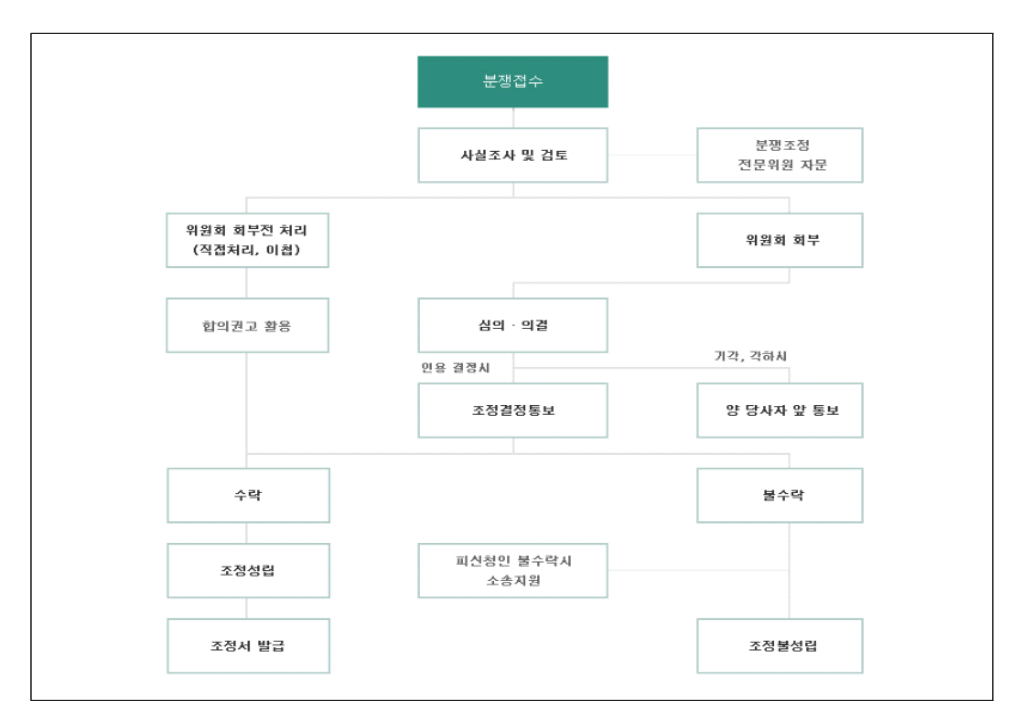

<그림 IV-1> 분쟁조정절차

- 금융분쟁조정위원회의 구성은 위원장 1인을 포함하여 35명 이내의 위원으로 구성되며, 다음과 같은 전문가로 구성되어 있음
	- 판사·검사 또는 변호사
	- 한국소비자원 또는 소비자단체의 임원 또는 15년 이상 경력 있는 자
	- 금융회사 및 유관기관·단체에서 15년 이상 근무경력이 있는 자
	- 금융 또는 소비자 부야에 학식과 경험이 있는 자
	- 전문의의 자격이 있는 의사
	- 기타 분쟁의 조정과 관련하여 원장이 필요하다고 인정하는 자

<표 IV-3> 조정위원의 구성

| 내부의원 | 소비자단체 | 금융계 | 법조계 | 학계  | 의료계 | 합계  |
|------|-------|-----|-----|-----|-----|-----|
| 2인   | 4인    | 4인  | 10인 | 14인 | 1인  | 35인 |

\* 자료 : 금융감독원 홈페이지(2022.01.12.)

○ 한편, 분쟁조정 업무의 전문성과 공정성 제고를 위해 전문위원에게 법률 및 의료자문을 의뢰하고 있는데 현황은 <표 IV-4>와 같음

<표 IV-4> 금융분쟁 전문위원

| 법조계 | 학계  | 의료계 | 가타 | 합계    |
|-----|-----|-----|----|-------|
| 61인 | 36인 | 50인 | 4인 | 151 민 |

- \* 자료 : 금융감독원 홈페이지(2022.01.12.)
	- 민원신청 건 중에서 금융분쟁조정위원회에 회부하여 심의 의결하는 안건은 기존의 조정례 또는 판례 등이 없거나. 약관에 명확한 규정 이 없어 다의적 해석 또는 법률적 판단이 필요한 경우 등 새로운 조 정결정이 필요한 사안에 대해 상정하고 있음
	- 이는 조정례와 판례와 같은 객관적인 증빙이 있는 경우에까지 안건 을 회부할 경우 조정절차 진행의 실익이 없음은 물론 행정력의 낭비 를 초래할 수 있기 때문이라 함
	- 금융분쟁조정위원회에 회부되는 경우 위원회는 안건이 회부된 날로 부터 60일 이내에 이를 심의하여 조정결정을 하며, 구성원 과반수의 출석과 출석위원 과반수의 차성으로 의결함
	- 조정결정의 내용은 즉시 당사자에게 통보되며, 당사자가 통보를 받 은 날로부터 20일 이내에 조정결정수락서에 기명하고 날인하여 제출 하면 조정이 성림됨
		- 당사자 쌍방이 조정결정 내용을 수락하여 조정이 성립되면 재판상 화해와 동일한 효력을 가지게 되고, 이렇게 확정된 조정결정 내용 을 어느 일방이 이행하지 않을 경우에는 별도의 소송절차 없이 조 정서를 근거로 강제집행이 가능함
- □ 자동차보험의 과실비율과 관련된 분쟁은 손해보험협회의 "과실비율민 워세터"에 설치되어 있는 「과실비율부쟁심의위원회」를 통하여 해결할 수 있음
- 동 위원회는 "자동차사고 과실비율 분쟁 등의 심의에 관한 상호협정 (보험업법 제125조에 의거 2007.03.30. 금융감독위원회 인가)"에 근 거를 둔 심의위워회로써 현재 13개 손해보험사와 6개 공제조합이 참 여하고 있을
- 「과실비율분쟁심의위원회」에 접수된 분쟁 건수는 2018년 기준 약 7 만6천 건으로, 위원회 결정의 약 95%는 양 보험사(공제사)와 사고당 사자가 수용하여 종결되고 있는 것으로 알려져 있음
	- 심의결정의 기준은 자동차보험표준약관 별표 3(보험업감독업무시 행세칙 별표 15)에 명시된 「과실비율 인정기준」과, 법령, 판례 등 을 참조하고 있으며, 양 보험사가 사고 관련 입증자료를 제출하 면, 협정상 절차와 일정에 따라 과실분쟁소송에 다년간 경험이 있 는 50명의 변호사가 심의하고 있음
- 심의위원의 임기는 위촉일로부터 2년이며 자격요건은 판사 또는 검 사로 재직한 경험이 있는 자, 변호사로서의 직무를 3년 이상 수행한 경력이 있는 변호사로 정하고 있음
- (3) 현행 보험분쟁 조정기구의 문제점
	- □ <그림 Ⅳ-1>에서 살펴볼 수 있는 바와 같이 분쟁관련 민원이 접수되 면 금융감독원 담당부서에서의 사실조사 및 검토 절차를 거친 이후에 금융분쟁조정위원회에 회부할 것인지 여부가 결정됨

<sup>16)</sup> https://accident.knia.or.kr/greeting 참조.

- 그런데, 이 과정에서 위원회에 회부되지 않고 직접 처리되는 건의 처리기간이 지나치게 지연되고 있어 금감원에 분쟁조정 신청 시 분 쟁조정기구의 역할에 의무이 제기되고 있음
- 현장에서 민원 관련인 면담을 통해 확인하여 본 바 민원시청인들은 극유감독원에서 회신해 주는 처리결과가 보험회사로부터 징구한 보 험회사의 대응자료 위주로 처리하고 있어 소비자보호기능이 결여되 어 있다는 의문을 제기하고 있으며,
	- 민원처리 기간 또한 분쟁조정민원의 경우 30일로 정해져 있음에도 불구하고 통상적으로 3개월~6개월 소요되는 등 처리지여에 대한 불만이 높은 것으로 확인됨
- 한편, 보험권에서 이루어지는 손해사정 관련 각종 분쟁조정 또는 심 의위원회의 조정·전문·식의위원 구성에 보험업법상 전문인인 손해 사정사가 단 1명도 포함되어 있지 않다는 점 또한 분쟁조정기구 운 영상의 문제점 중 하나로 판단됨

### 2) 독립손해사정사의 일부 문란한 영업행위, 규정 미준수 등

- □ 일부 독립손해사정사의 경우 보험사고 피해자가 밀집된 병원과 정비공 장 등을 직접 방문하여 불필요한 손해사정사 선임을 유도하고,
	- 독립손해사정사는 특정 변호사 ·병원 · 정비공장 등을 소개 · 주선 후 관계인으로부터 금품 등의 대가를 수수하는 행위가 엄격히 금지(보험 업감독규정제9-14조)되어 있음에도 불구하고 일부 독립손해사정사는 특정 병원과 정비공장을 소개하여 부당한 대가를 수수하는 사례도 발 생하고 있는 것으로 알려지고 있음
	- □ 독립손해사정사를 서임한 소비자는 정당한 보험금을 청구하여야 하나. 손해사정사의 부당한 권유로 인해 과잉청구 또는 허위청구 등 보험사 기에 연루되는 경우가 있으며, 이로 인해 보험사와 손해사정사, 손해 사정사와 의뢰인 간의 분쟁발생 가능성도 있음
- 예를 들면 소비자가 지급받는 보험금의 일정비율(예: 10%)을 손해사 정보수로 지급받는 독립손해사정사가 손해사정 보수를 부풀리기 위 해 손해사정액을 과다 산정하거나 불필요한 분쟁 및 민원을 유발하 게 시키거나 보험금 합의 · 중재 등을 요구하는 사례가 있을 수 있음 - 또한. 손해사정업체 간 경쟁 과열로 충분한 조사를 통해 객관적인 손해 사정을 수행하기보다는 업무범위를 벗어난 불법행위도 발생하고 있음17)
- □ 한편, 보험업감독규정제9-18조(손해사정사의 의무) 제1항에 의하면, "손해 사정사는 법제188조(손해사정사 등의 업무)의 규정에 의한 업무를 수행 한 때에는 바로 감독원장이 정하는 사항을 기재한 손해사정서를 작성하 고 자격을 표시한 후 기명날인하여 보험회사에게 제출하여야 한다. "라고 규정하고 있음
	- 그럼에도 불구하고 일부 손해사정사의 경우에는 손해사정서를 작성하 지 않고 업무를 수행하는 사례가 있는 것으로 알려져 있음
	- 손해사정서 없이 진행하는 손해사정업무는 보험회사와 담당 손해사 정사 내지 보험 브로커의 유착으로 인해 결과적으로는 보험소비자의 피해로 이어질 수 있으므로 여기에 대한 처벌규정 강화와 철저한 관 리 감독이 필요한 상황임
	- 또한, 보험업감독규정 제9-21조에 의하면 보험회사는 수해사정서가 제출되지 않은 상태에서 보험금을 지급하여서는 아니 된다."라고 규 정하고 있으며 동조 제5항에 의하면, "보험회사는 보험금 지급 시 보험금수령자에게 보험금 세부 산출근거가 명시된 보험금지급 내역 서를 교부하여야 한다. "라고 규정하고 있으므로,
		- 보험회사 담당자가 손해사정서를 접수하지 않은 손해사정사가 산 정한 금액으로 보험금을 지급하는 것 또한 처벌의 대상이 되어야 할 것임

<sup>17)</sup> 금융위원회 보도자료(2018.12.06.(목)) 참조

## 3) 무등록 손해사정의 문제점

- □ 보험업법에는 무등록 손해사정을 금지하고 있으나, 실제 업무에서는 무 등록 손해사정이 이루어지고 있는 실정이며, 금융감독원에서는 손해사 정사의 주소, 연락처, 자격의 중복 여부 등에 대한 조회가 되지 않아 무자격자가 자격자의 이름을 도용하여도 구분할 방법이 없는 실태인 것으로 알려져 있음
	- 현재 손해사정사회 홈페이지에서는 손해사정업체 공시를 하고 있으 나 손해사정업을 영위하고자 하는 자는 모두 손해사정사회 홈페이지 에 공시를 하여야 할 의무를 지는 것은 아니므로,
		- 향후 손해사정업체 공시의 의무화 등을 통해 소비자가 안심하고 손해사정업체를 서정할 수 있도록 할 필요가 있는 것으로 판단됨

# V. 손해사정서에 의한 손해사정업무 개선방향

- □ 현재 국내 손해사정사의 무제는 불분명한 손해사정사의 업무범위 및 독립성 취약과 법적 불안정성 등으로 인해 손해사정사의 전문가로서 자긍심이 떨어지고 있다는 것으로 집약됨.
	- 이러한 문제점은 보험업계에서 아직까지 손해사정업무에 대한 저평가 및 손해사정사의 필요성과 활용에 대한 낮은 인식 등 손해사정업과 손해사 정사에 관한 관심이 저조한 데서 비롯됨
	- 그러나 손해사정업무는 손해발생사실을 확인하고 그 규모를 측정하 고 보험약관에 따라 정확한 손해액을 사정하여 합리적인 보험금지급 액을 산정하는 전문업무로, 보험계약이 현실화되는 첫 번째 과정으 로 보험소비자가 보험의 순기능을 알 수 있다는 점에서 매우 중요한 업무임
	- 특히, 실질적인 손해사정업무는 '법률에 의한 선택적 업무'가 아니라 '보험계약의 현실화에 따른 의무'이므로, '보험소비자와 보험회사를 위한 손해사정사에 의한 손해사정서의 작성 업무'로 정립되어야 함
		- 손해사정사가 작성한 손해사정서의 효율성 제고와 실효성이 확보 되고 객관적이고 공정한 손해사정 제도가 정착되도록 빠른 제도개 선이 시급
- 1. 손해사정서의 효율성 제고 및 실효성 확보

#### 1) 손해사정서의 법적효력 규정화

□ 현행 「보험업법」에서는 손해사정사가 작성한 손해사정서의 법적 효력에 대해 아무런 규정을 두고 있지 않으며, 다만 행정규칙인 「보험업감독규 정」제9-21조에 손해사정서 접수 및 처리절차 등을 규정하고 있을 뿐임

- 보험업감독규정 제9-21조(손해사정서 접수 및 처리절차 등)
	- ① 보험회사는 손해사정사가 제출하는 손해사정서의 접수를 거절하지 못하며, 제9-18조 제1항단서의 사유에 해당하는 경우를 제외하고는 **손해사정서**가 제출되지 아니한 상 태에서 보험금을 지급하여서는 아니된다.
	- ② 보험회사는 손해사정사가 제출한 **손해사정서**를 접수한 때에는 지체없이 보험금을 심 사 • 지급하여야 한다. 다만, 다음 각호의 1에 해당되어 보험금지급이 지연될 경우에는 **손해사정서** 접수일부터 10일이내에 그 사유를 보험금청구권자에게 통보하여야 한다.
		- 1. 손해사정서의 내용이 사실과 다르거나 자체적으로 조사 •확인한 내용과 다른 것으 로 판명된 때
		- 2. 손해사정서의 내용이 관련법규. 약관에 위반된 경우
		- 3. 보험금청구권자가 **손해사정서**의 내용에 이의를 제기하 경우
		- 4. 미워 또는 소송이 제기되거나 수사기관에 의하여 수사가 진행중인 경우
	- 3 보험회사는 손해사정사가 제출한 **손해사정서**가 제2항제1호 또는 제2호에 해당되어 정정 · 보완("이하 보정"이라 한다)이 필요한 경우에는 손해사정서 접수일부터 10일이 내에 구체적인 사유와 근거를 명시하여 손해사정사 또는 보험금청구권자에게 서면으 로 요청하여야 한다.
	- 4) 손해시정사 또는 보험금청구권지는 보험회사로부터 제3항의 규정에 의한 보정을 요청 받은 경우에는 지체없이 **손해시정서**를 보정하거나 기 제출한 **손해시정서**의 정당성에 대한 의견과 근거를 작성하여 보험회사에 서면으로 제출하여야 한다. <개정 2004.3.31.>
	- 5 보험회사는 제4항의 규정에 의한 보정서 또는 의견서를 접수한 때에는 지체없이 보 험금을 심사ㆍ지급하여야 하며, 다음 각호의 1에 해당하는 경우를 제외하고는 다시 보정을 요청할 수 없다.
		- 1. 보정서 또는 의견서의 내용이 부당하다는 객관적이고 명백한 반증이 있는 경우
		- 2. 제2항제1호 또는 제2호에 해당하는 경우(기존의 보정요청에 대하여 보정이 완료된 경우는 제외) <개정 2004.3.31.>
	- ⑥ 보험회사는 제9-18조제1항단서의 규정에 해당하는 경우를 제외하고는 제2항 내지 제 5항의 절차에 따라 확정된 손해사정서에 의한 보험금을 지급하여야 한다. 다만, 다음 각호의 1에 해당하는 경우에는 손해사정서에 따른 보험금을 정정하여 지급할 수 있 다. <개정 2004.3.31.>
		- 1. 민원 또는 소송이 제기되어 보험회사가 지급하여야 하는 보험금이 손해사정서와 다 르게 결정된 경우
		- 2. 보험금청구권자가 손해사정서내용의 부당함에 대한 근거 및 자료를 서면으로 제출 .하고 보험회사가 이를 수용하여 보험회사가 지금하여야 하는 보험금이 **손해사정서** 와 다르게 된 경우
		- 3. 보험회사가 결정한 보험금을 보험금청구권자가 수용한 경우 <신설 2004.3.31>
- 독립손해사정사가 손해사정서를 보험회사에 제출한 이후 보험금 결 정 때까지 보험회사와 손해사정서 내용에 대한 이견이 있는 경우 손 해사정서를 수정 보완하는 절차를 거치게 되는데, 이 과정에서 법규 정의 미비로 인해 보험회사에서 보험업감독규정에 따른 절차를 준수 하지 않는 사례가 빈번하게 발생되는 것으로 알려져 있음
	- 즉, 보험회사가 보정절차를 준수하지 않아도 위법은 아니며 여기에 대한 처벌규정도 없으므로 처벌사례 또한 찾아보기 어려운 것으로 알려져 있음
	- 이로 인해 손해사정서의 보와 · 수정과정에서 독립손해사정사가 보 험소비자와 보험회사 사이에서 중재·화해 등의 행위를 할 여지가 존재하게 되고 결국은 이러한 실무 관행이 독립손해사정사가 변호 사법에 저촉될 수도 있는 위험에 처하도록 함
- 한편으로는 손해사정서의 보정 과정에서 보험금 지급이 지여되거나 독립손해사정사가 작성한 손해사정서의 금액과 현저히 차이나는 보 험금이 제시됨으로 인해 이에 불응하는 보험계약자 등이 감독당국에 민원을 제기하는 요인으로 작용하기도 함
	- 그러나 현재 손해사정서 보정절차 미준수. 자료 미협조 등 손해사 정서 작성 이후 보험금 지급까지의 일련의 과정과 관련된 보험감독 규정을 보험회사가 지키지 않음으로서 야기되는 손해사정 절차상 .<br>무제적을 해결하기 위한 감독 기능은 제대로 작동하지 않고 있는 것으로 판단됨
- 한편, 보험업감독규정 제9-18조(손해사정사의 의무) 제1항에 의하면, "손해사정사는 법제188조(손해사정사 등의 업무)의 규정에 의한 업무 를 수행한 때에는 바로 감독원장이 정하는 사항을 기재한 손해사정서 를 작성하고 자격을 표시한 후 기명날인하여 보험회사에게 제출하여야 한다."라고 규정하고 있음에도 불구하고,
- 일부 손해사정사의 경우에는 손해사정서를 작성하지 않고 업무를 수 행하는 사례가 있는 것으로 알려져 있는데 손해사정서를 작성하지 않고 손해사정업무를 수행한 손해사정사는 감독규정 위반에 따른 처 벌의 대상이 되어야 할 것임
- □ 이와 관련하여 보험업감독규정 제9-21조에 의하면 보험회사는 "손해사 정서가 제출되지 않은 상태에서 보험금을 지급하여서는 아니 된다."라고 규정하고 있으며 동조 제5항에 의하면, "보험회사는 보험금 지급 시 보험금수령자에게 보험금 세부 사출근거가 명시된 보험금지금 내역서 를 교부하여야 한다. "라고 규정하고 있으므로,
	- 보험회사 담당자가 손해사정서를 접수하지 않은 손해사정사가 사정한 금액으로 보험금을 지급하는 것 또한 처벌의 대상이 되어야 할 것임

### • 보험업감독규정 제9-18조(손해사정사의 의무)

- ① 손해사정사는 법 제188조의 규정에 의한 업무를 수행한 때에는 지체없이 감독원 : 장이 정하는 사항을 기재한 **손해사정서**를 작성하고 자격을 표시한 후 서명(「저자 서명법 | 제2조제2호에 따른 전자서명을 포함한다) 기명날인하여 보험회사(법 제 185조 단서에 의하여 보험계약자 등이 선임한 독립손해사정사의 경우에는 보험계 약자 등을 포함한다)에게 제출하여야 한다. 다만, 소송이 제기된 경우 또는 보험금 청구권자가 제출한 서류 심사만으로 지급심사가 완료되어 서류접수 완료일로부터 제3영업일 이내에 보험금이 지금되는 경우에는 손해시정서를 작성하지 아니할 수 있다. <개정 2012.2.28>
- ② 손해사정사는 제1항의 규정에 의한 **손해사정서**의 내용중 감독원장이 정하는 사항 에 대하여 보험회사 및 보험금청구권자에게 설명하여야 한다.
- 손해사정서 없이 진행하는 손해사정업무는 보험회사와 담당 손해사 정사 내지 보험 브로커의 유착으로 인해 결과적으로는 보험소비자의 피해로 이어질 수 있으므로 여기에 대한 처벌규정 강화와 철저한 관 리 감독이 필요함

### 2) 현행 손해사정관련 감독규정 등 보험업법규 보완

- □ 손해사정 관련 분쟁과 민원은 대부분이 보험업감독규정을 잘 준수하지 않음으로 인해 야기되는 문제이므로 손해사정 업무 관련 보험자와 손 해사정사 쌍방의 책임을 동일하게 강화하여, 감독규정 준수 여부에 대 해 엄격한 감독을 하고 규정 위반 시에는 강력한 벌칙 적용을 할 수 있도록 각독체계를 강화할 필요가 있음
	- 그러나 현행의 행정규칙으로는 손해사정서의 실효성 제고에 한계가 있기 때문에, 현행「보험업감독규정」또는「보험업감독업무시행세칙」 에서 규정하고 있는 손해사정서 작성 및 제출 관련 규정 들을 보험 업법에 명시적으로 규정하여 손해사정서의 실효성을 제고해야 함

<표 V-1> 손해사정서의 실효성 제고를 위한 보험업법 개정안

| 현행                                         |               | 개선안            |
|--------------------------------------------|---------------|----------------|
| • 보험업감독규정재β-18조(손해사정사의 의뮈)                 |               |                |
| • 보험업감독규정제3-20조(보험화시의 의무)                  |               |                |
| • 보험업감독규정제3-21조( <b>손해사정서</b> 접수 및 처리절차 등) | $\Rightarrow$ | • 보험업법에 규정 명문화 |
| • 보험업감독업무시행세착제6-18조( <b>손해시정서</b> 기자시항 등)  |               |                |
| • 보험업감독업무시행세화제6-19조(서류 등의 보존)              |               |                |
| • 보험업감독업무시행세착제6-20조(전문인의 활용)               |               |                |

- <표 V-1>에서와 같이 손해사정서의 실효성을 제고하기 위한 실질적 인 방안으로서 현행의 행정규칙인 「보험업감독규정」 또는 「보험업감 독업무시행세칙」에서 규정하고 있는 손해사정서 작성 및 제출 관련 규정 들을 보험업법에서 모두 명시적으로 규정함으로써.
	- 손해사정사가 작성한 손해사정서가 법적 효력을 가질 수 있도록 하여 공정하고 객관적인 손해사정이 이루어질 수 있는 법률적 토

대를 마련해 줄 필요가 있음

### 3) 공동손해사정 제도 도입

- □ 손해사정사의 보험회사에 대한 의견지술권 정도에서 합의 및 절충행위 는 변호사법 위반에서 벗어날 수 없으므로 규정을 부여하여 해소토록 하는 방안
	- 손해사정사의 업무와 관련하여 법령 및 감독규정을 개정하는 것은 한계가 있으므로 보험회사가 보험금의 지급함에 있어 객관성과 공정 성을 확보할 수 있는 제도적 장치를 마련토록 하는 것이 필요함
	- 특히 손해사정사의 업무범위는 제한적이므로 보험회사(소속 손해사정사 또는 선임손해사정사)와 독립손해사정사(보험소비자 위임) 간에 손해사 정에 대해 쌍방이 공동손해사정을 혐의한 경우에는 그 결과에 따라 보 험회사는 보험금청구권자에게 보험금을 지급할 수 있도록 하는 방안임
- □ 공동손해사정의 제도적 장치 마련은 신속한 보험금 지급 가능으로 비 용 및 시간 절약. 손해사정관련 분쟁 및 민원이 감소. 업무처리의 신속 성이 이루어져 손해사정사 제도개서의 저화적이 될 수 있음

# 2. 손해사정 전담 분쟁조정기구 설치 등 감독체계의 개선

#### 1) 손해사정전담 분쟁조정기구를 통한 지원방안

- □ 손해사정법규 보완을 통한 손해사정서의 실효성 제고방안과 함께 손해 사정전담 분쟁조정기관의 설립을 통해 보험분쟁을 예방하고 해결하는 방안도 함께 생각해 볼 수 있음
	- 이는 유럽에서 보험분쟁의 해결을 위해 활용하고 있는 보험옴부즈만 제도와 유사한 기관의 설립을 통한 해결방안이라 할 수 있음

○ 손해사정과 관련된 대다수의 민원은 손해사정사가 손해사정서를 작성 완료하여 보험회사에 제출한 시점에서부터 보험금이 결정될 때까지의 일련의 과정에서 주로 야기되며, 이 기간 동안에 보험회사의 손해사 정서 보정과 관련된 감독규정 미준수 사례, 보험금 결정과 관련된 독 립손해사정사의 합의 중재 등 변호사법 저촉 가능성 문제 등 손해사 정업무와 관련된 각종 현안 문제가 야기됨

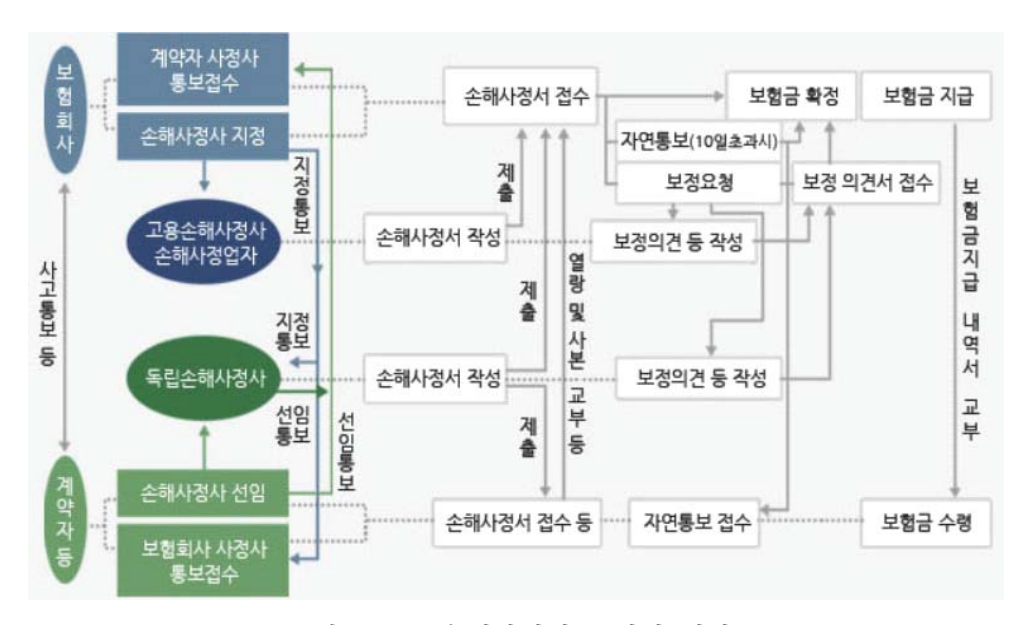

<그림 V-1> 손해사정업무 처리 절차도 (손해사정사회 홈페이지(http://www.kicaa.or.kr/) 참조)

- 앞에서 살펴본 바와 같이 금융감독원의 금융분쟁조정 사례를 살펴보 면 금융분쟁은 보험분야에서 대부분 야기되고 있으며 그중에서도 보 험금 사정과 보험금 지급 등 손해사정과 관련되는 분쟁이 가장 많은 비중을 차지함
	- 물론 실무에서 실제로 야기되는 손해사정 관련 분쟁은 금융감독원 에서 처리하여 보고되는 숫자보다도 훨씬 더 많은 숫자가 될 것으 로 추정됨
- 그럼에도 불구하고 현행 금융분쟁조정위원회의 조정위원과 전문위원 의 구성을 살펴보면 보험업법상 손해사정 전문가인 손해사정사가 단 한 명도 포함되어 있지 않음18).
- 따라서 현재의 금융분쟁조정 기능으로는 손해사정 관련 분쟁을 제대 로 소화할 수도 없고 근본적으로 해결할 수도 없을 것으로 판단됨
- 손해사정 시장에서 무제가 되고 있는 손해사정사의 법적 안정성을 제고 하고 아울러 여러 가지 혀아을 동시에 해결할 수 있는 하나의 합리적이 해결방안으로서 손해사정 관련 분쟁만을 전담하는 「손해사정분쟁조정기 구」의 설립 운영을 제안함
- 손해사정부쟁조정기구에서 운영하는 분쟁조정위원회의 위원 pool에 경 력이 많은 중립적인 손해사정사를 다수 포함해 운영한다면 손해사정과 관련된 분쟁을 조기에 해결할 수 있게 될 것임
	- 손해사정분쟁조정기구를 시설하여 운영하는 경우 분쟁의 조기 해결뿐 만 아니라 다음과 같은 긍정적인 효과를 함께 기대할 수 있음
	- 손해사정분쟁조정기구가 존재하는 경우 이와 관련된 민원을 받지 않기 위해서는 자연스럽게 보험업감독규정에 따른 절차를 주수하 게 될 것이며, 손해사정분쟁조정기구에 분쟁조정 시청된 건에 대 하여 보험회사는 이후의 절차에 있어서 보험업감독규정에 따른 절 차를 준수하지 않을 수 없게 될 것임
- 한편, 독립손해사정사의 입장에서는 손해사정서 작성 이후 최종적인 보험금 결정이 감독규정으로 정해진 손해사정절차에 따라 이루어지 게 될 것이므로,
	- 독립손해사정사는 더 이상의 보험업법 개정이 없더라도 최종 보험 금이 지급될 때까지 보험회사와의 일련의 의견개진 과정에서 야기

<sup>18)</sup> 현행의 금융감독원 분쟁조정위원회 체제하에서도 실질적인 분쟁조정 기능을 수행하기 위해서는 분쟁조정위 원회의 조정위원과 전문위원 pool에 손해사정 관련 민원이 가장 많은 점을 고려하여 오랜 경험을 가진 다 수의 손해사정사를 포함하여 운영하여야 할 것으로 판단된다.

될 수 있는 변호사법 저촉의 위험에서 벗어날 수 있게 될 것임

- 손해사정 관련 분쟁이 있는 경우 소비자 측에서 손해사정분쟁조정기 구에 민원을 제기하는 경우 손해사정사가 작성한 손해사정서가 존재 하여야 함
	- 따라서 모든 손해사정업무가 손해사정사의 행위에 의해 수행됨으로 써 무자격자(무등록자)의 손해사정업무 수행을 근절시킬 수 있게 되 고 아울러 보험금 지급은 손해사정사가 작성한 손해사정서의 금액 을 통해 이루어지게 될 것임
	- 손해사정분쟁조정기구의 존재는 손해사정서에 의한 손해사정업무를 정착시켜 건전한 손해사정 시장의 환경조성에 기여할 수 있음

### 2) 손해사정업무 감독체계 개선

- □ 손해사정업무와 관련하여 보험회사의 위법. 부당한 행위 대부분이 보험 계약자 등의 무지를 악용해 의도적으로 보험금을 지급하지 아니하거 나, 우월적 지위를 남용하여 보험금을 과소지급하는 등의 불만이므로 이러한 문제를 방치할 경우 종국적으로는 보험에 대한 신뢰의 추락 내 지 기피로 이어지는 문제이기도 하기 때문임
	- 감독기관은 보험사기 등의 부당청구로 인한 보험금의 누수방지에도 노력하는 한편 보험회사에 의한 무분별한 보험금삭감이나 지급거절행 위에 대해서도 집중적인 감독권을 행사하여야 할 것임(조규성(2013) 참조).
	- 미국의 경우를 살펴보면 보험금 청구 시 신속하게 조사한 후 공정한 합의 절차를 진행하지 않는 경우. 보험금의 지금을 지연시키거나 과 소지급, 합리적인 조사를 수행하지 않고 보험금 지급을 거부하는 경 우, 보상의 근거를 제시하지 않고 보험금을 지급하는 경우 등 보험금 의 청구와 지급과정에서 야기될 수 있는 여러 가지 불공정행위를 불

공정보상행위의 유형으로 명시하고 있음

- 각주의 보험감독당국은 불공정보상법을 위반한 보험회사에 변상명령서 를 발행하고 공청회 개최를 통보해야 하며, 공청회는 통보 후 30일 이내에 이루어져야 함
- 공청회를 통해 보험회사의 불공정행위가 확인되면 주 감독당국은 불공 정행위를 중지하도록 명령을 내릴 수 있고, 이때 주 감독당국은 보험 회사에 과태료를 부과할 수 있음
- 보험회사는 불공정보상법의 위반으로 인해 면허정지 또는 취소를 당할 수도 있음
- 영국의 경우에도 피보험자가 보험계약에 따라 보험금을 청구한 경우 보험회사가 합리적인 기간 이내에 그 청구와 관련된 정당한 금액을 지급해야 하는 것은 모든 보험계약에 있어서 묵시적 계약조건 (implied contractual term)에 해당하기 때문에 보험회사가 보험금 지급의무를 위반한 경우, 보험금과 이자 이외에도 별도로 일반계약법 상 인정되는 손해배상금의 청구와 같은 구제도 가능함
- 향후 한국에서도 보험금 지급과 관련하여 보험회사의 불공정행위가 확인되는 경우에는 과태료 부과와 면허정지 또는 취소 등의 더욱 엄 격한 감독체계의 구축에 대해서도 검토해 볼 필요가 있음
- 3. 기타 손해사정사 제도개선 사항

### 1) 손해사정사의 법적 안정성 확보

□ 보험업법령의 개정으로 보험회사 법률위반 위험을 해소하여 인보험 손 해사정업무도 물보험 손해사정과 마찬가지로 아웃소싱이 활성화될 수 있도록 개선

- □ 손해사정사 업무의 변호사법 위반 여부 논란은 법률간 명확성을 제고 하여야만 해소
	- '손해사정사'와 '보험회사'의 업무범위를 구분하여 손해사정권과 보험금 지급권으로 구분함
	- 손해사정업무와 보험금 지급 등 업무의 용어 정의가 필요로 하고 보험 회사의 의무를 시설하고 보험업법상 업무 수행행위는 다른 법률의 적용을 배제토록 함
	- 손해사정사의 의무 불이행한 자에 대하여 '벌칙'으로 과태료를 부과토록 법 규정을 신설하여 진정한 '보험소비자와 보험회사를 위한 손해사정사 에 의한 손해사정서의 업무'로 정립되도록 하여
		- 손해사정서의 효율성 제고와 실효성을 확보하고 객관적이고 공정하 손 해사정 제도를 정착시킴으로써 보험소비자의 권익 보호에 맞게 발전
	- 보험사고로 인한 손해사정은 손해사정사에 의한 업무인 강제규정이므 로 진정한 손해사정 제도가 정착되려면 손해사정사의 의무와 같이 보험 회사의 의무도 법규정화 하는 것이 손해사정의 공정성과 형평성에 타당 하다고 사료됨
	- ☞ 보험업법 개정(안) 신설
- \* 보험업법 제2조(정의) 이 법에서 사용하는 용어의 뜻은 다음과 같다.
	- 1 ~ 20. (생략)
	- 21. "손해사정"이라 보험사고에 따른 손해액 및 보험금의 조사 결정하는 것을 말하다.
	- 22. "손해사정사"란 보험회사 또는 보험계약자 등의 선임으로 보험사고에 따른 손해액 및 지금할 보험금에 대하여 조사·결정을 하는 자(법인이 아 닌 사단과 재단을 포함한다)로서 제186조에 따라 등록된 자를 말한다.
	- 23. "보험금 지급 등"이란 보험회사가 확정된 손해사정서에 의한 보험금 의 심사·합의·지금·보험자대위까지 일련의 과정을 말한다.
- \* 보험업법 제189조의 2(보험회사의 의무) 보험회사는 제189조 제1항 및 제2항의 규정의 손해사정서에 의한 보험금을 지급하여야 한다. 다만, 다음 각호에 해당 하는 경우에는 손해사정서에 따른 보험금을 정정하여 지급할 수 있다.(감독규 정 제9-21조 제6항 보험업법규정으로 개정)
	- 1. 민원 또는 소송이 제기되어 보험회사가 지급하여야 하는 보험금이 손해사 정서와 다르게 결정된 경우
	- 2. 보험금청구권자가 손해사정서 내용의 부당함에 대한 근거 및 자료를 서면 으로 제출하고 보험회사가 이를 수용하여 보험회사가 지급하여야 하는 보 험금이 손해사정서와 다르게 된 경우
	- 3. 보험회사가 결정한 보험금을 보험금청구권자가 수용한 경우
- \* 제209조(과태료) ①보험회사가 다음 각 호의 어느 하나에 해당하는 경우에는 1 억원 이하의 과태료를 부과한다. <개정 2017. 4. 18., 2020. 3. 24.>
	- 1.~15 생략
	- ② ~ ⑥생략
	- ⑦ 다음 각 호의 어느 하나에 해당하는 자에게는 1천만원 이하의 과태료를 부 과한다. <개정 2014. 1. 14., 2014. 10. 15., 2016. 3. 29., 2017. 4. 18., 2018. 12. 31., 2020. 3. 24., 2020. 5. 19., 2020. 12. 8.>
		- 1.~17 생략
	- 18. 제189조 제1항·제2항을 위반한 자

#### ☞ 보험업법 시행령 개정(안)

\* 보험업법시행령 제99조(손해사정사 등의 의무) ① ~ ② 생략

③ 법 제189조제3항제6호에서 "대통령령으로 정하는 행위"란 다음 각 호의 어 느 하나에 해당하는 행위를 말한다.

- 1. ~ 3. 생략
- 4. 제189조 제1항 제2항에서 손해사정서 없이 업무수행하는 행위[시설]

## 2) 손해사정사의 자격제도 개서

- 손해사정사 시험제도는 처음 도입 후 지금까지 시험과목 및 선발방법 등 기본골격이 그대로 유지되어 오고 있는 상태
	- 현재 국내 손해사정사 자격시험은 통상 정부 고시시험과 유사한 체 제로, 양질의 손해사정사 양성이 아닌 선발 위주 방식의 1차, 2차 시험이 실시되고 있음.
- 반면 미국의 경우 손해사정사 자격시험은 사전교육 이수 등 시험준비과정 을 통해 손해사정사가 자질과 역량을 갖춰질 수 있도록 운영하고 있음.
- 따라서 우리 시험제도도 시험범위 등 투명한 시험정보 제공
	- 다양한 지식과 상당한 양의 학습이 주비되도록 시험 시기뿐만 아니 라 시험범위 등 시험정보를 수험생에게 제공할 수 있도록 시스템화
	- 미국과 같이 사전교육 이수 등을 통해 손해사정사로서의 학습범위와 수준을 알려 주고 기출무제에 대한 충분한 정보를 제공할 필요가 있음
- 국제적 기준에 부응한 시험과목 편성 개편
	- 글로벌 가이드라인(기주)을 참조로 하여 국내 손해사정사 시험과목 등 전면 재조정
	- 손해사정실무가 국내의 특수한 사정에 머무르지 않고 세계적으로 인 정된 사정기술이 적용할 수 있도록 시험과정을 체계적으로 재구성

○ 이와 함께 현재 11종류 손해사정사 자격제도는 장기적으로는 종별 통 합하여 '다일 손해사정사 제도'를 검토해야 할 시기임.

#### 3) 사후 손해사정사 교육프로그램 서지화

- 현재 손해사정사가 되기 전 교육은 보험연수원 전문인과정, 일부 대 학의 손해사정 교육, 기타 사설학원에서 이루어지고 있으나 단순히 수업주비 수주에 그치고 있는 것이 대부분
	- 대학의 경우 금융관련학과에서 손해사정을 커리큘럼에 지정해 전공 선택의 형태로 진행되며, 보험학과에서는 전공필수과목으로 강의
	- 사설학원은 손해사정사, 보험중개인 등의 자격시험과 연계된 시험대 비반 형태로 학습
- 이러한 교육여거의 미비는 손해사정사에 대한 한정적인 수요와 전문 성에 대한 낮은 인지도에 기인
- 또한, 손해사정사 합격 후에 손해사정사 실무교육을 받을 마땅한 교 육기관이 없고, 특히 볔도의 직무교육이나 재교육프로그램은 극히 미 흡한 상태
	- 전문 교육교재 역시 미비한 수주으로, 대부부 외국의 지난 교재를 편역해 사용하고 있는 실정
- 따라서 손해사정사의 전문성 제고를 위해 미국과 같은 손해사정사 전 무교육기관을 마련해 교육을 시행할 필요
	- 미국의 경우 대학 및 대학원과정에서 손해사정에 대한 심도가 있는 교육이 이루어지고 있고. 별도로 체계적인 교육체계를 마련 시행하고 있음.
- 특히 미국에서는 손해사정사의 전문성 제고를 위해 NAIIA, IIA 등 손해사 정사 전무교육기관이 설립되어 우영되고 있는바, 이를 벤치마킹할 필요
- 이들 미국 교육기관은 독립손해사정사로 구성된 단체로, 회원 상호 간 교육 및 자질향상, 사정기술 개선, 회원간 교류 등을 전담
- 특히 Insurance Institute of America(IIA)는 미국의 대표적 손해사정 교육프로그램 기관으로, 6학기 사정과정(Program in Adjusting)교육

# VI. 결 론

- □ 선진 손해사정 제도 개선방향에서 '손해사정서에 의한 공정하고 객관적 인 손해사정'은 결과적으로 보험회사에 대한 불만이 다소 해소되고 신 뢰도를 높이며 보다 전문화되고 공정한 손해사정 서비스를 제공하게 됨으로써 보험소비자의 권익 강화에 진일보할 것으로 보임
	- 손해사정사의 업무수행행위의 법적 안정성, 손해사정사의 독립성이 강화되는 환경이 조성될 것이며, '손해사정서에 의한 업무'는 손해사 정사의 자긍심을 고취할 것으로 사료됨
		- 손해사정의 기법이 발전하고 전문화 교육 시스템의 구축으로 양질 의 손해사정 문화가 조성될 것임
	- 보험회사는 손해사정사 고용의 부담에서 다소 해소되고 다양한 인재 채용의 길이 열리게 됨과 동시에 고용 인원의 감소로 적정 인원으로 공정하고 객관적인 손해사정이 가능하여 경영효율성 향상이 기대됨
- □ 선진화된 '손해사정서에 의한 손해사정 제도'는 보험소비자에게 투명한 손해사정 제도의 서비스를 받을 기회가 많아지고 가장 큰 부분을 차지 했던 보험금 지급관련 민원이 감소함으로써 보험에 대한 이미지 향상 이 기대됨

# <참고문헌>

- 강원희, "손해보험사업에 있어서의 경쟁력 문제 : 개방화 시대의 대응전략을 중심으로, 보험학회지 43, 1994, pp.39-68.
- 김명규, 시장환경변화에 따른 손해사정사 제도 발전방안, 학회 창립1주년 기 념학술대회, 한국손해사정학회, 2009. 5.
- 긱성숙·최미수, "국내외 보험민원 처리체계 비교 연구." 금융소비자연구 제10권 제2호, 2020, pp.79-114.
- 김정주, 국내 손해사정사제도의 입법적 개선방안, 국회입법조사처 정책보고서 제34호, 2014.
- 남상욱, 선진국의 보험전문인 운영사례와 시사점, 월간 금융리포트, 2006. 12.
- 마승렬, "일실이익의 현가 산정방법 개선방향에 관한 연구 : 경제적 합리성을 중 심으로, 인권과 정의 487, 2020a, pp.8-23.
- 마승렬, "손해사정업무의 공정성 강화를 위한 합리적 제도 운영 방안," 손해 사정연구 12, 2020b, pp.5-41.
- 박지훈, 독립손해사정사의 직무특성이 직무성과에 미치는 영향 : 직무만족과 조 직몰입의 매개효과를 중심으로 목원대학교 박사학위 논문, 2019.
- 변혜원·손재희·정인영, 해외 주요국의 대안적 보험분쟁해결제도, 보험연구원 이슈 보고서 2021-03, 2021.
- 송유아·홍민지, 손해사정제도 개선방안 연구, 보험연구원 연구보고서 2021-01,  $2021$
- 양승규, 김성태, 장경환, 정호열, 손해사정인의 법적 지위에 관한 고찰, 보험 법연구1, 삼지원, 1995. 1.
- 이정호 · 김명규, 손해사정사 시험제도 개선방안, 학회 창립2주년 기념학술대 회, 한국손해사정학회, 2010. 6.
- 장경환, 독일보험계약법상의 손해감정인, 보험학회지 제43호, 한국보험학회, 1994. 4. pp.205-232.
- 장범후, "우리나라 금융분쟁조정제도의 효율성 제고 방안: 영국 금융옴부즈만서비 스와의 비교를 중심으로, 금융법연구 제17권 제2호, 2020, pp.75-110.

조규성, "손해사정제도의 바람직한 개편방향," 연구논문, 2013.

- 최석우, 손해사정업의 개발에 따른 질적 선진화 방안, 손해보험, 손해보험협 회. 1997. 12.
- Fitzpatrick, Doug C., Auto Claims without Attorneys: Guide to Settlement, PC Press, 2015.
- Green, Joseph E., Auto Claims Step by Step: Non-Injury, Independently Published(ISBN: 1979250707), 2017.
- Lee, Danny L., The Art of Property Claims Adjusting Techniques on How to Be a Great Adjuster, Lulu Publishing Services, 2018.
- Schwarcz, Daniel, Redesigning Consumer Dispute Resolution: A Case Study of the British and American Approaches to Insurance Claims Conflict, Scholarship Repository, University of Minnesota Law School, 2009.
- Zalma Esq, Barry, The Compact Book of Adjusting Property Claims: A Primer for the First Party Property Claims Adjuster, A ClaimSchool, Inc., 2019.

National Association of Independent Insurance Adjusters(http://www.nalia.com) National Association of Public Insurance Adjusters(http://www.napia.com) The Charted Institute of Loss Adjusters(http://www.cila.co.ur)